# <span id="page-0-0"></span>**LATEX:** Un manuel de référence non officiel

Novembre 2016

<http://home.gna.org/latexrefman>

Ce document est un manuel de référence officieux pour L<sup>AT</sup>EX, un système de préparation de documents, version « Novembre 2016 ».

Ce manuel a été traduit du fichier LATEX.HLP v1.0a de la bibliothèque d'aide VMS. La version pré-traduction a été rédigé par George D. Greenwade de Sam Houston State University. La version LATEX 2.09 a été rédigée par Stephen Gilmore. La version LATEX2e a été adapté à partir de cellce-ci par Torsten Martinsen. Karl Berry a fait d'autres mises à jour et ajouts, et reconnaît avec gratitude avoir utilisé Hypertext Help with  $\mathbb{E}T_FX$ , de Sheldon Green, et  $\mu_{\text{E}}$ X Command Summary (pour  $\mu_{\text{E}}$ X2.09) de L. Botway et C. Biemesderfer (publié par le TEX Users Group en tant que TEXniques numéro 10), il l'a utilisé en tant que matériel de référence (aucun texte n'était directement copié).

Tous droits réservés  $\circled{c}$  2015, 2016 Vincent Belaïche — traduction.

Tous droits réservés © 2007, 2008, 2009, 2010, 2011, 2012, 2013, 2014, 2015, 2016 Karl Berry.

Tous droits réservés (c) 1988, 1994, 2007 Stephen Gilmore.

Tous droits réservés © 1994, 1995, 1996 Torsten Martinsen.

Ci-après se trouve la licence sous laquelle est distribuée ce manuel, une traduction en est donn´ee en annexe, voir [Annexe B \[License translation\], page 119](#page-127-0).

Permission is granted to make and distribute verbatim copies of this manual provided the copyright notice and this permission notice are preserved on all copies.

Permission is granted to copy and distribute modified versions of this manual under the conditions for verbatim copying, provided that the entire resulting derived work is distributed under the terms of a permission notice identical to this one.

Permission is granted to copy and distribute translations of this manual into another language, under the above conditions for modified versions.

# Sommaire

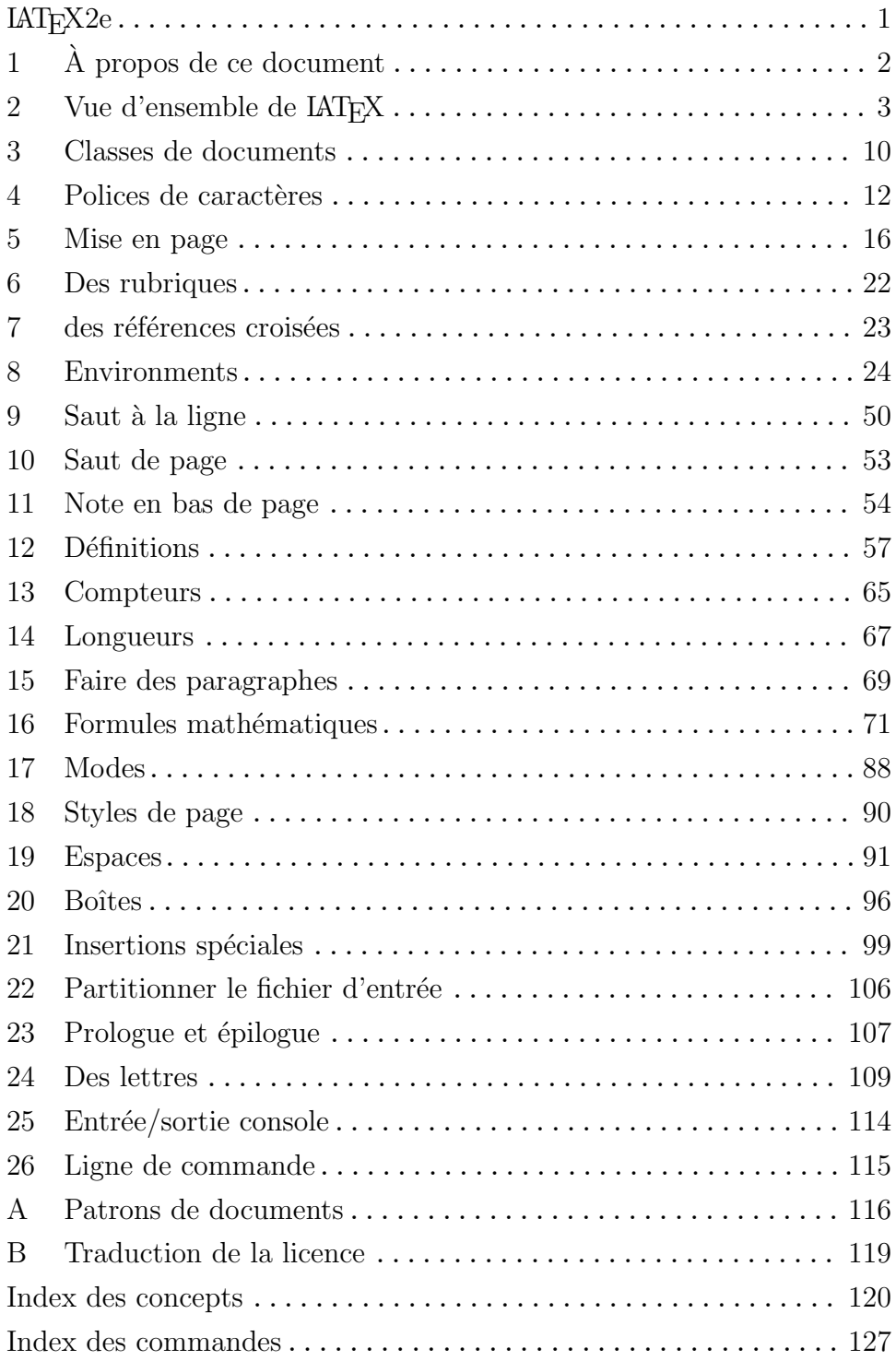

# Table des matières

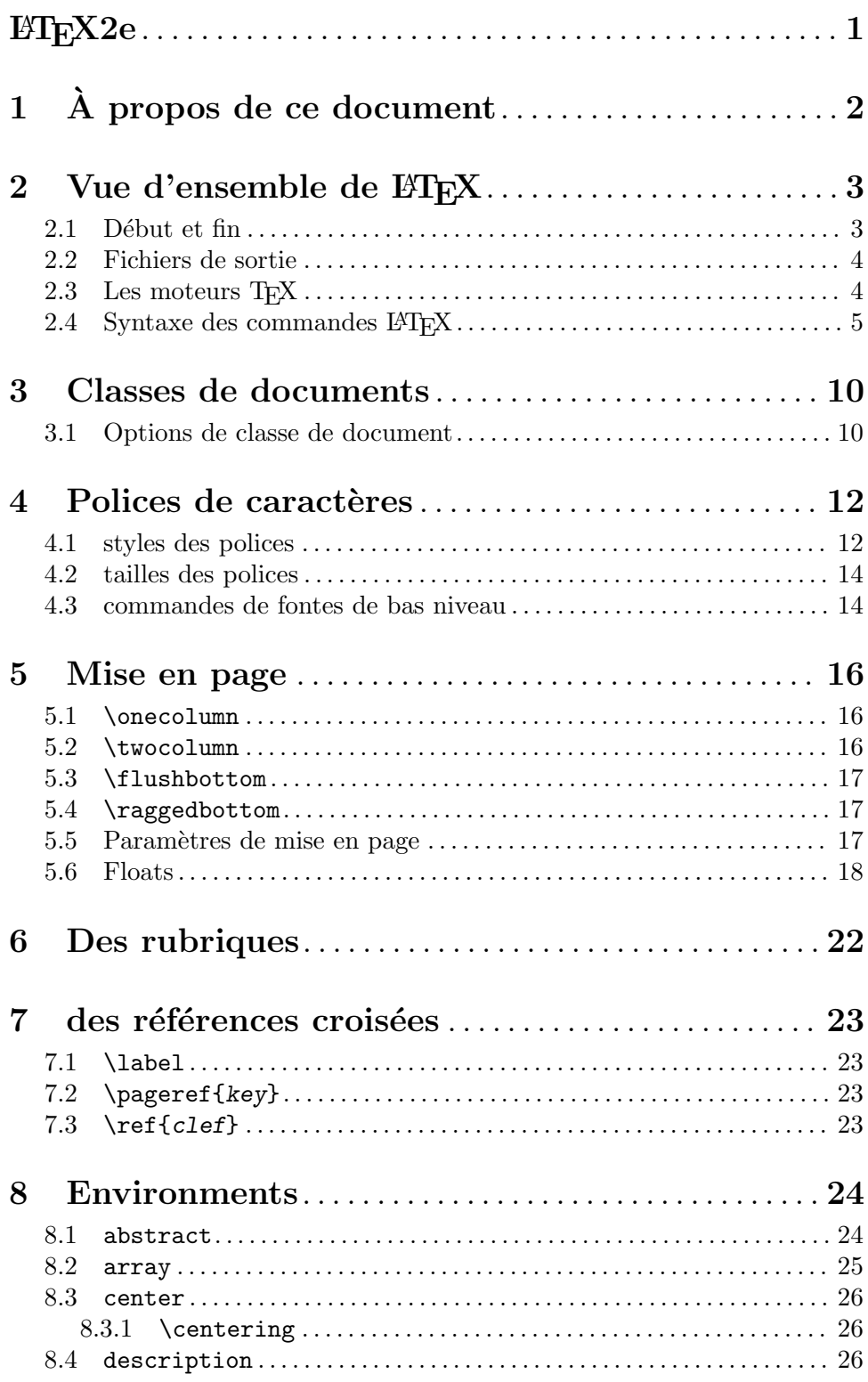

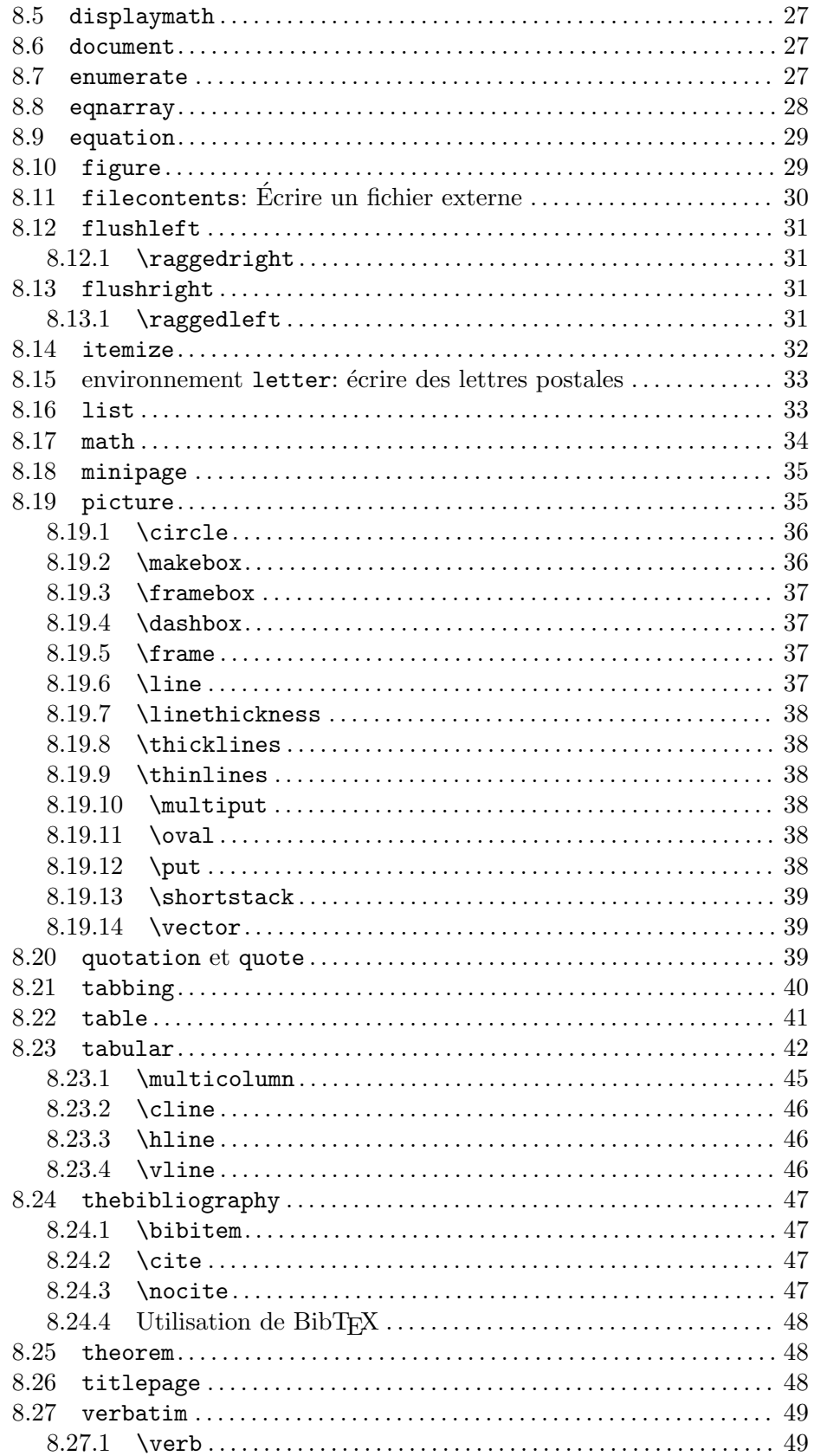

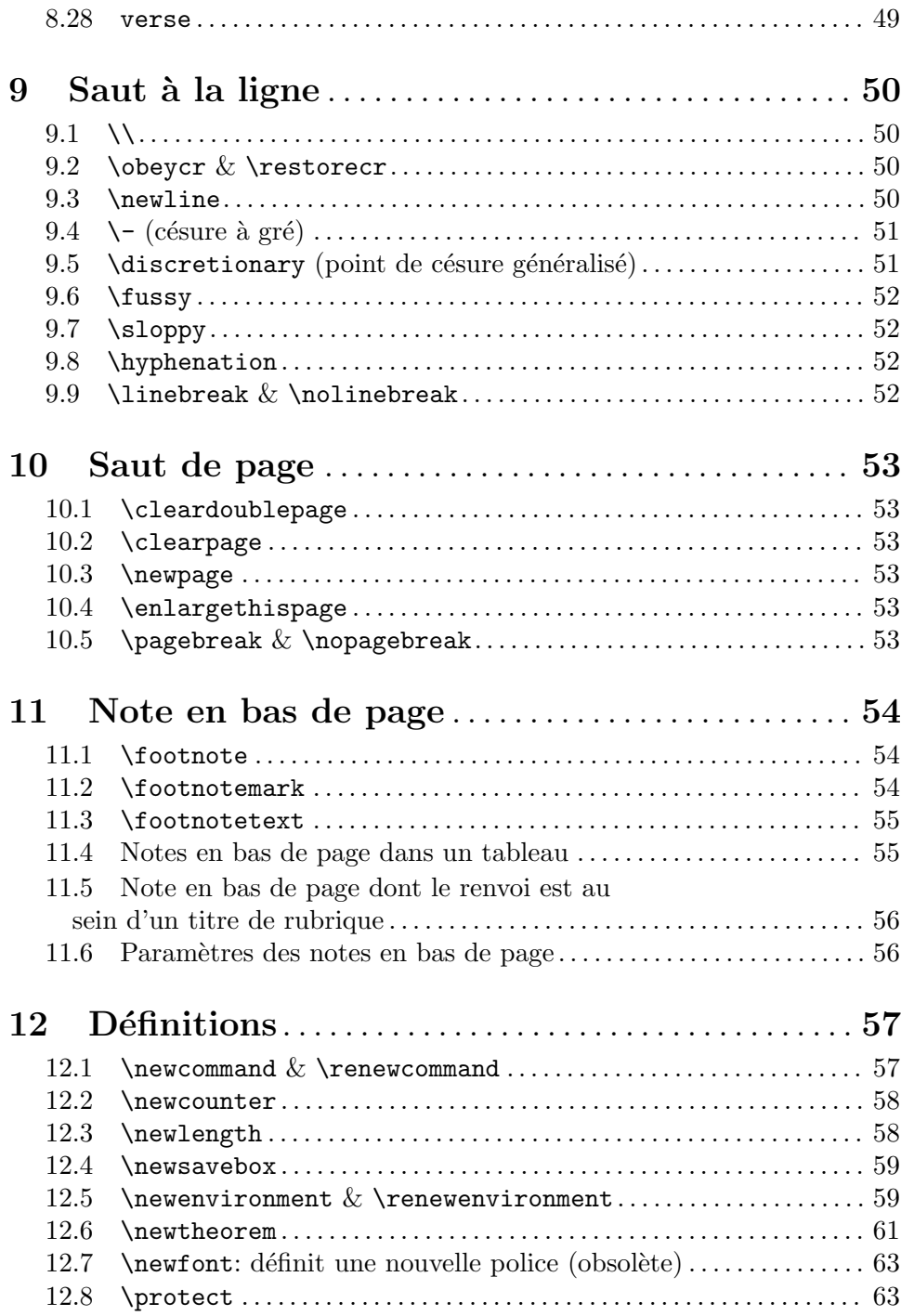

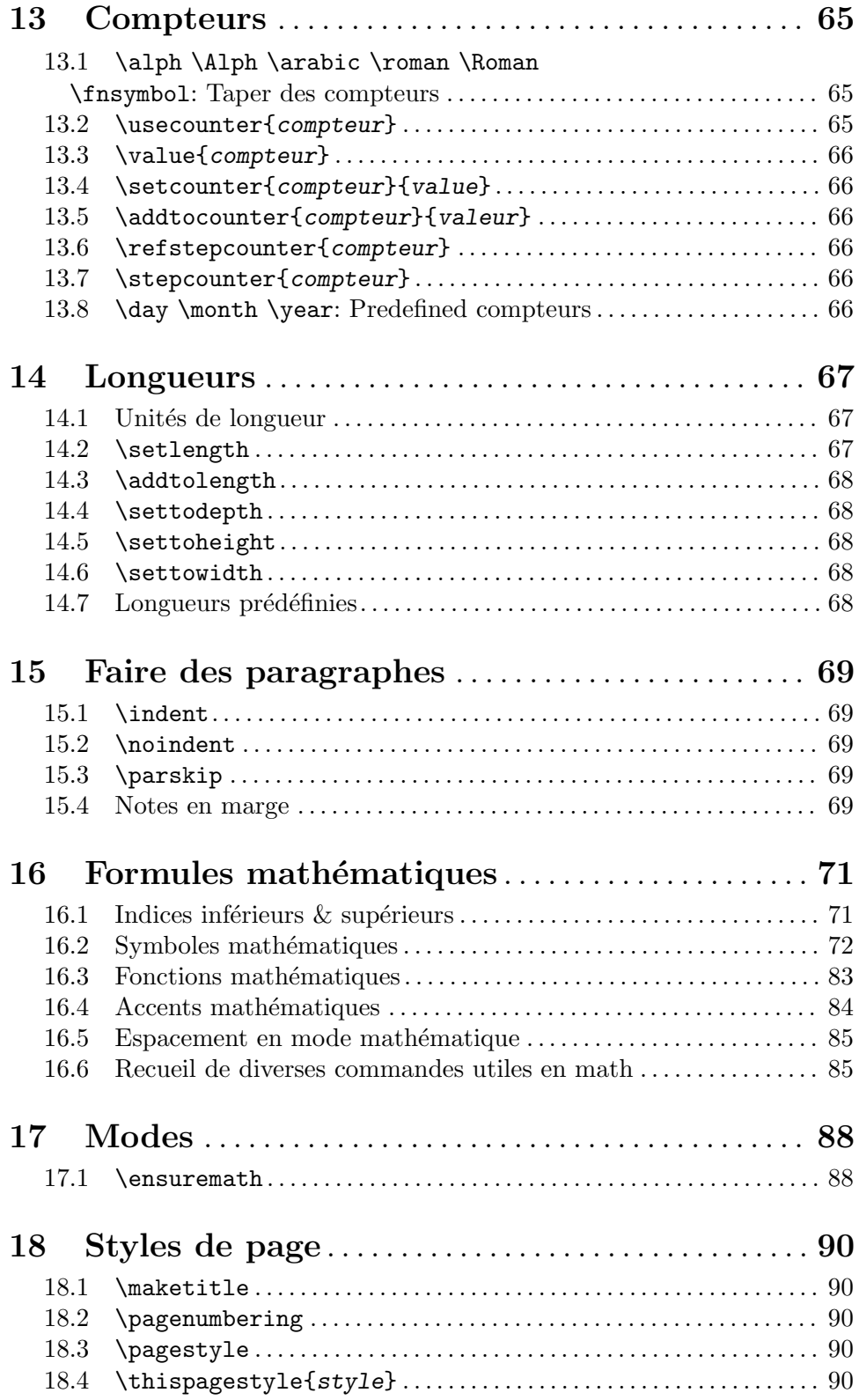

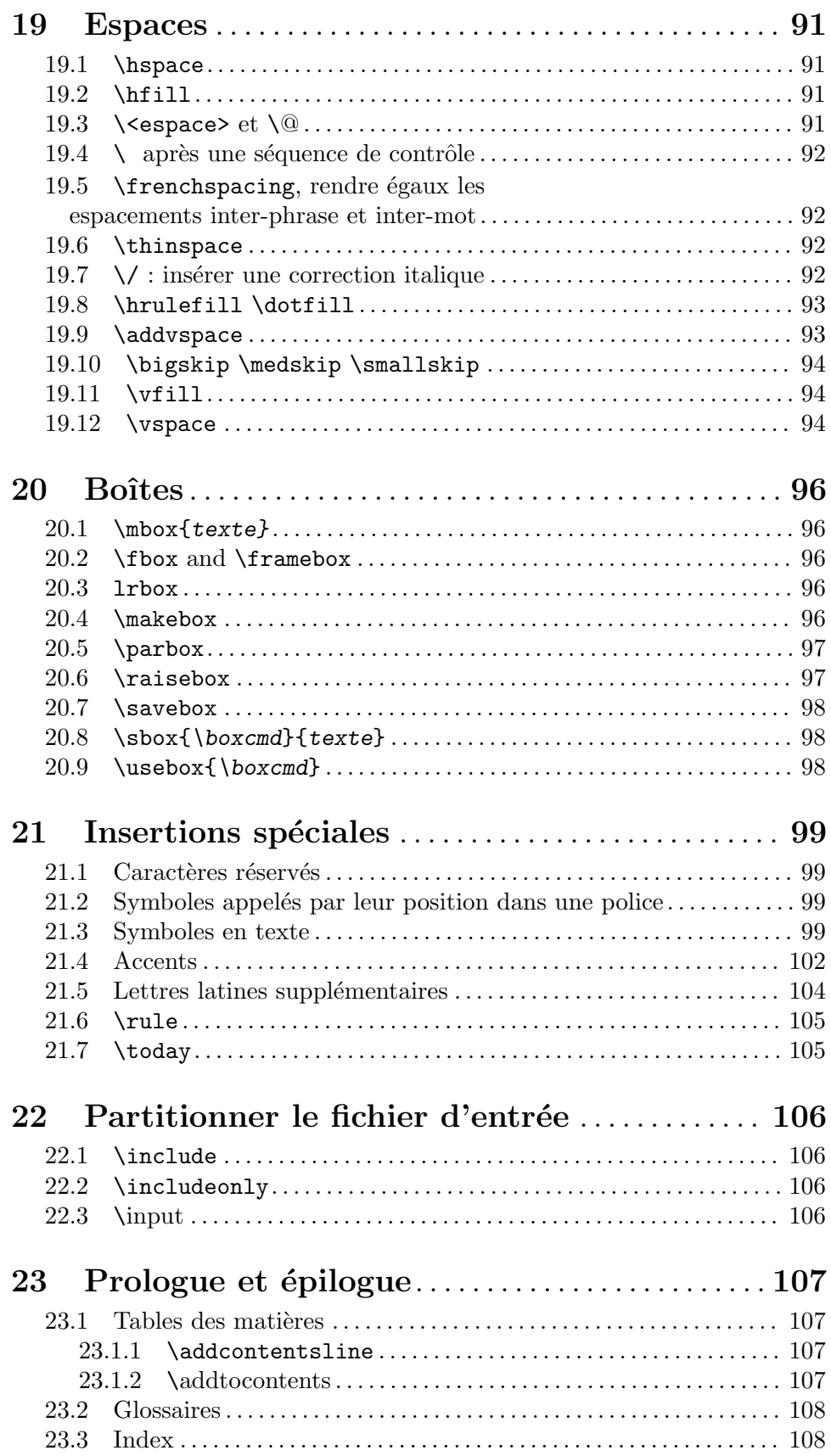

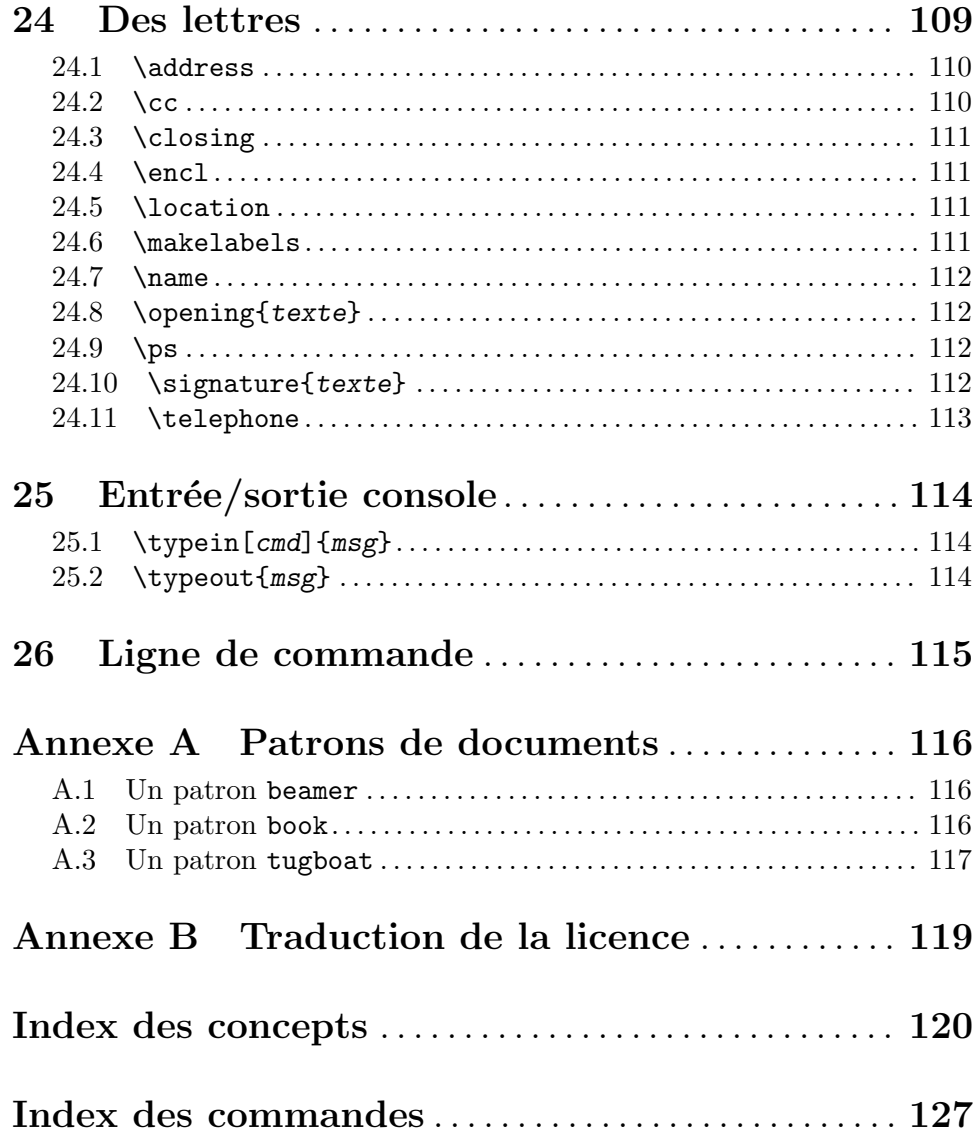

# <span id="page-9-0"></span> $BT_FX2e$

Ce document est un manuel de référence officieux pour L<sup>AT</sup>EX, un système de préparation de document, la version « Novembre 2016 ». Il est destiné à couvrir LATEX2e, qui a été la version standard de  $14$  pendant de nombreuses années.

# <span id="page-10-0"></span> $1$   $\AA$  propos de ce document

Le système LATEX de préparation de document est mis en oeuvre sous forme de macro forfait pour le programme de composition T<sub>EX</sub> de Donald E. Knuth. L<sup>AT</sup>EX a été créé à l'origine par Leslie Lamport ; c'est désormais maintenu par un groupe de bénévoles ([http://](http://latex-project.org)  $\texttt{latex-project.org}$  $\texttt{latex-project.org}$  $\texttt{latex-project.org}$ ). La documentation officielle écrite par le projet LAT<sub>EX</sub> est disponible `a partir de leur site web.

Le présent document est complètement non officiel et n'a pas été examiné par les responsables LAT<sub>E</sub>X. Ne pas envoyer des rapports de bugs ou rien d'autre sur ce document pour eux. Au lieu de cela, s'il vous plaît envoyer tous commentaires à [latexrefman-discuss@gna.org](mailto:latexrefman-discuss@gna.org).

La page d'accueil de ce document est http://home.gna.org/latexrefman. Cette page contient des liens vers la courant de sortie dans différents formats, sources, listes de diffusion, et d'autres infrastructure.

Bien sûr, il ya beaucoup, beaucoup d'autres sources d'information sur LATEX. Voici quelques-unes:

```
http://www.ctan.org/pkg/latex-doc-ptr
```
Deux pages de références recommandées à LAT<sub>EX</sub> documentation.

```
http://www.ctan.org/pkg/first-latex-doc
```
Rédaction de votre premier document, avec un peu de texte et de mathématiques.

<http://www.ctan.org/pkg/usrguide> Le guide pour les auteurs de documents conservés dans le cadre de L<sup>A</sup>T<sub>E</sub>X; là plusieurs autres.

```
http://tug.org/begin.html
           Introduction à l'TEX système, y compris LATEX.
```
## <span id="page-11-0"></span>2 Vue d'ensemble de ETFX

 $Qu'est-ce que LFT<sub>F</sub>X?$ 

 $\Delta E$ TEX est un système de composition de document. Il fut à l'origine créé par Leslie Lamport et est desormais maintenu par un groupe de volontaires ([http://latex-project.](http://latex-project.org) [org](http://latex-project.org)). Il est largement utilisé, en particulier pour les documents complexes et techniques, tels que ceux impliquant des mathématiques.

Un utilisateur LATEX écrit un fichier d'entrée contenant le texte d'un document avec des commandes qui y sont intercalées pour décrire comment le texte doit être formaté. LATEX est mis en œuvre comme un ensemble de commandes liées s'interfaçant avec le programme de composition TEX de Donald E. Knuth (le terme technique est que LATEX est un paquet de macros pour le moteur TEX). L'utilisateur produit le document de sortie en donnant ce fichier d'entrée au moteur T<sub>E</sub>X.

Le terme LAT<sub>EX</sub> est aussi parfois utilisé pour signifier le langage à balises dans lequel le code source du document est écrit, c.-à-d. pour signifier l'ensemble des commandes à la disposition d'un utilisateur de LATEX.

Le nom LAT<sub>E</sub>X est l'abréviation de "Lamport T<sub>E</sub>X". On le prononce LA-TEQUE. Au sein du document, on produit le logo avec  $\text{LaTeX}$ . Là où l'utilisation du logo n'est pas raisonnable, comme dans du texte brut, écrivez le 'LaTeX'.

## <span id="page-11-1"></span>2.1 Début et fin

Les fichiers LATEX ont une structure globale simple, avec un début et une fin standards. Voici un exemple  $\ast$  Bonjour le monde  $\ast$  :

```
\documentclass{article}
\begin{document}
Bonjour le monde \LaTeX.
\end{document}
```
Ici 'article' et ce qu'on appelle la classe de document, implémentée dans une fichier article.cls. N'importe quelle classe de document peut ^etre utilis´ee. Quelques classes de document sont d´efinies par LATEX lui-m^eme, et un grand nombre d'autres sont largement disponibles. Voir [Chapitre 3 \[Document classes\], page 10](#page-18-0).

Vous pouvez inclure d'autres commandes LATEX entre les commandes \documentclass et  $\begin{bmatrix} \text{de} \\ \text{de} \end{bmatrix}$  (cette zone est appelée le préambule).

Le code \begin{document} ... \end{document} est ce qu'on appelle un environnement ; l'environnement 'document' (et aucun autre) est obligatoire dans tous les docu-ments L<sup>AT</sup>EX (voir [Section 8.6 \[document\], page 27\)](#page-35-1). L<sup>A</sup>TEX fournit lui-même beaucoup d'environnements, et bien plus encore sont définis séparément. Voir [Chapitre 8 \[Environ](#page-32-0)[ments\], page 24](#page-32-0).

Les sections suivantes discute de la façon de produire des PDF et d'autres format de sortie à partir d'un fichier d'entrée LATEX.

## <span id="page-12-0"></span>2.2 Fichiers de sortie

LATEX produit un fichier de sortie principal et au moins deux fichiers accessoires. Le nom du fichier de sortie principal se termine soit en .dvi soit en .pdf.

- dvi Si il est invoqué avec la commande système latex, alors il produit un fichier "Device Independent"<sup>1</sup> (.dvi). Vous pouvez visualiser ce fichier avec une commande comme xdvi, ou le convertir en fichier PostScript .ps avec dvips ou en fichier "Portable Document Format"<sup>2</sup> .pdf avec dvipdfmx. Un grand nombre d'autres progammes utilitaires DVI sont disponibles ([http://mirror.ctan.](http://mirror.ctan.org/dviware) [org/dviware](http://mirror.ctan.org/dviware)).
- pdf Si LAT<sub>EX</sub> est invoqué avec la commande système pdflatex, parmi d'autres commandes (voir [Section 2.3 \[TEX engines\], page 4](#page-12-1)), alors la sortie principale est un fichier "Portable Document Format" (.pdf). Typiquement, il s'agit d'un fichier autonome, avec toutes les polices et images incorporées.

LAT<sub>E</sub>X produit aussi au moins deux fichier supplémentaires.

- .log La "fichier de transcription" ou fichier .log qui contient des informations sommaires telles que la liste des paquetages charg´es. Il contient aussi des messages de diagnostic et possiblement des informations supplémentaires concernant toutes erreurs.
- aux De l'information auxiliaire est utilisée par LAT<sub>EX</sub> pour des choses telles que les doubles renvois. Par exemple, la première fois que LATEX trouve un renvoi en aval — une double référence à quelque-chose qui n'est pas encore apparu dans le code source — il appar^atra dans la sortie comme un double point d'interrogation ??. Quand l'endroit auquel le renvoi fait référence finit par appraître dans le code source, alors LATEX ´ecrit son information de localisation dans ce fichier . aux. À l'invocation suivante, LAT<sub>EX</sub> lit l'inforlation de localisation à partir de ce fichier et l'utilise pour résoudre le renvoi, en remplaçant le double point d'interrogation avec la localisation mémorisée.

LATEX peut produire encore d'autres fichiers, caractérisés par la terminaison du nom de fichier. Ceux-ci incluent un fichier. Lof qui est utilisé pour fabriquer la liste des figures, un fichier .lot utilisé pour fabriquer une liste des tableaux, et un fichier .toc utilisé pour fabriquer une table des matières. Une classe de document particulière peut en créer d'autres ; cette liste n'a pas de fin définie.

## <span id="page-12-1"></span>2.3 Les moteurs TEX

LAT<sub>EX</sub> est défini comme un ensemble de commande qui sont exécutées par une implémentation T<sub>EX</sub> (voir [Chapitre 2 \[Overview\], page 3](#page-11-0)). Cette section donne une vue d'ensemble laconique des principaux programmes.

#### latex

pdflatex Dans TFX Live (http://tug.org/texlive, si LATFX est invoqué avec les commandes système latex ou pdflatex, alors le moteur pdfTFX est exécuté

 $<sup>1</sup>$  Indépendant du périphérique de sortie, ce n'est toutefois pas un format portable de document</sup>

<sup>2</sup> Format portable de document

<span id="page-13-0"></span>(<http://ctan.org/pkg/pdftex>). Selon qu'on invoque latex ou pdflatex, la sortie principale est respectivement un fichier .dvi ou un fichier .pdf.

pdfTEX incorpore les extensions qu'e-TEX apporte au programme original de Knuth (<http://ctan.org/pkg/etex>), ce qui inclut des caractéristiques supplémentaires de programmation et la composition bi-directionnelle, et a lui-m^eme de nombreuses extentions. e-TEX est lui-m^eme disponible par la commande système etex, mais le langage du fichier d'entrée est TEX (et le fichier produit est un .dvi).

Dans d'autres distributions TFX, latex peut invoquer e-TFX plutôt que pdfT<sub>E</sub>X. Dans tous les cas, on peut faire l'hyptohèse que les extension e-T<sub>E</sub>X sont disponibles en L<sup>AT</sup>EX.

- lualatex Si LAT<sub>EX</sub> est invoqué avec la commandes systèmes lualatex, alors le moteur LuaT<sub>EX</sub> est exécuté (<http://ctan.org/pkg/luatex>). Ce programme permet que du code écrit dans le langage script Lua (<http://luatex.org>) intéragisse avec la compostion faite par T<sub>E</sub>X. LuaT<sub>E</sub>X traite nativement l'entrée en Unicode UTF-8, peut traiter les polices OpenType et TrueType, et produit un fichier .pdf par défaut. Il y a aussi dvilualatex pour produire un fichier .dvi, mais cela est rarement utilisé.
- xelatex Si LATEX est invoqué avec la commandes système xelatex, le moteur XeTEX est exécuté (<http://tug.org/xetex>). Comme LuaT<sub>E</sub>X, XeT<sub>E</sub>X prend en charge nativement UTF-8 Unicode et les polices TrueType et OpenType, bien que l'implementation soit complètement différente, utilisant principalement des bibliothèque externe plutôt que du code interne. XeTEX produit un fichier .pdf en sortie ; il ne prend pas en charge la sortie DVI.

En interne, XeTEX crée un fichier .xdv file, une variante de DVI, et traduit cela en PDF en utilisant le programme (x)dvipdfmx, mais ce processus est automatique. LE fichier .xdv n'est utile que pour le débogage.

D'autres vairantes de LATEX et TEX existent, par ex. pour fournir une prise en charge supplémentaires du japonais des d'autres langages ([u]pTEX, <http://ctan.org/pkg/ptex>, <http://ctan.org/pkg/uptex>).

## 2.4 Syntaxe des commandes LAT<sub>EX</sub>

Dans le fichier d'entrée LATEX, un nom de commande commence avec une contr'oblique,  $\lambda$ . Le nom lui-même consiste soit en (a) une chaîne de lettres ou (b) une unique non-lettre.

Les noms de commandes  $\mathbb{P}T\to X$  sont sensibles à la casse de sorte que **\pagebreak** diffère de \Pagebreak (ce dernier n'est pas une commande standarde). La plupart des nom de commandes sont en bas de casse, mais en tout cas vous devez saisir toutes les commande dans la même casse où elles sont définies.

Une commande peut être suivie de zéro, un ou plus d'arguments. Ces arguments peuvent  $\hat{\epsilon}$ tre soit obligatoires, soit optionnels. Les arguments obligatoires sont entre accolades,  $\{\ldots\}$ . Les arguments optionnels sont entre crochets,  $[\ldots]$ . En général, mais ce n'est pas universel, si la commande prend un argument optionnel, il vient en premier, avant tout argument obligatoire.

Au sein d'un argument optionnel, pour utiliser le crochet fermant (]) cachez le au sein d'accolades, comme dans \item[crochet fermant {]}]. De m^eme, si un argument optionnel vient en dernier, sans argument obligatoire à sa suite, alors pour qie le premier caractère dans le texte suivant soit un crochet ouvrant, cachez le entre accolades.

 $\Delta F$ TEX a la convetion que certaines commandes ont une forme en a  $*$  qui est en relation avec la forme sans le  $*$ , telles que  $\char'$  chapter et  $\char'$ . La différence exacte de comportement dépend de la commande.

Ce manuel décrit toutes les options accepté et les formes en  $*$  pour les commandes dont il traite (à l'exeption des omissions involontaires, ou bogues de ce manuel).

Synopsis:

...

#### \begin{nom environnement}

\end{nom environnement}

Une zone du code source LAT<sub>EX</sub>, au sein de laquelle il y a un comportement différent. Par exemple, pour la poésie en LAT<sub>EX</sub> mettez les lignes entre  $\begin{array}{c}$  enf verse}.

```
\begin{verse}
    There once was a man from Nantucket \\
     ...
```
\end{verse}

Voir [Chapitre 8 \[Environments\], page 24,](#page-32-0) pour une liste des environnements.

Le nom environnement au début doit s'accorder exactement avec celui à la fin. Ceci comprend le cas où nom environnement se termine par une étoile( $\ast$ ) ; l'argument à la fois  $de \begin{bmatrix} \text{de} \\ \text{de} \end{bmatrix}$  end doit comprendre l'étoile.

Les environnements peuvent avoir des arguments, y compris des arguments optionnels. L'exemple ci-dessous produit un tableau. Le premier argument est optionnel (et implique de la table est alignée verticalement sur sa première ligne) alors que le second argument et obligatoire (il sp´ecifie le format des colonnes).

```
\begin{tabular}[t]{r|l}
  ... lignes du tableau ...
\end{tabular}
```
Une commande qui change la valeur, ou change la signification, d'une autre commande ou paramètre. Par exemple, la commande  $\mathrm{trans}$  change le réglage de la numérotation des pages en passant de numéros romains à des numéros arabes.

Synopsis :

```
\makeatletter
  ... définition de commande comprenant @ dans leur nom ..
\makeatother
```
Utilisé pour redéfinir des commandes internes de LAT<sub>EX</sub>. \makeatletter a pour effet que le caractère arobe  $\mathbf{\mathbb{Q}}$  ait le code de catégorie des lettres, c.-à-d. 11. \makeatother règle de code de catégorie de  $\circ$  à 12, sa valeur d'origine.

 $\dot{A}$  mesure que chaque caractère est lu par T<sub>EX</sub> pour L<sup>AT</sup>EX, un code de catégorie lui est assign´e. On appelle aussi ce code catcode pour faire court. Par exemple, la contr'oblique \ reçoit le catcode 0, qui correspond aux catactères qui commencent une commande. Ces deux commandes altèrent le catcode assigné à  $@.$ 

Cette altération est nécessaire parce que beaucoup des commandes de L<sup>AT</sup>EX utilisent  $\&$  dans leur nom, de sorte à empécher les utilisateurs de définir accidentellement une commande qui remplacerait l'une des commandes privées de LATEX. Les noms de commandes consistent en un caractère de catégorie 0, d'ordinaire une contr'oblique, suivi de lettres, c.-à-d. des caractères de catégorie 11 (à ceci près q'un nom de commande peut aussi consister d'un catactère de catégorie 0 suivi d'un seul symbole non-lettre). Ainsi sous le régime par défaut de codes de catégorie, les commandes définies par l'utilisateur ne peuvent pas contenir de C. Mais \makeatletter et \makeatother permettent aux utilisateurs de définir et re-définir des commandes dont le nom comprend un  $@$ .

A utiliser dans un fichier .tex, dans le préambule. Ne pas utiliser dans des fichiers sty ou .cls puisque les commandes \usepackage et \documentclass règlent le code de catégorie de l'arobe à celui d'une lettre.

Pour une liste complète des macros contenant un arobe dans leur nom, voir le document <http://www.ctan.org/pkg/macros2e>. Ces macros sont surtout utiles aux auteurs de classe et de paquetage. Des exemples utiles pour les auteurs de document sont donnés ci-après :

Synopsis :

#### $\text{Cost}$  \@startsection{nom}{niveau}{retrait}{avant}{après}{style}

Cette commande permet de redéfinir les commandes de rubricage. Par ex. le code source ci-dessous, si placé dans le préambule, redéfinit la commande de rubricage \section pour qu'elle centre le titre, le mette en gras, et ajuste l'espacement :

```
\makeatletter
\renewcommand\section{%
  \@startsection{section}% [\@startsection/name], page 7
  {1}% [\@startsection/level], page 7, : 0=part, 1=chapter, etc.
  {0pt}% [\@startsection/retrait], page 7
  {-3.5ex plus -1ex minus -.2ex}% [\@startsection/beforeskip], page 7
  {2.3ex plus.2ex}% [\@startsection/afterskip], page 8
  {\centering\normalfont\Large
     \bfseries}}% [\@startsection/style], page 8
\makeatother
```
<span id="page-15-0"></span>La commande **\@startsection** prend six arguments.

<span id="page-15-3"></span><span id="page-15-2"></span><span id="page-15-1"></span>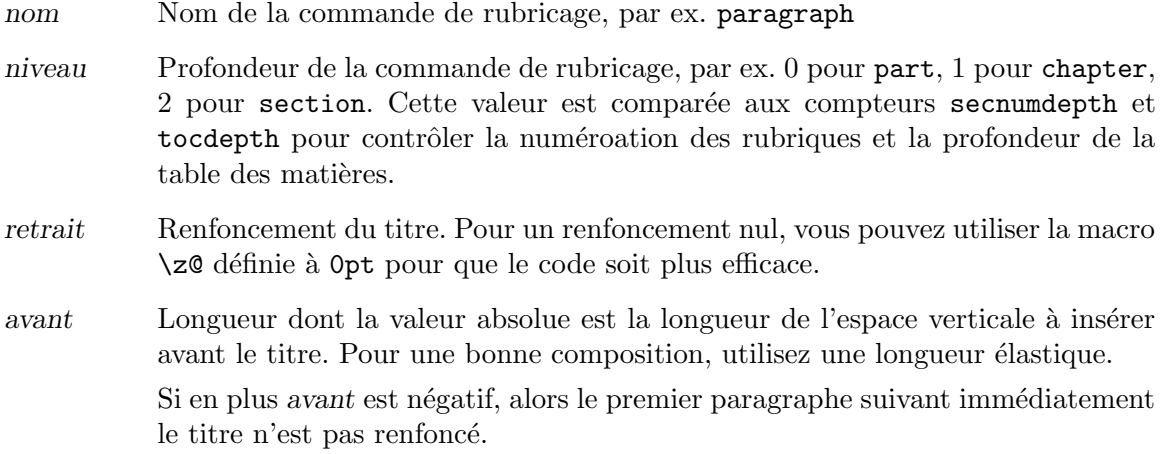

- <span id="page-16-0"></span>après Longueur. Lorsque elle est positive, il s'agit de l'espace verticale à insérer après le titre. Pour une bonne composition, utilisez dans ce cas une longueur élastique. Lorsque elle est négative, alors le titre fait corps avec le paragraphe le suivant immédiatement, comme c'est le cas pour les rubriques \paragraph dans la classe de document article, et la valeur absolue d'après donne l'espace horizontale entre la fin du dernier mot du titre et le début du premier mot du paragraphe avec lequel il fait corps.
- <span id="page-16-1"></span>style Les commandes qui règlent le style du titre, par ex. \bfseries pour des caractères gras.

Vous l'avez sans doute remarqué, beaucoup d'environnements ou commandes standards de L<sup>A</sup>T<sub>E</sub>X existent sous une variante étoilée. Vous pouvez avoir envie de reprendre cette idée quand vous définissez vos commandes et arguments.

Si vous avez lu Section 12.5 [\newenvironment  $\&$  \[renewenvironment\], page 59](#page-67-1), vous aurez compris que c'est immédiat pour les environnements car l'étoile est un caractère autorisé dans les noms d'environnements. Il vous suffit donc de faire \newenvironment{monenv} et  $\new$ environment{monenv\*} avec les définitions souhaitées.

Pour les commandes, c'est plus compliqué car l'étoile ne peut pas faire partie du nom de la commande. Il y aura donc une première commande, qui devra être capable de regarder si elle est ou non suivie d'une étoile et d'adapter son comportement en conséquence. Cette première commande ne pourra pas accepter d'argument, mais pourra faire appel à des commandes qui en acceptent. Par ailleurs, on utilise la commande \@ifstar interne du noyau LAT<sub>EX</sub> et vous pouvez vous reportez à « (undefined) [ $\mathcal{N}$ [makeatletter and](#page-0-0)  $\mathcal{N}$ [keatother\], page](#page-0-0) (undefined), » pour comprendre pourquoi cela implique l'usage d'un bloc \makeatletter...\makeatother.

Dans cet exemple, on définit  $\ciel$  comme une commande avec un argument obligatoire et admettant une variante étoilée  $\ciel*$  également avec un argument obligatoire :

```
\makeatletter
\newcommand*{\c:10}{\n    newcommand*{\c:10}{\n        c:10}{\n        c:10}\newcommand*{\c:gl@unstarred[1]{ciel  #1 non étoilé}\newcommand\ciel{\@ifstar{\ciel@starred}{\ciel@unstarred}}
\makeatother
```
ainsi, \ciel{bleu} composera « ciel bleu non étoilé » tandis que \ciel\*{nocturne} composera « ciel nocturne étoilé ».

Notez que les commandes intermédiaires \ciel@starred et \ciel@unstarred comportent un @ dans leur nom ce qui est possible puisque elles apparaissent au sein d'un bloc \makeatletter...\makeatother. Ceci assure qu'elles ne puissent pas être utilisées directement dans le document. L'utilisation de @ dans le nom comporte certes un risque de collision avec une commande interne du noyeau LATEX, mais une telle collision est facile à détecter et corriger car \newcommand\*{\cmd} vérifie que si la commande \cmd n'est pas déjà définie et génère une erreur si c'est le cas.

Voici un autre exemple où la commande **\agentsecret** comporte deux arguments et sa variante étoilée \agentsecret\* un seul :

```
\makeatletter
\newcommand*\agentsecret@starred[1]{\textsc{#1}}
```

```
\newcommand*\agentsecret@unstarred[2]{\textit{#1} \textsc{#2}}
\newcommand\agentsecret{\@ifstar{\agentsecret@starred}{\agentsecret@unstarred}}
\makeatother
```
Avec cette définition la célèbre réplique de l'agent 007 :

```
Je m'appelle \agentsecret*{Bond}, \agentsecret{James}{Bond}.
est équivalente \grave{a} :
```
Je m'appelle \textsc{Bond}, \textit{James} textsc{Bond}.

Un dernier mot : contrairement aux noms d'environnement où l'étoile fait partie du nom lui-même, et pourrait donc être à n'importe quelle position, dans le nom d'une commande l'étoile est comme une sorte d'argument optionnel. D'un point de vue purement TEXnique il est donc possible de mettre un nombre indéfini d'espace entre la commande et l'étoile. Ainsi \agentsecret\*{Bond} et \agentsecret \*{Bond} sont équivalents. Toutefois la pratique commune est de ne jamais insérer de tels espaces.

## <span id="page-18-0"></span>3 Classes de documents

La classe d'un document donné est définie avec la commande:

\documentclass[options]{classe}

La commande \documentclass doit être la première commande dans un fichier source LATEX.

Les noms de *classe* LATEX encastrés sont (beaucoup d'autres classes de documents sont disponibles en modules ; voir [Chapitre 2 \[Overview\], page 3\)](#page-11-0):

article report book letter slides

Les options standardes sont décrites ci-dessous.

## <span id="page-18-1"></span>3.1 Options de classe de document

Vous pouvez spécifier ce qu'on appelle des d'options globales ou des des options de classe en les passant entre crochet `a la commande \documentclass, comme d'habitude. Pour spécifier plus d'une option, séparez les par une virgule :

\documentclass [option1, option2, ...]{classe}

Voici la liste des options standardes de classe.

Toutes les classes standardes, sauf slides acceptent les options suivantes pour  $s$ électionner la taille de police de caractères (l'option par défaut est 10pt):

12pt 11pt 10pt

Toutes les classes standardes acceptent ces options de sélection de la taille du papier (ci-apr`es hauteur sur largeur) :

a4paper  $210 \text{ sur } 297 \text{ mm}$  (environ 8,25 sur 11,75 pouces)

a5paper 148 sur 210 mm (environ 5,8 sur 8,3 pouces)

b5paper  $176 \text{ sur } 250 \text{ mm}$  (environ 6,9 sur 9,8 pouces)

executivepaper

7,25 sur 10,5 pouces

legalpaper

8,5 sur 14 pouces

#### letterpaper

8,5 sur 11 pouces (l'option par défaut)

Lorsque on utilise l'un des moteurs pdfLAT<sub>EX</sub>, LuaLAT<sub>EX</sub>, ou XeLAT<sub>EX</sub> (voir [Section 2.3](#page-12-1) [\[TEX engines\], page 4](#page-12-1)), les options autres que letterpaper r`eglent la zone d'impression mais vous devez également régler la taille du papier physique. Un méthode pour faire cela est de placer \pdfpagewidth=\paperwidth et \pdfpageheight=\paperheight dans le préambule de votre document. Le paquetage geometry fournit des méthodes flexibles pour régler la zone d'impression et la taille du papier physique.

Diverses autres options:

#### draft, final

Pour marquer/ne marquer pas les boîtes trop pleines avec une grande boîte noire ; l'option par défaut est final.

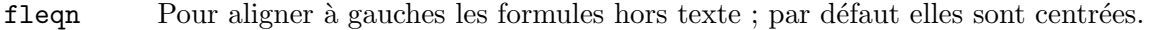

#### landscape

Pour sélectionner le format de page à l'italienne ; l'option par défaut est à la française.

- leque Pour Mettre les numéros d'équation sur le côté gauche des équations ; par défaut ils sont sur le côté droit.
- openbib Pour utiliser le format bibliographie "openbib".

### titlepage, notitlepage

Indique si la page de titre est séparée ; l'option par défaut dépend de la classe.

Ces options ne sont pas disponibles avec la classe slides :

#### onecolumn

#### twocolumn

Composer en une ou deux colonnes ; le défaut est onecolumn.

#### oneside

twoside Sélectionne la disposition en recto simple ou recto-verso ; le défaut est oneside pour recto, sauf pour la classe book.

> Le paramètre \evensidemargin (\oddsidemargin) détermine la distance sur les pages de numéro pair (impair) entre le côté gauche de la page et la marge gauche du texte. Les valeurs par défaut varient en fonction de la taille du papier, de la disposition recto ou recto-version sélectionnée. Pour une impression en recto le texte est centré, pour recto-verso, *\oddsidemargin vaut 40% de la* différence entre \paperWidth et \textwidth, \evensidemargin valant le reste.

## openright

openany D´etermine si un chapitre doit commencer sur une page de droite ; d´efaut est openright pour la classe book.

La classe slide offre l'option clock pour l'impression du temps au bas de chaque note. Les paquetages ajoutés paquo sont chargés comme ceci :

\usepackage[options]{paquo}

Pour spécifier plus d'un paquetage, vous pouvez les séparer par une virgule comme dans \usepackage{paquo1,paquo2,...}, ou utiliser plusieurs commandes \usepackage.

Toutes les options indiquées dans la commande  $\dot{\alpha}$  documentclass qui sont inconnues de la classe de document sélectionnée sont transmises aux paquetages chargés par *\usepackage*.

# <span id="page-20-0"></span>4 Polices de caractères

Deux aspects importants de la sélection d'une police sont la spécification d'une taille et celle d'un style. Les commandes LAT<sub>EX</sub> pour ce faire sont décrites ci-après.

## 4.1 styles des polices

Les commandes de styles suivantes sont prises en charge par LAT<sub>EX</sub>.

Ce premier groupe de commandes est généralement utilisé avec un argument, comme dans \textit{texte en italique}. Dans le tableau ci-dessous, la commande correspondante entre parenthèses est la « forme déclarative », qui ne prend pas arguments. La portée la forme déclarative s'étend jusqu'à la prochaine commande de type style ou jusqu'à la fin du groupe actuel.

Ces commandes, à la fois dans la forme à argument et dans la forme déclarative, sont cumulatives ; par exemple, vous pouvez dire aussi bien \sffamily\bfseries que \bfseries\sffamily pour obtenir du gras sans serif.

Vous pouvez également utiliser une forme de déclaration par environnement ; par exemple, \begin{ttfamily} ... \end{ttfamily}.

Ces commandes fournissent automatiquement une correction d'italique si n´ecessaire.

```
\textrm (\rmfamily)
           Romain.
\textit (\itshape)
           Italique.
\emph Accent (commute entre \textit et \textrm selon le contexte).
\textmd (\mdseries)
           Poids moyen (par défaut).
\textbf (\bfseries)
           Gras.
\textup (\upshape)
           Droit (par défaut). Le contraire d'incliné.
\textsl (\slshape)
           Inclinée.
\textsf (\sffamily)
           Sans serif.
\textsc (\scshape)
           Petites capitales.
\texttt (\ttfamily)
           Machine à écrire.
\textnormal (\normalfont)
           Police principale du document.
\mathrm Roman, pour une utilisation en mode mathématique.
```
\mathbf Gras, pour une utilisation en mode mathématique.

\mathsf Sans serif, pour une utilisation en mode mathématique.

\mathtt Machine à écrire, pour une utilisation en mode mathématique.

\mathit

(\mit) Italique, pour une utilisation en mode mathématique.

#### \mathnormal

Pour une utilisation en mode mathématique, par exemple dans un autre déclaration de type style.

 $\mathcal{L}$  Lettres  $\kappa$  calligraphiques  $\kappa$ , pour une utilisation en mode mathématique.

En outre, la commande  $\mathfrak{bold}$  peut être utilisée pour commuter en caractères gras les lettres et les symboles dans les formules.  $\mathcal{S}$  intersion{normal} restaure la valeur par défaut.

Enfin, la commande \oldstylenums{chiffres} sert à composer des chiffres dits de "à l'ancienne", qui ont des hauteurs et profondeur (et parfois largeurs) distincts de l'alignement standard des chiffres. Les polices LAT<sub>EX</sub> par défaut prennent en charge cela, et respecteront \textbf (mais pas les autres styles, il n'y a pas de style `a l'ancienne italique pour les chiffres en Computer Modern). Beaucoup d'autres polices ont des chiffre à l'ancienne aussi; parfois le paquetage textcomp doit être chargé, et parfois des options de paquet sont mises à disposition pour en faire le style par défaut. Entrée de FAQ : [http://www.tex.ac.uk/](http://www.tex.ac.uk/cgi-bin/texfaq2html?label=osf) [cgi-bin/texfaq2html?label=osf](http://www.tex.ac.uk/cgi-bin/texfaq2html?label=osf).

LATEX fournit ´egalement les commandes suivantes, qui font passer inconditionnellement à un style donné, c.-à-d. ne sont pas cumulatives. De plus, elles sont utilisées différemment des commandes ci-dessus :  ${\cal C}$  ... } au lieu de  $\c{cmd}$ ... }. Ce sont deux constructions sans relation l'une avec l'autre.

- \bf Passage en gras.
- \cal Passage en lettres calligraphiques pour les mathématiques.
- \em Accent (italique dans romain, romain dans italiques).
- \il Italique.
- \rm Romain.
- \sc Les petites capitales.
- \sf Sans serif.
- \s1 Incliné (oblique).
- $\text{Mat}$  Machine à écrire (largeur fixe).

Certaines personnes consid`erent que les commandes commutation inconditionnelles de polices, comme  $\text{tt}, \text{sont}$  obsolète et que *seulement* les commandes cumulatives ( $\text{textt}$ ) doivent ^etre utilis´ees. Je (Karl) ne suis pas d'accord. il y a situations tout `a fait raisonnables quand un commutateur de police inconditionnelle est précisément ce dont vous avez besoin pour obtenir le résultat souhaité ; pour un exemple, voir [Section 8.4 \[description\], page 26.](#page-34-1) Les deux ensembles de commandes ont leur place.

## <span id="page-22-0"></span>4.2 tailles des polices

Les commandes de type de taille standard suivants sont pris en charge par LAT<sub>EX</sub>. Le tableau indique le nom de la commande et taille utilisée (en points) correspondant réellement pour la police avec les options '10pt', '11pt', et '12pt' de classe de document, respectivement (voir [Section 3.1 \[Document class options\], page 10\)](#page-18-1).

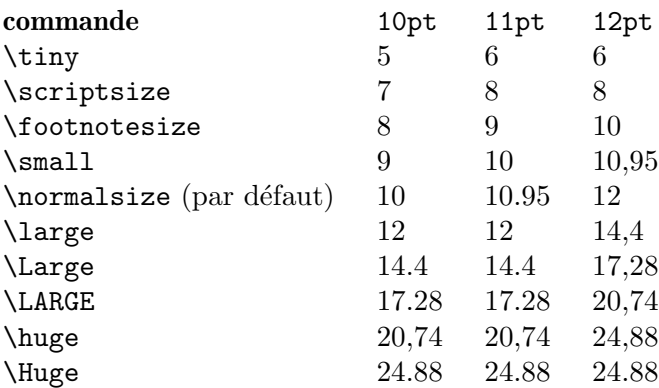

Les commandes énumérées ici sont des "forme déclaratives". La portée d'une forme déclarative s'étend jusqu'à la prochaine la commande de type style ou la fin du groupe courant. Vous pouvez également utiliser la "forme d'environnement" de ces commandes ; par exemple, \begin{tiny} ... \end{tiny}.

## 4.3 commandes de fontes de bas niveau

Ces commandes sont principalement destinés aux auteurs de macros et paquetages. Les commandes indiquées ici sont seulement un sous-ensemble de celles disponibles.

#### \fontencoding{codage}

S'electionnez le codage de police. Les codages valides comprennent  $DT1$  et T1.

#### \fontfamily{famille}

Sélectionnez la famille de polices. Familles valides sont :

- cmr pour Computer Modern Roman
- cmss pour Computer Modern Sans Serif
- cmtt pour Computer Modern Typewriter

et de nombreuses autres.

#### \fontseries{série}

 ${\bf S}$ électionnez série de police. Les séries valides sont :

- m Moyen (normal)
- b Gras
- $\bullet$  c condensé
- bc condensé Gras
- $\bullet$  bx Gras étendu

et diverses autres combinaisons.

#### \fontshape{forme}

Sélectionnez l'allure de police. Les allures valides sont :

- n Droit (normal)
- it Italique
- $\bullet$  s1 Incliné (oblique)
- sc Petites capitales
- ui Italique droit
- ol Plan

Les deux dernières allures ne sont pas disponibles pour la plupart des familles de polices.

#### \fontsize{taille}{interligne}

Réglage de la taille de police. Le premier paramètre est la taille de la police pour basculer et le deuxième est l'espacement d'interligne ; ceci est stocké dans un paramètre nommé \baselineskip. L'unité des deux paramètres est par défaut le pt. La valeur par défaut de *\baselineskip pour la police Computer Modern* est 1,2 fois le \fontsize.

L'espacement des lignes est également multiplié par la valeur du paramètre \baselinestretch en cas de changement de taille de type ;la valeur d´efaut est 1. Cependant, la meilleure façon de mettre un document en "espacement" double", si vous avez la malchance d'avoir `a produire une telle chose, est d'utiliser le paquetage setspace ; voir [http://www.tex.ac.uk/cgi-bin/](http://www.tex.ac.uk/cgi-bin/texfaq2html?label=linespace) [texfaq2html?label=linespace](http://www.tex.ac.uk/cgi-bin/texfaq2html?label=linespace).

#### \linespread{facteur}

Est équivalent à  $\remnum{baselinestrech}{facteur}$ , et doit donc être suivie par **\selectfont** pour avoir un effet. Il vaut mieux que ce soit dans le préambule, ou utiliser le paquetage setspace, comme décrit juste au-dessus.

Les modifications apportées en appelant les commandes de polices décrites cidessus n'entrent en vigueur qu'après que *\selectfont* est appelé.

#### \usefont{codage}{famille}{série}{forme}

Revient à la même chose que d'invoquer \fontencoding, \fontfamily, \fontseries et \fontshape avec les param`etres donn´es, suivi par \selectfont.

## <span id="page-24-0"></span>5 Mise en page

Diverses commandes pour contrôler la disposition générale de la page.

## 5.1 \onecolumn

La déclaration **\onecolumn** commence une nouvelle page et produit une sortie à colonne unique. C'est la valeur par défaut.

## <span id="page-24-1"></span>5.2 \twocolumn

Synopsis :

\twocolumn [texte1col]

La déclaration \twocolumn commence une nouvelle page et produit sortie à deux colonnes. Si l'argument optionnel texte1col est présent, il est composée dans le mode à une colonne avant que la composition à deux colonnes ne commence.

Les paramètres ci-après contrôlent la composition de la production de deux colonnes :

\columnsep

La distance entre les colonnes (35pt par défaut).

#### \columnseprule

La largeur du filet entre les colonnes ; la valeur par défaut est 0pt, de sorte qu'il n'y a pas de filet.

#### \columnwidth

La largeur de la colonne en cours ; il est égal à **\textwidth** dans le cas d'un texte composé en une seule colonne.

Les paramètres ci-après contrôlent le comportement des flottants en cas de production à deux colonnes :

#### \dbltopfraction

Fraction maximale au sommet d'une page sur deux colonnes qui peut être occupée par des flottants. Par défaut vaut '0,7', peut être utilement redéfini en (par exemple) '0,9' pour aller moins t^ot sur des pages de flottants.

#### \dblfloatpagefraction

La fraction minimum d'une page de flottants qui doit être occupée par des flottants, pour une page à flottant à deux colonnes. Par défaut vaut ' $0,5'$ .

#### \dblfloatsep

Distance entre les flottants en haut ou en bas d'une page de flottants à deux colonnes. Par défaut vaut '12pt plus2pt minus2pt' pour des documents en '10pt' ou '11pt', et '14pt plus2pt minus4pt' pour '12pt'.

#### \dbltextfloatsep

Distance entre un flottant multi-colonnes en haut ou en bas d'une page et le texte principal. Par défaut vaut '20pt plus2pt minus4pt'.

## <span id="page-25-0"></span>5.3 \flushbottom

La déclaration **\flushbottom** rend toutes les pages de texte de la même hauteur, en ajoutant de k'espace vertical supplémentaire si nécessaire pour remplir le page.

C'est la valeur par défaut si le mode twocolumn est sélectionné (voir [Section 3.1 \[Docu](#page-18-1)[ment class options\], page 10\)](#page-18-1).

## 5.4 \raggedbottom

La déclaration  $\raggedbottom$  rend toutes les pages de la hauteur naturelle de la matière sur cette page. Aucune des longueurs d'élastique ne seront étirée.

## 5.5 Param`etres de mise en page

#### \headheight

Hauteur de la boîte qui contient la tête en cours de traitement. La valeur par défaut est '30pt', sauf dans la classe book, où elle varie en fonction de la taille de la police.

- \headsep La distance verticale entre le bas de la ligne d'en-t^ete et la partie sup´erieure du texte principal. La valeur par défaut est '25pt', sauf dans la classe book, où elle varie avec la taille de la police.
- \footskip

Distance de la ligne de base de la dernière ligne de texte à la ligne de base du bas de page. La valeur par défaut est '30pt', sauf dans la classe book où elle varie avec la taille de la police.

#### \linewidth

Largeur de la ligne actuelle, diminuée pour chaque list imbriquée (voir [Section 8.16 \[list\], page 33\)](#page-41-1). Plus précisément, elle est inférieure à  $\text{tetwindth}$ par la somme de \leftmargin et \rightmargin (voir [Section 8.14 \[itemize\],](#page-40-0) [page 32](#page-40-0)). La valeur par d´efaut varie en fonction de la taille de la police, la largeur du papier, le mode à deux colonnes, etc. Pour un document de classe article en taille de police '10pt', elle vaut '345pt' ; dans le mode à deux colonnes, elle passe à '229.5pt'.

#### \textheight

La hauteur verticale normale du corps de la page ; la valeur par défaut varie en fonction de la taille de la police, de la classe du document, etc. Pour un document de classe article ou report en taille de police '10pt', elle vaut '43\baselineskip' ; pour une classe book, elle vaut '41\baselineskip'. Pour '11pt', c'est '38\baselineskip' et pour '12pt' c'est '36\baselineskip'.

#### \paperheight

La hauteur du papier, à ne pas confondre avec la hauteur de la zone d'impression. Elle est normalement réglée avec une option de classe de document, comme dans \documentclass[a4paper]{article} (voir [Section 3.1 \[Document class options\], page 10](#page-18-1)).

#### <span id="page-26-0"></span>\paperwidth

La largeur du papier, à ne pas confondre avec la largeur de la zone d'impression. Elle est normalement réglée avec une option de classe de document, comme dans \documentclass[a4paper]{article} (voir [Section 3.1 \[Document class](#page-18-1) [options\], page 10](#page-18-1)).

#### \textwidth

La largeur horizontale totale de l'ensemble du corps de la page; la valeur par d´efaut varie comme d'habitude. Pour un document de classe article ou report, elle vaut '345pt' à '10pt' de taille de police, '360pt' à '11pt', et '390pt' à '12pt'. Pour un document book, elle veut '4.5in' à '10pt' et '5in' à '11pt' ou '12pt'.

En sortie multi-colonne, \textwidth reste de la largeur de tout le corps de la page, tandis que \columnwidth est la largeur d'une colonne (voir [Section 5.2](#page-24-1) [\[twocolumn\], page 16](#page-24-1)).

Dans les listes (voir [Section 8.16 \[list\], page 33](#page-41-1)), \textwidth est le reste la largeur du corps corps de la page entière (et \columnwidth est la largeur d'une colonne entière), alors que *\linewidth* peut diminuer au sein de listes imbriquées.

A l'intérieur d'une minipage (voir [Section 8.18 \[minipage\], page 35,](#page-43-0) ) ou **\parbox** (voir Section 20.5 [\[parbox\], page 97](#page-105-1)), tous les paramètres liés à la largeur sont mis à la largeur spécifiée, et de reviennent à leurs valeurs normales à la fin du minipage ou \parbox.

Par souci d'exhaustivité : \hsize est le paramètre TEX primitif utilisé lorsque le texte est divisé en lignes. Il ne devrait pas être utilisé dans des documents LATEX en conditions normales.

#### \topmargin

L'espace entre le haut de la page T<sub>EX</sub> (un pouce à partir du haut de la feuille, par défaut) et le sommet de l'en-tête de page. La valeur par défaut est calculée sur la base de nombreux autres param`etres : \paperheight − 2in − \headheight − \headsep − \textheight − \footskip, et ensuite divisé par deux.

\topskip La distance minimale entre le sommet du corps de la page et la ligne de base de la première ligne de texte. Pour les classes standard, la valeur par défaut est la même que la taille de la police, par exemple, '10pt' à '10pt'.

## 5.6 Floats

Certains éléments typographiques, tels que les figures et les tableaux, ne peuvent pas être à cheval sur plusieurs pages. Ils doivent être composés en dehors du flux normal du texte, par exemple flottant au sommet d'une page ultérieure

LATEX sait gérer plusieurs classes de matériel flottant. Il y a deux classes définies par défaut, figure (voir [Section 8.10 \[figure\], page 29](#page-37-1)) et table (voir [Section 8.22 \[table\],](#page-49-1) [page 41](#page-49-1)), mais vous pouvez créer une nouvelle classes avec le paquetage float.

Au sein d'une même classe flottante LATEX respecte l'ordre, de sorte que la première figure dans le code source d'un document est toujours composée avant la deuxième figure. Cependant, LATEX peut mélanger les classes, ainsi il peut se produire qu'alors que le premier tableau apparaît dans le code source avant la première figure, il apparaîsse après elle dans le fichier de sortie.

Le placement des flottant est l'objet de paramètres, donnés ci-dessous, qui limittent le nombre de flottants pouvant appara^ıtre au sommet d'une page, et au bas de page, etc. Si à cause d'un nombre trop important de flottants mis en queue ces limites les empèchent de tenir tous dans une seule page, alors LAT<sub>EX</sub> place ce qu'il peut et diffère le reste à la page suivante. De la sorte, les flottants peuvent être composés loin de leur place d'origine dans le code source. En particulioer, un flottant qui prend beaucoup de place peut migrer jusqu'à la fin du document. Mais alors, parce que tous les flottant dans une classe doivent appraître dans le même ordre séquentiel, tous les flottants suivant dans cette classe appraîssent aussi `a la fin.

En plus de changer les param`etres, pour chaque flottant vous pouvez peaufiner l'endroit o`u l'algorithme de placement des flottants essaie de le placer en utilisant sont argument placement. Les valeurs possibles sont une séquence des lettres ci-dessous. La valeur par défault pour à la fois figure et table, dans les deux classes de document article et book, est tbp.

- t (pour Top) au sommet d'une page de texte.
- b (pour Bottom) au bas d'une page de texte. (Cependant, b n'est pas autorisé avec des flottants en pleine-largeur (figure\*) en cas de sortie à double-colonne. Pour améliorer cela, on peut utiliser les paquetages stfloats ou dblfloatfix, mais voyez la discussion sur les avertissements dans la FAQ : [http://www.tex.](http://www.tex.ac.uk/cgi-bin/texfaq2html?label=2colfloat) [ac.uk/cgi-bin/texfaq2html?label=2colfloat](http://www.tex.ac.uk/cgi-bin/texfaq2html?label=2colfloat).
- h (pour « Here », c.-à-d. Ici » en anglais) à la position du texte où l'environnement figure apparaît. Cependant, h n'est pas autorisé en soi-même ; t est ajouté automatiquement.

Pour forcer à tout prix un flottant à apparaître  $\kappa$  ici  $\gamma$ , vous pouvez charger le paquetage float et le spécificateur H qui y est défini. Pour plus ample discussion, voir l'entrée de FAQ à http://www.tex.ac.uk/cgi-bin/texfaq2html? [label=figurehere](http://www.tex.ac.uk/cgi-bin/texfaq2html?label=figurehere).

- p (pour Page de flottants) sur une page de flottants séparée, qui est une page ne contenant pas de texte, seulement des flottants.
- ! Utilisé en plus de l'un des spécificateur précédents ; pour ce flottant seulement, LAT<sub>E</sub>X ignore les restrictions à la fois sur le nombre de flottants qui peuvent apparaître et les quantité relatives de texte flottant et non-flottant sur la page. Le spécificateur ! *ne* signifie pas « mets le flottant ici » ; voir plus haut.

Note : l'ordre dans lequel les lettres apparaîssent au sein du paramètre placement ne change pas l'ordre dans lequel LATEX essaie de placer le flottant ; par exemple btp a le même effet que tbp. Tout ce que placement fait c'est que si une lettre n'est pas présente alors l'algorithme n'essaie pas cet endroit. Ainsi, la valeur par défault de L<sup>AT</sup>EX étant tbp consiste à essayer toutes les localisations sauf celle de placer le flottant là où il apparaît dans le code source.

Pour empêcher L<sup>AT</sup>EX de rejeter tous les flottants à la fin du document ou d'un chapitre, vous pouvez utiliser la commande \clearpage pour commencer une nouvelle page et insérer

tous les flottants pendants. Si un saut de page est indésirable alors vous pouvez charger le paquetage afterpage et commettre le code \afterpage{\clearpage}. Ceci aura l'effet d'attendre la fin de la page courante et ensuite de faire passer tous les flottants encore non placés.

LATEX peut composer un flottant avant l'endroit où il apparaît dans le code source (quoique sur la m^eme page de sortie) s'il y a un sp´ecificateur t au sein du param`etre placement. Si ceci n'est pas désiré, et que supprimer t n'est acceptable car ce spécificateur empèche le flottant d'être placé au sommet de la page suivante, alors vous pouvez empêcher cela soit en utilisant le paquetage flafter ou en utilisant ou en utilisant la commande \suppressfloats[t], ce qui entra^ıne le d´eplacement vers la page suivante des flottants qui auraient du être placés au sommet de la page courante.

Voici les paramètre en relation aux fractions de pages occupées par du texte flottant et non flottant (on peut les changer avec \renewcommand{parameter}{decimal between 0 and 1}) :

> La fraction maximal de page autorisée à être occupées par des flottants au bas de la page ; la valeur par défaut est '.3'.

#### \floatpagefraction

La fraction minimale d'une page de flottants qui doit être occupée par des flottants ; la valeur par défaut  $\cdot$ .5'.

\textfraction

La fraction minimale d'une page qui doit être du texte ; si des flottants prennent trop d'espace pour préserver une telle quantité de texte, alors les flottants sont déplacés vers une autre page. La valeur par défaut est '.2'.

#### \topfraction

Fraction maximale au sommet d'une page page que peut être occupée avant des flottants ; la valeur par défaut est  $\cdot$ .7'.

Les paramètres en relation à l'espace vertical autour des flottants (on peut les changer avec \setlength{parameter}{length expression}) :

#### \floatsep

Espace entre les floattants au sommet ou au bas d'une page ; par défaut vaut '12pt plus2pt minus2pt'.

#### \intextsep

Espace au dessus et au dessous d'un flottant situé au milieu du texte principal ; vaut par défaut '12pt plus2pt minus2pt' pour les styles à '10pt' et à '11pt', et '14pt plus4pt minus4pt' pour '12pt'.

#### \textfloatsep

Espace entre le dernier (premier) flottant au sommet (bas) d'une page ; par défaut vaut '20pt plus2pt minus4pt'.

Paramètres en relation avec le nombre de flottant sur une page (on peut les changer avec \setcounter{ctrname}{natural number}) :

#### \bottomnumber

Nombre maximal de flottants pouvant apparaître au bas d'une page de texte ; par défaut 1.

#### \topnumber

Nombre maximal de flottants pouvant appara^ıtre au sommet d'une page de texte ; par défaut  $2$ .

#### \totalnumber

Nombre maximal de flottants pouvant apparaître sur une page de texte ; par défaut 3.

L'article principal de FAQ TEX en rapport avec les flottants [http://www.tex.ac.uk/](http://www.tex.ac.uk/cgi-bin/texfaq2html?label=floats) [cgi-bin/texfaq2html?label=floats](http://www.tex.ac.uk/cgi-bin/texfaq2html?label=floats) contient des suggestions pour relâcher les paramètres par défaut de LAT<sub>E</sub>X de sorte à réduire les problèmes de flottants rejetés à la fin. Une explication complète de l'algorithme de placement des flootant se trouve dans l'article de Frank Mittelbach « How to infuence the position of float environments like figure and table in LATEX? <http://latex-project.org/papers/tb111mitt-float.pdf>.

# <span id="page-30-0"></span>6 Des rubriques

Les commandes de rubricage fournissent les moyens de structurer votre texte en unités sectionnelles, ou rubriques :

\part

\chapter (seulement pour classes report et book) \section

```
\paragraph
\subsubsection
\paragraph
\alinea
```
Toutes les commandes ont la même forme générale, par exemple,

```
\chapter[titretdm]{titre}
```
En plus de fournir le titre de rubrique titre dans le texte principal, le titre peut appara^ıtre dans deux autres endroits :

1. La table des matières.

2. L'en-tête en cours de traitement en haut de la page.

Vous ne voudrez peut-être pas le même texte dans ces endroits que dans le texte principal. Pour gérer cela, les commandes de rubricage ont un argument optionnel titretdm qui, lorsqu'il est fourni, précise le texte de ces autres endroits.

En outre, toutes les commandes de rubricage ont des formes en  $*$ , aussi appelée étoilée, qui compose *titre* comme d'habitude, mais ne comprennent pas de numéro et ne produisent pas d'entrée dans la table des matières. Par exemple :

#### \section\*{Préambule}

La commande *\appendix modifie la façon dont les unités sectionnelles suivantes sont* numérotées. La commande *\appendix elle-même ne génère aucun texte et n'affecte pas* la numérotation des parties. L'utilisation normale de cette commande est quelque chose comme cela :

```
\chapter{Un chapitre}
...
\appendix
\chapter{La première annexe }
```
Le compteur secnumdepth contrôle la composition des numéros de rubrique. le paramètre

#### \setcounter{secnumdepth}{niveau}

supprime le numéros de rubrique à n'importe quelle profondeur  $\geq$  niveau, où chapter est le niveau zéro. (Voir Section 13.4 [\[setcounter\], page 66.](#page-74-1))

# <span id="page-31-0"></span> $7$  des références croisées

Une des raisons pour numéroter des choses telles que les figures ou les équations est d'indiquer au lecteur un référence vers elles, comme dans « Voir la figure 3 pour plus de détails. »

## <span id="page-31-1"></span>7.1 \label

Synopsis :

\label{clef}

Une commande **\label** apparaissant dans le texte ordinaire crée une étiquette en attribuant à clef le numéro de l'unité sectionnel courante ; lorsque \label apparaît dans un environnement numéroté, elle attribue ce numéro à clef.

Le nom clef peut se composer de n'importe quelle séquence de lettres, chiffres, ou caractères de ponctuation. Il est sensible à la casse — lettres capitales ou bas-de-casse.

Pour éviter de créer accidentellement deux étiquettes avec le même nom, l'usage est d'utiliser des étiquettes composées d'un préfixe et d'un suffixe séparés par un caractère : ou... Certains préfixes classiquement utilisés :

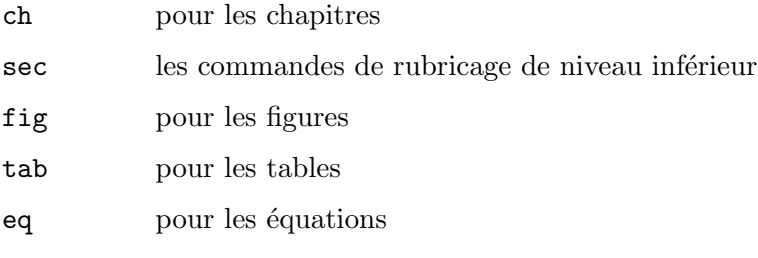

Ansi, une étiquette pour une figure devrait ressembler à fig:narquois ou à fig.narquois.

## 7.2 \pageref{key}

Synopsis :

```
\pageref{key}
```
La commande  $\text{cleft}$  produit le numéro de page de l'endroit du texte où la commande correspndante  $\aleph$ label $\{c \mid c \in \}$  apparaît.

## 7.3 \ref{clef}

Synopsis :

\ref{clef}

La commande  $\text{ref}$  produit le numéro de l'unité sectionnelle, équation, note en bas de page, figure, . . ., de la commande correspondante \label (voir Section 7.1 [\[label\], page 23\)](#page-31-1). Elle ne produit aucun texte, tel que le mot 'Section' ou 'Figure', juste le numéro lui-même sans plus.

## <span id="page-32-0"></span>8 Environments

LATEX fournit beacoup d'environnements pour baliser un certain texte. Chaque environnement commence et se termine de la même manière :

\begin{nomenv} ... \end{nomenv}

## 8.1 abstract

Synopsis :

\begin{abstract}

... \end{abstract}

Produit un résumé, potentiellement contenant plusieurs paragraphes. Cet environnee-ment n'est défini que dans les classes de document article et report (voir [Chapitre 3](#page-18-0) [\[Document classes\], page 10\)](#page-18-0).

Utiliser l'exemple ci-dessous au sein de la classe article produit un paragraphe détaché. L'option titlepage de la classe de document a pour effet que le résumé soit sur une page séparée (voir [Section 3.1 \[Document class options\], page 10\)](#page-18-1) ; ceci est le comportement par défaut selement dans la classe report.

```
\begin{abstract}
```

```
Nous comparons tous les récits de la proposition faits par Porter
Alexander à Robert E Lee en lieu de l'Appomattox Court House que
l'armée continue à combattre dans une guerre de guerilla, ce que Lee
refusa.
```

```
\end{abstract}
```
L'exemple suivant produit un résumé en une-colonne au sein d'un document en deuxcolonne (pour plus solution plus flexible, utilisez le paquetage abstract).

\documentclass[twocolumn]{article}

```
...
\begin{document}
\title{Babe Ruth comme anc^etre culturel : une approche atavique}
\author{Smith \\ Jones \\ Robinson\thanks{Bourse des chemins de fer.}}
\twocolumn[
  \begin{@twocolumnfalse}
     \maketitle
     \begin{abstract}
       Ruth n'était pas seulement le Sultan du Swat, il était à lui tout seul l'équipe
     \end{abstract}
   \end{@twocolumnfalse}
   \mathbb{I}{ % by-hand insert a footnote at page bottom
 \renewcommand{\thefootnote}{\fnsymbol{footnote}}
 \footnotetext[1]{Merci pour tout le poisson.}
}
```
## <span id="page-33-0"></span>8.2 array

```
Synopsis :
     \begin{array}{patron}
     entrée-col-1&entrée-col-2 ... &entrée-col-n}\\
     ...
     \end{array}
  ou
     \begin{array}[pos]{patron}
     entrée-col-1\&entrée-col-2 ... \&entrée-col-n}\...
     \end{array}
```
Les tableaux mathématiques sont produits avec l'environnement array, normalement au sein d'un environnement equation (voir [Section 8.9 \[equation\], page 29\)](#page-37-2). Les entrées dans chaque colonne sont séparées avec une esperluette  $(k)$ . Les lignes sont terminées par une double contr'oblique (voir [Section 9.1 \[](#page-58-1)\\], page 50).

L'argument obligatoire patron décrit le nombre de colonnes, l'alignement en leur sein, et le formatage des régions inter-colonne. Voir [Section 8.23 \[tabular\], page 42,](#page-50-1) pour une description complete de patron, et des autres caractéristiques communes aux deux environnement, y compris l'argument optionnel pos.

L'environnement array diverge de tabular par deux aspect. Le premier est que les entrée de array sont composées en mode mathématique, dans le texte(sauf si le patron spécifie la colonne avec  $\Phi_1 \ldots$ , ce qui a pour effet que l'entrée est composée en mode texte). Le second est que au lieu du paramètre \tablcolsep de tabular, l'espace intercolonne que LATEX met dans un array est contrôlé par  $\arrow$  varraycolsep, qui spécifie la moitié de la largueur entre les colonnes. La valeur par défaut est '5pt'.

Pour otenir des tableaux entre accolades la méthode standarde est d'utiliser le paquetage amsmath. Il comprend les environnements pmatrix pour un tableau entre parenthèses  $(\ldots),$ bmatrix pour un tableau entre crochets [...], Bmatrix pour un tableau entre accolades {...}, vmatrix pour un tableau entre barres verticales |...|, et Vmatrix pour un tableau entre doubles barres verticales ||...||, ainsi que diverses autres contructions de tableaux.

Voici un exemple d'un tableau :

```
\begin{equation}
  \begin{array}{cr}
   \sqrt{y} &12.3 \\
   x^2 &3.4
  \end{array}
\end{equation}
```
L'exemple suivante nécessite  $\text{base}\{\text{amsmath}\}$  dans le preambule :

```
\begin{equation}
  \begin{vmatrix}{cc}
    a &b \veec &d
  \end{vmatrix}=ad-bc
```
<span id="page-34-0"></span>\end{equation}

## 8.3 center

Synopsis :

```
\begin{center}
line1 \\
line2 \ \ \ \ \ \ \\end{center}
```
L'environnement center vous permet de créer un paragraphe consistant de lignes qui sont centrée entre les marges de gauche et de droite de la page courante. Chaque ligne est terminée avec la chaîne  $\lambda$ .

## 8.3.1 \centering

La déclaration \centering correspond à l'environnement center. Cette déclaration peut être utilisée à l'intérieur d'un environnement tel que quote ou d'une parbox. Ainsi, le texte d'une figure ou d'une table peut ^etre centr´e sur la page en mettant une commande \centering au d´ebut de l'environnement de la figure ou table.

Contrairement à l'environnement center, la commande *\centering* ne commence pas un nouveau paragraphe ; elle change simplement la façon dont  $\mathbb{F}T_F X$  formate les unités paragraphe. Pour affecter le format d'une unité paragraphe, la porté de la déclaration doit contenir une ligne `a blanc ou la commande \end (d'un environnement tel que quote) qui finit l'unité de paragraphe.

Voici un exemple :

```
\begin{quote}
\centering
first line \\
second line \\
\end{quote}
```
<span id="page-34-1"></span>8.4 description

Synopsis :

```
\begin{description}
\item [étiquette1] article1
\item [étiquette2] article2
...
\end{description}
```
L'environnement description est utilisé pour fabriquer des listes d'articles étiquetés. Chaque *étiquette d'article est composée en gras, alignée à gauche.* Bien que les étiquettes sur les articles sont optionnelles il n'y a pas de valeur par défaut sensée, c'est pourquoi tous les articles devraient avoir une étiquette.

La liste consiste en au moins un article ; voir  $\langle$ undefined $\rangle$  [\[item\], page](#page-0-0)  $\langle$ undefined $\rangle$ , (l'absence d'article cause l'erreur LATEX 'Something's wrong--perhaps a missing \item'). Chaque article est produit avec une commande \item.

<span id="page-35-0"></span>Une autre variation : puisque le style gras est appliqué aux étiquettes, si vous composez une étiquette en style tapuscrit avec \texttt, vous obtiendrez du gras tapuscrit : \item[\texttt{gras et tapuscrit}]. C'est peut-être trop gras, entre autres problèmes. Pour obtenir juste le style tapuscrit, utilisez \tt, ce qui reinitialise toutes les autres variations de style : \item[{\tt tapuscrit de base}].

Pour les détails concernant l'espacement des listes, voir [Section 8.14 \[itemize\], page 32.](#page-40-0)

## 8.5 displaymath

Synopsis :

```
\begin{displaymath}
math
\end{displaymath}
```
or

 $\langle$ [math $\rangle$ ]

L'environnement displaymath  $(\ell_1 \ldots \ell_n)$  est un synonyme) compose le texte math sur sa propre ligne, centré par défaut. L'option globale fleque justifie les équations à gauche ; voir [Section 3.1 \[Document class options\], page 10](#page-18-1).

Aucun numéro d'équation n'est ajouté au texte de texte displaymath ; pour obtenir un numéro d'équation, utilisez l'environnement equation (voir [Section 8.9 \[equation\], page 29\)](#page-37-2).

### <span id="page-35-1"></span>8.6 document

L'environnement document entoure le corps d'un document. Il est obligatoire dans tout document LATEX. Voir [Section 2.1 \[Starting and ending\], page 3](#page-11-1).

### 8.7 enumerate

Synopsis :

```
\begin{enumerate}
\item article1
\item article2
...
\end{enumerate}
```
L'environnement enumerate produit une liste numérotée d'articles. Le format du numéro en étiquette dépend de si cet environnement est imbriqué dans un autre ; voir plus bas.

La liste consiste en au moins un article. L'absence d'article cause l'erreur LATEX 'Something's wrong--perhaps a missing \item'. Chaque article est produit avec la commande \item.

Cet exemple fait la liste des deux premiers courreurs à l'arrivée du marathon olympique de 1908 :

```
\begin{enumerate}
 \item Johnny Hayes (USA)
 \item Charles Hefferon (RSA)
\end{enumerate}
```
Les énumerations peuvent être imbriquées les unes dans les autres, jusqu'à une profondeur de quatre niveaux. Elles peuvent aussi être imbriquées au sein d'autres environnements fabriquant des paragraphes, tels que itemize (voir [Section 8.14 \[itemize\], page 32\)](#page-40-0) et description (voir Section 8.4 [description], page  $26$ ). Le format de l'étiquette produite dépend du niveau d'imbrication de la liste. Voici les valeurs par défaut de LAT<sub>EX</sub> pour le format à chaque niveau d'imbrication (où 1 est le niveau le plus externe) :

- 1. numéro arabe suivi d'un point : '1.', '2.', ...
- 2. lettre en bas de casse et entre parenthèse : '(a)', '(b)' ...
- 3. numéro romain en bas de casse suivi d'un point : ' $i$ .', ' $ii$ .', ...
- 4. lettre capitale suivie d'un point : 'A.', 'B.', . . .

L'environnement enumerate utilise les compteurs \enumi, . . ., \enumiv (voir [Chapitre 13 \[Counters\], page 65](#page-73-0)). Si vous utilisez l'argument optionnel d'\item alors le compteur n'est pas incrementé pour cet article (voir  $\langle \mathbf{m} \rangle$  [\[item\], page](#page-0-0)  $\langle \mathbf{m} \rangle$ ).

L'environnement enumerate utilise les commandes de *\labelenumi* jusqu'à \labelenumiv pour produire l'´etiquette par d´efaut. Ainsi, vous pouvez utiliser \renewcommand pour chancher le format des ´etiquettes (voir [Section 12.1 \[](#page-65-0)\newcommand  $& \$ [renewcommand\], page 57\)](#page-65-0). Par exemple, cette liste de premier niveau va être étiquettée avec des lettres capitales, en gras, non suivies point :

```
\renewcommand{\labelenumi}{\textbf{\Alph{enumi}}}
\begin{enumerate}
  \item eI
  \item bi:
  \item si:
\end{enumerate}
```
Pour une liste des commandes comme \Alph utilisables pour formatter le compteur d'´etiquette voir Section 13.1 [\alph \Alph \arabic \roman \Roman \[fnsymbol\], page 65](#page-73-1).

Pour plus ample information sur la personalisation de la forme voir [Section 8.16 \[list\],](#page-41-0) [page 33](#page-41-0). De même, le paquetage enumitem est utile pour cela.

# 8.8 eqnarray

Tout d'abord une mise en garde : l'environnement eqnarray a quelques maladresse que l'on ne peut pas surmonter ; l'artice « Évitez eqnarray ! » de Lars Madsen les décrit en détail (<http://tug.org/TUGboat/tb33-1/tb103madsen.pdf>). Ce qu'il faut retenir c'est qu'il vaut mieux utiliser l'environnement align (et d'autres) du paquetage amsmath.

Néanmoins, voici une description d'eqnarray :

```
\begin{eqnarray} (ou eqnarray*)
formula1 \setminusformula2 \setminus...
\end{eqnarray}
```
L'environnement equarray est utilisé pour afficher une séquence d'équations ou d'inégalités. Il est similaire à un environnement array à trois colonnes, avec des lignes consecutives séparées par  $\setminus$  et des articles consécutifs au sein d'une ligne séparé par une esperluète &.

\\\* peut aussi ^etre utilis´e pour s´eparer les ´equations, avec sa signification normale de ne pas autoriser un saut de page à cette ligne.

Un numéro d'équation est placé sur chaque ligne à moins que cette ligne ait une commande \nonumber. Alternativement, la forme étoilé (en \*) de l'environnement (\begin{eqnarray\*} ... \end{eqnarray\*}) omet la num´erotation des ´equations entièrement, tout en faisant par ailleurs la même chose qu'equarray.

La commande  $\lambda$ efteqn est utilisée pour couper les longues formules sur plusieurs lignes. Elle compose son argument en hors texte et le justifie à gauche dans une boîte de largeur nulle.

# 8.9 equation

Synopsis :

```
\begin{equation}
math
\end{equation}
```
L'environnement equation commence un environnement en displaymath (voir [Section 8.5 \[displaymath\], page 27](#page-35-0)), par ex. en centrant le texte math sur la page, et aussi en plaçant un numéro d'équation dans la marge de droite.

# <span id="page-37-0"></span>8.10 figure

Synopsis :

```
\begin{figure}[placement]
    corpsfigure
  \caption[titreldf]{texte}
  \label{étiquette}
  \end{figure}
ou
  \begin{figure*}[placement]
  corpsfigure
  \caption[titreldf]{texte}
  \label{étiquette}
```
\end{figure}

Une classe de flottant (voir [Section 5.6 \[Floats\], page 18](#page-26-0)). Parce qu'elles ne peuvent pas être coupées à cheval sur plusieurs pages, elles ne sont pas composées en séquence avec le texte normal, mais au contraire sont "flottées" vers un endroit convenable, tel que le sommet d'une page suivante.

Pour les valeurs possibles de placement et leur effet sur l'algorithme de placement des flottants, voir [Section 5.6 \[Floats\], page 18.](#page-26-0)

La version étoilée figure\* est utilisée quand un document est en mode double-colonne (voir Section 5.2 [\[twocolumn\], page 16](#page-24-0)). elle produit une figure qui s'étend sur les deux colonnes, au sommet de la page. Pour ajouter la possibilité de la placer à un bas de page voir la discussion de placement b dans [Section 5.6 \[Floats\], page 18.](#page-26-0)

Le corps de la figure est composé dans une parbox de largueur  $\text{textwidth}$  and ainsi il peut contenir du texte, des commandes, etc.

L'étiquette est optionnelle ; elle est utilisée pour les double renvois (voir [Chapitre 7 \[Cross](#page-31-0) [references\], page 23\)](#page-31-0). La commande  $\c{c$ aption spécifie la légende texte pour la figure. La légende est numérotée par défaut. Si titreldf est présent, il est utilisé dans la liste des figures au lieu de texte (voir [Section 23.1 \[Tables of contents\], page 107\)](#page-115-0).

Cet exemple fabrique une figure à partir d'un graphique. Il nécessite l'un des paquetage graphics ou graphicx. Le graphique, avec sa légende, est palcé au sommet d'une page ou, s'il est rejet à la fin du document, sur une page de flottants.

```
\begin{figure}[t]
  \centering
  \includegraphics[width=0.5\textwidth]{CTANlion.png}
  \caption{The CTAN lion, by Duane Bibby}
\end{figure}
```
# 8.11 filecontents: Écrire un fichier externe

Synopsis :

```
\begin{filecontents}{nomfichier}
  texte
  \end{filecontents}
O11
```

```
\begin{filecontents*}{nomfichier}
texte
\end{filecontents*}
```
Crée un fichier nommé nomfichier et le remplit de texte. La version non étoilée de l'environnement filecontent préfixe le contenu du ficher crée d'une en-tête ; voir l'exemple ci-dessous. La version étoilée filecontent\* n'inclut par l'en-tête.

Cet environnement peut être utilisé n'importe-où dans le préambule, bien qu'elle apparaisse en général avant la commande **\documentclass**. Elle est typiquement utilisée quand une fichier source a besoin d'un fichier non standard de style ou de classe. L'environnement permet d'écrire ce fichier dans le répertoire contenant ce fichier et ainsi de rendre le code source autonome. Une autre utilisation est d'inclure des référence au format bib dans le fichier source, de même pour le rendre autonome.

L'environnement vérifie si un fichier de même nom existe déjà, et si oui, ne fait rien. Il y a un paquetage filecontents qui redéfinit l'environnement filecontents de sorte qu'au lieu de ne rien faire dans ce cas, il écrase le fichier existant.

Par exemple, ce document :

```
\documentclass{article}
\begin{filecontents}{JH.sty}
\newcommand{\monnom}{Jim Hef{}feron}
\end{filecontents}
\usepackage{JH}
\begin{document}
Un article de \monnom.
\end{document}
```
produit ce fichier JH.sty. %% LaTeX2e file 'JH.sty' %% generated by the 'filecontents' environment %% from source 'test' on 2015/10/12.  $\%$ % \newcommand{\monnom}{Jim Hef{}feron}

# 8.12 flushleft

```
\begin{flushleft}
ligne1 \\
ligne2 \\
...
\end{flushleft}
```
L'environnement flushleft vous permet de créer un paragraphe ferré à gauche, c'est à dire consistant en lignes qui sont alignées sur la marge de gauche et en dentelures à droite comme un drapeau dont la hampe (fer du composteur) serait à gauche et les franges à droite. Chaque ligne doit être terminée par la séquence de contrôle  $\setminus \mathcal{E}$ .

# 8.12.1 \raggedright

La déclaration **\raggedright** correspond à l'environnement flushleft. Cette déclaration peut être utilisée au sein d'un environnement tel que quote ou d'une parbox.

Contrairement à l'environnement flushleft, la commande *\raggedright* ne démarre pas un nouveau paragraphe ; elle change seulement la façon dont LAT<sub>EX</sub> formatte les unités de paragraphe. Pour affecter le format d'une unité de paragraphe, la porté de la déclaration doit contenir la ligne à blanc où la commande **\end** qui termine l'unité de paragraphe.

# 8.13 flushright

```
\begin{flushright}
ligne1 \\
ligne2 \\
...
\end{flushright}
```
L'environnement flushright vous permet de créer un paragraphe ferré à droite et drapeau gauche, c.-à-d. consistant de lignes qui sont alignées sur la marge de droite (fer à droite) et en dentelures (drapeau) sur la marge de gauche. Chaque ligne doit ^etre temrin´ee par la séquence de contrôle  $\setminus \setminus$ .

# 8.13.1 \raggedleft

La déclaration **\raggedleft** correspond à l'environnement flushright. Cette déclaration peut être utilisée au sein d'un environnement tel que as quote ou d'une parbox.

Contrairement à l'environnement flushright, la commande  $\{ragger$ ne commence pas un nouveau paragraphe ; elle change seuleemnt la façon dont L<sup>AT</sup>EX formatte les unités de paragraphe. Pour affecter le format d'une une unité de paragraphe, la portée de la déclaration doit contenir la ligne à blanc ou la commande **\end** qui termine l'unité de paragraphe.

# <span id="page-40-0"></span>8.14 itemize

#### Synopsis :

```
\begin{itemize}
\item item1
\item item2
...
\end{itemize}
```
L'environnement itemize produit une liste « non ordonnée », « à puces ». Les environnement itemize peuvent être imbriqués l'un dans l'autre, jusqu'à quatre niveaux de profondeur. Ils peuvent aussi ^etre imbriqu´es avec d'autre environnements fabriquant des paragraphes, comme enumerate (voir [Section 8.7 \[enumerate\], page 27\)](#page-35-1).

Chaque article d'une liste itemize commence avec une commande \item. Il doit y avoir au moins une commande \item au sein de l'environnement.

Par défaut, les marques de chaque niveau ressemblent à cela :

```
1. \bullet (puce)
```
- 2. -- (tiret demi-cadratin gras)
- 3. \* (asterisque)
- 4.  $\cdot$  (point centré verticalement)

Si vous utilisez l'environnement babel avec la langue french, alors il y a des tirets pour tous les niveaux comme c'est l'habitude des français.

L'environnement itemize utilise les commandes de *\labelitemi* jusqu'à *\labelitemiv* pour produire les étiquettes par défaut. Ainsi, vous pouvez utiliser *\renewcommand pour* changer les étiquettes. Par exemple, pour que le premier niveau utilise des losanges :

```
\renewcommand{\labelitemi}{$\diamond$}
```
Les paramètres de *\leftmargini jusqu'à \leftmarginvi définissent la distance entre* la marge de gauche de l'environnement surjacent et la marge de gauche de la liste. Par convention, **\leftmargin** est réglée à la **\leftmarginN** appropriée quand on entre dans un nouveau niveau d'imbrication.

Les valeurs par défaut varient de '.5em' (pour les niveaux d'imbrication les plus élevés) jusqu'à '2.5em' (premier niveau), et sont légèrement réduits en mode deux-colonnes. Cet exemple réduit grandement l'espace de marge pour la liste la plus extérieure :

### \setlength{\leftmargini}{1.25em} % par défaut 2.5em

Quelques paramètres qui affectent le formatage des listes :

#### \itemindent

Renfoncement supplementaire avant chaque articles dans une liste ; la valeur par défaut est zéro.

#### \labelsep

Espace entre l'étiquette et le texte d'un article ; la valeur par défaut est '.5em'.

#### \labelwidth

Largeur de l'étiquette ; la valeur par défaut est '2em', ou '1.5em' en mode deuxcolonnes.

#### \listparindent

Renfoncement supplémentaire ajoutée aux paragraphes suivants à commencer par le second au sein d'un article de liste ; la valeur par défaut est '0pt'.

#### \rightmargin

Distance horizontale entre la marge de droite de la liste et l'environnement surjacent ; la valeur par défaut est '0pt', sauf à l'intérieur des environnement quote, quotation, et verse, où elle est réglée pour être égale à *\leftmargin*.

Paramètres affectant l'espacement vertical entre les articles de liste (plutôt relâché, par défaut).

- \itemsep Espace vertical entre les articles. La valeur par d´efaut est 2pt plus1pt minus1pt pour les documents en 10pt, 3pt plus2pt minus1pt pour ceux en 11pt, et 4.5pt plus2pt minus1pt pour ceux en 12pt.
- \parsep Espace vertical suppl´ementaire entre les paragraphes au sein d'un article de liste. Par défaut vaut la même chose que  $\iota$ temsep.
- \topsep Espace vertical entre le premier article et le paragraphe précédent. Pour les listes au niveau le plus haut, la valeur par défaut est 8pt plus2pt minus4pt pour les documents en 10pt, 9pt plus3pt minus5pt pour ceux en 11pt, et 10pt plus4pt minus6pt pour ceux en 12pt. Ces valeurs sont réduites pour les listes avec au moins un niveau d'imbrication.

\partopsep

Espace supplémentaire ajouté à  $\t{topsep}$  quand l'environnement de liste démarre un paragraphe. La valeur par défaut est 2pt plus1pt minus1pt pour les documents en 10pt, 3pt plus1pt minus1pt pour ceux en 11pt, et 3pt plus2pt minus2pt pour ceux en 12pt.

En particulier pour les listes avec des articles courts, il peut être désirable d'élider l'espace entre les articles. Voici un exemple définissant un environnement itemize\* sans espacement supplémentaire entre les articles, ni entre les paragraphes au sein d'un seul article (\parskip n'est pas spécifique aux listes, voir Section 15.3 [\[parskip\], page 69](#page-77-0)):

```
\newenvironment{itemize*}%
  {\begin{itemize}%
   \setlength{\itemsep}{0pt}%
    \setlength{\parsep}{0pt}}%
    \setlength{\parskip}{0pt}}%
  {\end{itemize}}
```
# 8.15 environnement letter: écrire des lettres postales

Cet environnement est utilisé pour créer des lettres. Voir [Chapitre 24 \[Letters\], page 109](#page-117-0).

## <span id="page-41-0"></span>8.16 list

L'environnement list est un environnement générique qui est utilisé pour définir beaucoup des environnements plus spécifiques. Il est rarement utilisé dans des documents, mais souvant dans des macros.

```
\begin{list}{étiquettage}{espacement}
```
\item item1 \item item2 ... \end{list}

L'argument obligatoire *étiquettage* spécifie comment les articles doivent être étiquetés  $(\hat{a}$  moins que son argument optionnel soit fourni  $\hat{a} \text{ item}$ . Cet argument est un morceau de texte qui est inséré dans une boîte pour former l'étiquette. Il peut contenir, et d'habitude c'est le cas, d'autres commandes LATEX.

L'argument obligatoire espacement contient des commandes pour changer les paramètres d'espacement pour la liste. Cet argument est le plus souvent vide, c.-à-d. {}, ce qui laisse l'espacement par défaut.

L'argument utilisé pour composer les articles de la liste est spécifiée par **\linewidth** (voir [Section 5.5 \[Page layout parameters\], page 17](#page-25-0)).

Synopsis:

\item texte de l'article

ou

#### \item[étiquette optionnelle] texte de l'article

Un entrée dans une liste. Les entrées sont préfixées par une étiquette, dont la valeur par défaut dépend du type de liste.

Parce que l'argument optionnel étiquette optionnelle est entouré de crochets ( $[$  et  $]$ ), pour utiliser des crochets au sein de l'argument optionnel vous devez les cacher entre accolades, comme dans \item[Crochet fermant, {]}]. De m^eme, pour utiliser un crochet ouvrant comme premier caractère du texte d'un article, cachez le aussi au sein d'accolade. Voir Section 2.4 [LAT<sub>EX</sub> command syntax], page 5.

Dans cet exemple la liste enumerate a deux articles qui utilise l'étiquette par défaut et une qui utilise l'étiquette optionnelle.

```
\begin{enumerate}
  \item Moe
  \item[sometimes] Shemp
  \item Larry
\end{enumerate}
```
Le premier article est étiquetté '1.', le deuxième article est étiquetté 'sometimes', et le troisième article est étiquetté '2.' (notez que, à cause de l'étiquette optionnelle dans le second article, le troisième article ne reçoit pas l'étiquette '3.').

## 8.17 math

Synopsis :

\begin{math} maths \end{math}

L'environnement mathement les maths donnés au sein du texte en cours.  $\langle (\ldots \rangle)$  et \$...\$ sont des synonymes. Voir [Chapitre 16 \[Math formulas\], page 71](#page-79-0).

## <span id="page-43-0"></span>8.18 minipage

```
\begin{minipage}[position][hauteur][pos-interne]{largeur}
texte
\end{minipage}
```
L'environnement minipage compose son corps texte dans un bloc qui ne peut pas ^etre coupé sur plusieurs pages. C'est similaire à la commande  $\partlength$  (voir Section 20.5  $\perp$ [box\], page 97](#page-105-0)), mais contrairement `a \parbox, d'autres environnements de production de paragraphe peuvent ^etre utilis´es au sein d'une minipage.

Les arguments sont les mêmes que pour  $\parbox{1.5pt}{\text{perbox}}$  (voir Section 20.5 [ $\parbox{1.5pt}{\text{perbox}}$ , page 97).

Par défaut, les paragraphes ne sont pas renfoncés au sein d'un environnement minipage. Vous pouvez restaurer le renfoncement avec une commande telle que \setlength{\parindent}{1pc}.

Les notes en bas de page au sein d'un environnement minipage sont gérées d'une façon qui est particulièrement utiles pour mettre des notes en bas de page dans des figures ou des tableaux. Une commande \footnote \footnotetext met la note en bas de page au bas de la minipage au lieu de la mettre au bas de la page, et elle utilise le compteur \mpfootnote au lieu du compteur ordinaire footnote (voir [Chapitre 13 \[Counters\], page 65\)](#page-73-0).

Cependant, ne mettez pas une minipage à l'intérieur d'une autre si vous utilisez les note en bas de page ; elles pourraient terminer en bas de la mauvaise minipage.

## 8.19 picture

```
\begin{picture}(largeur,hauteur)(décalagex,décalagey)
... commandes picture ...
\end{picture}
```
L'environnement picture vous permet de créer toute sorte de dessin dans lequel vous voulez du texte, des lignes, des flèches et des cercles. Vous dîtes à LATEX où mettre les chose dans le dessin en spécifiant leur coordonnées. Une coordonnée est un nombre qui peut avoir une séparateur décimal (point et non virgule) et un signe moins — un nombre comme  $5$ , 0.3 ou  $-3.1416$ . Une coordonnées spécifie une longueur en multiples de l'unité de longueur \unitlength, ainsi si \unitlength a été réglée à 1cm, alors la coordonnée 2.54 spécifie une longueur de 2,54 centimètres.

Vous devriez changer la valeur de \unitlength, en utilisant la commande \setlength, en dehors d'un environnement picture. La valeur par défaut est 1pt.

Le paquetage picture redéfinit l'environnement picture de sorte qu'où que soit utilisé un nombre au sein de *commandes picture* pour spécifier une coordonnée, on puisse alternativement utiliser une longueur. Notez bien cependant que ceci empèche de dilater/contracter ces longueurs en changeant \unitlength.

Une position est une paire de coordonnées, telle que  $(2.4,-5)$ , ce qui spécifie un point d'abscisse 2.4 et d'ordonnée -5. Les coordonnées sont spécifiées de la manière habituelle relativement à une origine, qui est normalement dans le coin inférieur gauche du dessin. Notez que lorsque une position apparaît en argument, elle n'est pas entourée d'accolades ; on délimite l'argument avec des parenthèses.

L'environnement picture a un argument obligatoire qui est une position (largeur, hauteur) qui spécifie la taille du dessin. L'environnement produit une boîte rectangulaire dont les dimensions sont cette largeur et cette hauteur.

L'environnement picture a aussi un argument optionnel de position (d´ecalagex,d´ecalagey), qui suit l'argument de taille, et qui peut changer l'origine. (Contrairement aux arguments optionnels ordinaire, cet argument n'est pas contenu entre crochets.) L'argument optionnel donne les coordonnées du point dans le coin inférieur gauche du dessin (par là même déterminant l'origine). Par exemple, si **\unitlength** a été réglée à 1mm, la commande

```
\begin{picture}(100,200)(10,20)
```
produit un dessin de largeur 100 millimetres et hauteur 200 millimetres, done le coin inf´erieur gauche est le  $(10,20)$  et dont le coin supérieur doint est donc le point  $(110,220)$ . Lorsque vous dessin la première fois un dessin, typiquement vous omettez l'argument optionnel, laissant l'origine au coin inférieur gauche. Si ensuite vous voulez modifier le dessin en translatant tout, vous pouvez juste ajouter l'argument optionnel approprié.

L'argument obligatoire de l'environnement détermine la taille nominale du dessin. Il n'est pas nécessaire que cela soit en relation à la taille réèlle du dessin ; LAT<sub>EX</sub> vous laissera sans broncher mettre des chose en dehors de la boîte définie par la taille du dessin, et même en dehors de la page. La taille nominale du dessin est utilisée par LATEX pour la détermination de la quantité de place à prévoir pour lui.

Tout ce qui apparaît dans un dessin picture est dessiné par la commande \put. La commande

\put  $(11.3,-.3){...}$ 

met l'objet spécifié par ... dans le dessin picture, avec sont point de référence aux coordonnées (11.3,  $-3$ ). Les points de référence des divers objets sont décrits plus bas.

La commande  $\put$  crée une LR box. Vous pouvez mettre tout ce qui peut aller dans une \mbox (voir Section 20.1 [\[mbox\], page 96](#page-104-0)) dans l'argument texte de la commande \put. Quand vous faites cela, le point de référence devient le coin inférieur gauche de la boîte.

Les commandes picture sont décrites dans les sections suivantes.

#### $8.19.1$  \circle

Synopsis :

```
\text{circle}*]{diamètre}
```
La commande  $\c{circle product}$  produit un cercle dont le diamètre est le plus proche possible de celui spécifié. La forme étoilée (en  $\ast$ ) de la commande dessine un disque, c.-à-d. un cercle plein.

Des cercles jusqu'à 40 pt peuvent être dessinés.

## 8.19.2 \makebox

Synopsis :

#### \makebox(largeur,hauteur)[position]{texte}

La commande  $\mathcal{L}$  commande normale *\makebox à ceci près que vous devez spécifier une largeur et une hauteur implicitement* multipliés par *\unitlength*.

L'argument optionnel, [position], spécifie le quadrant dans lequel votre texte apparaît. Vous pouvez sélectionner jusqu'à deux spécificateurs parmi les suivants :

- t Place l'article au sommet du rectangle.
- b Place l'article en bas du rectangle.
- l Place l'article sur la gauche.

r Place l'article sur la droite.

Voir Section 20.4 [\[makebox\], page 96.](#page-104-1)

## 8.19.3 \framebox

Synopsis :

```
\framebox(largeur,hauteur)[pos]{...}
```
La commande  $\frac{\text{d}}{\text{d}}$  est similaire à  $\text{d}}$  (voir section précédent), à ceci près qu'elle met un cadre autour de l'extérieur du contenu de la boîte qu'elle créée.

La commande **\framebox** produit un filet d'épaisseur **\fboxrule**, et laisse un espace \fboxsep entre le filet et le contenu de la bo^ıte.

# $8.19.4 \text{dash}$

Dessine une boîte avec une ligne en tireté. Synopsis :

### \dashbox{tlong}(rlargeur,rhauteur)[pos]{texte}

\dashbox cr´ee un rectangle en tiret´e autour de texte au sein d'un environnement picture. Les tirets sont long de tlong unités, et le rectangle a pour largeur totale rlargeur et hauteur totale rhauteur. Le texte est positionné par l'argument optionnel pos.

Une boîte en tireté a meilleure allure quand les paramètres rlargeur et rhauteur sont des multiple de tlong.

## 8.19.5 \frame

Synopsis :

#### \frame{texte}

La commande *\frame* met un cadre rectangulaire autour de texte. Le point de référence est le coin en bas à gauche du cadre. Aucun espace supplémentaire n'est mis entre le cadre et l'objet texte.

## 8.19.6 \line

Synopsis :

#### \line(xpente,ypente){longueur}

La commande *\line* dessine un ligne avec la longueur donnée et la pente xpente/ypente.

De base LATEX peut seulement dessiner des ligne dont la pente  $=x/y$ , où x et y prennent des valeurs entières de −6 jusqu'à 6. Pour des ligne de pente quelconque, sans parler d'autres formes, voir le paquetage curve2e et bien d'autres sur le CTAN.

## <span id="page-46-0"></span>8.19.7 \linethickness

La commande **\linethickness{dim}** déclare que l'épaisseur des lignes horizontales et verticales dans un environnement picture environnement vaut dim, qui doit être une longueur positive.

\linethickness n'affecte pas l'´epaisseur des lignes obliques, cercles, ou quarts de cercles dessinés par **\oval**.

## <span id="page-46-2"></span>8.19.8 \thicklines

La commande  $\tilde{\text{this}}$  contribution est une épaisseur de trait alternative pour les lignes verticales et horizontales dans un environnement picture ; cf. Section 8.19.7 [\[linethickness\], page 38,](#page-46-0) et Section 8.19.9 [\[thinlines\], page 38.](#page-46-1)

## <span id="page-46-1"></span>8.19.9 \thinlines

La commande *\thinlines* est l'épaisseur de trait par défaut pour les lignes horizontales et verticales dans un environnement picture ; cf. Section 8.19.7 [\[linethickness\], page 38,](#page-46-0) et Section 8.19.8 [\[thicklines\], page 38](#page-46-2).

# 8.19.10 \multiput

Synopsis :

```
\multiput(x,y)(delta_x,delta_y){n}{obj}
```
La commande  $\mathcal{L}$  copie l'objet *obj* en un motif régulier à travers la figure. *obj* est placé en premier à la position  $(x, y)$ , puis à la position  $(x + \delta x, y + \delta y)$ , et ainsi de suite, n fois.

# 8.19.11 \oval

Synopsis :

```
\oval(largeur,hauteur)[portion]
```
La commande \oval produit un rectangle aux coins arrondis. L'argument optionnel portion vous permet de ne produire qu'une moitié de l'ovale selon ce qui suit :

t selectionne la moitié supérieure ;

b selectionne la moitié inférieure ;

r selectionne la moitié de droite ;

1 selectionne la moitié de gauche.

Il est également possible de ne produire qu'un quart de l'ovale en réglant portion à  $tr$ , br, bl, ou tl.

Les "coins" de l'ovale sont fabriqués avec des quarts de cercle d'un rayon maximal de 20 pt, ainsi les "ovales" de grande taille ressembleront plus à des boîtes aux coins arrondis.

# 8.19.12 \put

### \put(xcoord,ycoord){ ... }

La commande \put place l'article spécifié par l'argument obligatoire aux coordonnées xcoord et ycoord fournies.

## 8.19.13 \shortstack

Synopsis :

```
\verb|\shortstack[position]{|...\\...\\...}
```
La commande \shortstack produit une pile d'objets. Les positions valides sont :

r Déplace les objets à la droite de la pile.

1 Déplace les objets à la gauche de la pile

c Déplace les objets au centre de la pile (position par défaut)

Les objets sont séparés avec  $\setminus \mathcal{L}$ .

## 8.19.14 \vector

Synopsis :

```
\vector(xpente,ypente){longueur}
```
La commande *\vector* dessine une ligne fléchée de la longueur et direction (xpente, ypente) spécifiées. Les valeurs de xpente et ypente doivent être comprises entre −4 and +4 y compris.

# 8.20 quotation et quote

Synopsis :

```
\begin{quotation}
  texte
  \end{quotation}
ou
  \begin{quote}
  texte
  \end{quote}
```
Cite du texte.

Dans les deux environnement, les marges sont renfoncées à la fois sur la gauche et la droite. Le texte est justifié des deux côtés sur la marge. De même que dans le texte principal, laisser une ligne à blanc au sein du texte produit un nouveau paragraphe.

Pour comparer les deux : dans l'environnement quotation, les paragraphes sont renfoncés de 1,5 em et l'espace entre les paragraphe est petit, 0pt plus 1pt. Dans l'environnement quote, les paragraphes ne sont pas renfoncés et il y a une espace verticale entre les paragraphes (c'est la longueur elastique \parsep). Ainsi, l'environnement quotation convient mieux environm aux documents où les nouveaux paragraphes sont marqués par un renfoncement plutôt que par une séparation verticale. De plus, quote convient meieux pour des citations courtes ou une suite de citations courtes.

```
\begin{quotation}
\it Il y a quatre-vingt sept ans
  ... ne disparaîtra jamais de la surface de la terre.
\hspace{1em plus 1fill}---Abraham Lincoln
\end{quotation}
```
# 8.21 tabbing

Synopsis :

```
\begin{tabbing}
row1col1 \= row1col2 \= row1col3 \= row1col4 \\
row2col1 \rightarrow row2col3 \rightarrow...
\end{tabbing}
```
L'environnement tabbing fournit une technique pour aligner du texte en colonnes. Il fonctionne en réglant des taquet et en tabulant jusqu'à eux bien comme on le ferait sur une machine à écrire. Il convient le mieux pour les cas où la largeur de chaque colonnne est constante et connue d'avance.

Cet environnement peut être rompu entre plusieurs pages, contrairement à l'environnement tabular.

Les commandes suivante peuvent être utilisée au sein d'un environnement tabbing :

\\ (tabbing)

Finit une ligne.

 $\left( \text{tabbing} \right)$ 

Règle un taquet à la position courante.

 $\langle \rangle$  (tabbing)

Avance au taquet suivant.

- \< Place le texte qui suit `a la gauche de la marge locale (sans changer cette marge). Ne peut être utilisé qu'au début d'une ligne.
- \+ D´eplace la marge de gauche d'un taquet vers la droite pour la ligne suivante et toutes celles qui suivent.
- \- D´eplace la marge de gauche d'un taquet vers la gauche pour la ligne suivante et toutes celles qui suivent.
- \' (tabbing)

Déplace tout ce que vous avez tapé jusqu'alors dans la colonne courante, c.-à-d. tout ce qui suit la plus récente commande  $\setminus, \setminus, \setminus, \setminus, \infty \$ kill, à la droite de la colonne précédente, aligné à droite sur le taquet de la colonne courante.

\' (tabbing)

Vous perme de placer du texte justifié à droite sur n'importe quel taquet, y compris le taquet 0. Toutefois, ne peut pas placer du texte à la droite de la dernière colonne parce qu'il n'y a pas de taquet à cet endroit. La commande  $\Upsilon$ déplace tout le texte qui la suit, jusqu'à la commande  $\setminus$  ou  $\end{math}$ qui termine la ligne.

\a (tabbing)

Dans un environnement tabbing, les commandes  $\zeta =$ ,  $\zeta$  et  $\zeta$  ne produisent pas d'accents comme d'habitude (voir [Section 21.4 \[Accents\], page 102\)](#page-110-0). A leur ` place, on utilise les commandes  $\a =$ ,  $\a'$  et  $\a'$ .

\kill R`egles les taquets sans produire de texte. Fonctionne tout comme \\ `a ceci pr`es que la ligne courante est jetée au lieu de produire une sortie. L'effet de toute commande \=, \+ ou \- dans cette ligne demeure en vigueur.

\poptabs Restaure les positions de taquets sauvegardés par le dernier \pushtabs.

\pushtabs

Sauvegarde positions courantes de tous les taquets. C'est utile pour changer temporairement les positions de taquets au milieu d'un environnement tabbing.

#### \tabbingsep

Distance à la gauche d'un taquet déplacé par  $\backslash$ '.

Cet exemple compose un fonction en Pascal function dans un format traditionnel :

```
\begin{tabbing}
function \left\{\right. = \text{fact}(n : integer) : integer; \\\\\> begin \= \+ \\
                 \> if \= n $>$ 1 then \+ \\
                            fact := n * fact(n-1) \- \\
                     else \langle + \ranglefact := 1; \{-\}end:
```
\end{tabbing}

## <span id="page-49-0"></span>8.22 table

Synopsis :

```
\begin{table}[placement]
corps-du-talbeau
\caption[titreldt]{titre}
\end{table}
```
Une classe de flottants (voir [Section 5.6 \[Floats\], page 18](#page-26-0)). Parce qu'ils ne peuvent pas être coupés à cheval sur plusieurs pages, il ne sont pas composés en séquence avec le texte normale, mais à la place sont « flottés » vers un endroit convenable, tel que le sommet d'une page suivante.

Pour les valeurs possibles de placement et leur effet sur l'algorithme de placement des flottants, voir [Section 5.6 \[Floats\], page 18.](#page-26-0)

Le corps du tableau est composé dans une parbox de largueur *\textwidth* and ainsi il peut contenir du texte, des commandes, etc.

L'étiquette est optionnelle ; elle est utilisée pour les double renvois (voir [Chapitre 7 \[Cross](#page-31-0) [references\], page 23\)](#page-31-0). La commande  $\cosh$  spécifie la légende texte pour la figure. La légende est numérotée par défaut. Si titreldt est présent, il est utilisé dans la liste des talbeaux au lieu de titre (voir [Section 23.1 \[Tables of contents\], page 107](#page-115-0)).

```
\begin{table}[b]
  \centering
  \begin{tabular}{r|p{2in}} \hline
   Un &Le plus solitaire des nombres \\
    Deux &Peut être aussi triste qu'un.
```

```
C'est le nombre le plus solitaire après le nombre un.
  \end{tabular}
  \label{tab:VertusCardinales}
  \caption{Vertus cardinales}
\end{table}
```
# <span id="page-50-0"></span>8.23 tabular

Synopsis :

```
\begin{tabular}[pos]{cols}
column 1 entry \& column 2 entry ... \& column n entry \setminus\setminus...
\end{tabular}
```
ou

```
\begin{tabular*}{largeur}[pos]{cols}
column 1 entry \& column 2 entry ... \& column n entry \setminus\setminus...
\end{tabular*}
```
Ces environnements produisent une boîte consistant d'une séquence de ligne horizontales. Chaque ligne consiste en des articles qui sont alignés verticalement au sein de colonne. Ciaprès une illustration de beaucoup des caractéristiques.

```
\begin{tabular}{l|l}
  \text{Norm} du joueur} &\textit{Coups de circuit de toute sa carrière} \setminus\hline
  Hank Aaron &755 \\
  Babe Ruth &714
\end{tabular}
```
Le format vertical de deux colonnes alignées à gauche, avec une barre verticales entre elles, est spécifié par l'argument  $\{1|1\}$  de tabular. Les colonnes sont séparées avec une esperluette &. On crée un filet horizontal entre deux ligne avec **\hline**. La fin de chaque ligne est marquée avec une double-contr'oblique  $\setminus\mathcal{E}$ . Cette  $\setminus\mathcal{E}$  est optionnelle après la dernière lgine, à moins qu'une commande \hline suive, pour mettre un filet sous le tableau.

Les arguments obligatoires et optionnels de tabular consistent en :

- largeur Obligatoire pour tabular\*, non autorisé pour tabular. Spécifie la largeur de l' environnement tabular\*. Il doit y avoir de l'espace élastique entre les colonnes, comme avec with  $\{\exists t\}, \, \alpha \}$ , de sorte à permettre au tableau de se dilater ou contracter pour faire la largeur spécifiée, sans quoi vous aurez probablement l'avertissement Underfull \hbox (badness 10000) in alignment ...
- pos Optionnel. Sp´ecifie la position verticale du tableau. La valeur par d´efaut est d'aligner le tableau de sorte à ce que son centre vertical s'accorder à la ligne de base du texte autour. Il y a deux autres alignements possible : t aligne le tableau de sorte que la première ligne s'accorde à la ligne de base du texte autour, et b fait la même chose pour la dernière ligne du tableau.

Ceci n'a un effet que si il y a du texte autour de la table. Dans le cas usuel d'un tabular seul au sein d'un environnement center cette option ne fait aucune différence.

- cols Obligatoire. Spécifie le formatage des colonnes. Il consiste en une séquence des spécificateurs suivants, correspondant à la séquence des colonnes et du matériel intercolonne.
	- 1 Une colonne d'articles alignés à gauche.
	- r Une colonne d'article alignés à droite.
	- c Une colonne d'article centrés.
	- | Une ligne verticale s'étendant complètement sur la hauteur et profondeur de l'environnement.

#### @{texte ou espace}

Ceci insère texte ou espace à cette position dans chaque ligne. Le matériel texte ou espace est composé en mode LR. Ce texte est fragile (voir Section 12.8 [\[protect\], page 63](#page-71-0)).

Ce spécificateur est optionnel : à moins que vous mettiez dans votre propre @-expression alors les classe book, article et report de LAT<sub>E</sub>X mette de chaque côté de chaque colonne un espace de longueur *\tabcolsep*, qui par défaut vaut '6pt'. C'est à dire que par défaut des colonnes adjacente sont séparée de 12 pt (ainsi \tabcolsep est un nom trompeur puisque ce n'est pas la séparation entre des colonnes de tableau). Aussi, par défaut un espace de 6 pt vient après la première colonne ainsi qu'après la dernière colonne, à moins que vous placiez un  $\mathcal{C} \{ \dots \}$  ou  $|$  à cet endroit.

Si vous l'emportez sur la valeur par défaut et utilisez une expression en  $\mathfrak{C}\{\ldots\}$  alors vous devez insérer tout espace désiré vous-même, commande @{\hspace{1em}}.

Une expression vide  $\mathcal{Q}$  élimine l'espace, y compris l'express au début ou à la fin, commande dans l'exemple ci-dessous où on veut que les ligne du tableau soient alignée sur la marge de gauche.

```
\begin{flushleft}
 \begin{tabular}{@{}l}
    ..
 \end{tabular}
\end{flushleft}
```
Cet exemple montre du texte, une virgule de séparation décimale, entre les colonnes, arangé de sorte que les nombres dans la table sont alignés sur cette virgule.

```
\begin{tabular}{r@{$,$}l}
 $3$ &$14$ \\
 $9$ &$80665$
\end{tabular}
```
Une commande \extracolsep{lrg} au sein d'une expression en  $\mathcal{C}$ ...}' a pour effet qu'une espace supplémentaire de largeur lrg apparaît sur la gauche de toutes les colonnes suivantes, jusqu'à contre-ordre d'une autre commande \extracolsep. Contrairement aux à espace inter-colonnes ordinaires, cette espace supplémentaire n'est pas supprimé par une expression en ' $\mathcal{C}\{\ldots\}$ '. Une commande \extracolsep peut uniquement ^etre utilis´ee au sein d'une expression en  $\mathcal{C}$ ...}' elle-même au sein de l'argument cols.

```
\begin{center}
  \begin{tabular*}{10cm}{l@{\ \ldots\extracolsep{\fill}}l}
    Tomber sept fois, se relever huit
    &c'est comme ça la vie !
  \end{tabular*}
\end{center}
```
Pour insérer des commandes qui sont automatiquement exécutées avant une colonne donnée, charger le paquetage array et utilisez le  $s$ pécificateur  $\geq \{ \ldots \}.$ 

p{lrg} Chaque cellule de la colonne est composée au sein d'une parbox de largeur lrg.

> Note que les sauts de ligne de type double-contr'oblique \\ ne sont pas permis au sein d'une telle cellule, sauf à l'intérieur d'un environnement comme minipage, array, ou tabular, ou à l'intérieur d'une \parbox explicite, ou dans la portée d'une déclaration \centering, \raggedright, ou \raggedleft (quand elles sont utilis´ee au sein d'une cellule de colonne en p ces déclaration doivent apparaître entre accolade, comme dans {\centering .. \\ ..}. Sans quoi LATEX prendra la double contr'oblique comme une fin de ligne.

\*{num}{cols}

 $Equivalent$  à  $num$  copies de cols, où  $num$  est un entier positif et cols est toute liste de spécificateurs. Ainsi \begin{tabular}{|\*{3}{1|r}|} équivaut à \begin{tabular}{|l|rl|rl|r|}. Notez que cols peut contenir une autre expression en \*{...}{...}.

Paramètres qui contrôlent le formatage :

#### \arrayrulewidth

Une longueur qui est l'épaisseur du filet créé par  $|$ , \hline, et \vline au sein des environnements tabular et array. La valeur par défaut est '.4pt'. On peut la changer comme dans \setlength{\arrayrulewidth}{0.8pt}.

#### \arraystretch

Un facteur par lequel l'espacement entre les lignes au sein des environnement tabular et array est multiplié. La valeur par défaut est '1' pour aucune dilatation/contraction. On peut la changer comme dans \renewcommand{\arraystretch}{1.2}.

#### \doublerulesep

Une longueur qui est la distance ente les filets verticaux produit par le spécificateur ||. La valeur par défaut est '2pt'.

#### \tabcolsep

Une longueur qui est la moitié de l'espace entre les colonnes. La valeur par défaut est '6pt'. On peut la changer avec **\setlength** 

Les commandes suivantes peuvent être utilisées à l'intérieur du corps d'un environnement tabular :

#### 8.23.1 \multicolumn

Synopsis :

#### \multicolumn{nbrecols}{patron}{texte}

Fabrique une entrée de array ou tabular fusionnée sur plusieurs colonnes. Le premier argument, nbrecols spécifie le nombre de colonnes sur lesquelles s'étend la fusion. Le second argument, patron, est obligatoire et spécifie le format de l'entrée ; notamment c pour centré,  $\mathbf 1$  pour aligné à gauche, r pour aligné à droite. Le troisième argument, texte spécifie le texte à mettre dans l'entrée.

Dans l'exemple suivant les trois première colonnes sont fusionnées en le titre unique 'Nom'.

```
\begin{tabular}{lccl}
 \textit{ID} &\multicolumn{2}{c}{\textit{Nom}} &\textit{\text{Age}\ \ \hbox{Line } % \978-0-393-03701-2 &O'Brian &Patrick &55 \\ % ligne two
   ...
```
\end{tabular}

On compte comme colonne chaque partie du patron patron de l'environnement array ou tabular qui, à l'exception de la première, commence par 1, c, r, ou p. Ainsi à partir de \begin{tabular}{|r|ccp{4cm}|} les partie sont |r|, c, c, et p{1.5in}|.

L'argument patron l'emporte sur la spécification par défaut de zone inter-colonne de l'environnement array ou tabular contigüe à cette entrée multi-colonne. Pour affecter cette zone, cet argument peut contenir des barre verticale | indiquant le placement de filets verticaux, et d'expression  $\mathfrak{C} \{ \ldots \}$ . Ainsi si patron est '|c|' alors l'entrée multi-colonne est centrée et un filet vertical la précède et la suit dans les espaces intercolonne de part et d'autre. Ce tableau nous permet de décrire en détail le comportement exact.

```
\begin{tabular}{|cc|c|c|}
 \multicolumn{1}{r}{w} % entrée un
  \&\mathcal{L}&\multicolumn{1}{|r}{y} % entr´ee trois
  &z \% entrée quatre
\end{tabular}
```
Avant la première entrée il n'y a pas de filet verticale en sortie parce que le  $\text{t}_\text{m}$ a le spécificateur 'r' dans patron sans barre verticales initiale. Entre les entrée un et deux il y a un filet vertical ; en effet bien que le premier patron ne se termine pas par une barre verticale, le second patron en a une à son commencement. Entre la deuxième et la troisième entré il y a un seul filet vertical ; bien que le patron dans les deux multicolumn correspondant demandent un filet vertical, vous n'en obtenez qu'un seul. Entre les entrée trois et quatre il n'y a aucun filet vertical ; la spécification par défaut en demande un mais le patron dans le *\multicolumn* de la troisième entrée n'en demande pas, et cela l'emporte. Finalement, à la suite de la quatrième entrée il y a un filet vertical à cause de la spécification par défaut.

Le nombre de colonnes fusionnées nbrecols peut être 1. En plus de donner la possibilité de changer l'alignement horizontal, ceci est aussi utile pour l'emporter pour l'une des ligne sur la définition tabular par défaut de la zone inter-colonne, y compris concernant le placement des filets verticaux.

Dans l'exemple ci-dessous, dans la définition tabular de la première colonne on spécifie par défaut de justfier, mais au sein de la première ligne l'entrée est centrée avec \multicolumn{1}{c}{\textsc{Période}}. De même au sein de la première ligne, les deuxième et troisième colonnes sont fusionnées entre elle avec \multicolumn{2}{c}{\textsc{Intervalle}}, l'emportant sur la sp´ecification pour centrer ces deux colonnes sur le trait d'union au sein de la plage de dates.

```
\begin{tabular}{l|r@{-}l}
 \multicolumn{1}{c}{\textsc{Période}}
   &multicolumn{2}{c}{\textsc{Dates}} \\ \hline
 Baplace &1600 &1760 \setminus\text{Classique} \&\,1730 \&\,1820 \setminus\setminusRomantique &1780 &1910 \\
 Impressioniste &1875 &1925
\end{tabular}
```
Noter ue bien que la spécification tabular par défaut place un filet vertical etre la première et la deuxième colonne, du fait qu'il n'y pas pas de barre verticale dans aucun des patrons patron des commandes \multicolumn des deux premières colonne, alors aucun filet n'apparaît sur la première ligne.

## 8.23.2 \cline

Synopsis :

 $\chi$ cline $\{i-j\}$ 

La commande  $\clap{\text{cline}$  dessine des lignes horizontales à travers les colonnes spécifiées en arguments obligatoires, en commençant dans la i et finissant dans la colonne j.

### 8.23.3 \hline

La commande *\hline dessine une ligne horizontale de la largeur de l'environnement* tabular ou array surjacent. Elle est la plupart du temps utilis´e pour dessiner une ligne au sommet, bas, et entre les lignes d'un tableau.

### 8.23.4 \vline

La commande  $\tilde{\theta}$  vine dessine une ligne verticale s'étendant sur la totalité de la hauteur et de la profondeur de sa ligne. Une commande \hfill peut ^etre utilis´ee pour d´eplacer cette ligne verticale vers le bord de la colonne. La commande  $\tilde{\mathcal{E}}$  value peut aussi être utilisée dans une expression @{...}.

# <span id="page-55-2"></span>8.24 thebibliography

#### Synopsis :

```
\begin{thebibliography}{étiquette-la-plus-large}
\bibitem[étiquette]{clef_de_cite}
...
\end{thebibliography}
```
L'environnement the bibliography produit une bibliographie ou une liste de références.

Dans la classe article, cette liste de références est intitulée « Réferences » ; dans la classe report, elle est intitulée « Bibliographie ». Vous pouvez changer le titre (dans les classes standardes) en redéfinissant la commande \refname. Par exemple, cela l'élimine complètement :

#### \renewcommand{\refname}{}

L'argument obligatoire étiquette-la-plus-large est un texte qui, lorsqu'il est composé, est aussi large que la plus large des étiquettes d'article produit pas les commandes \bibitem. C'est typiquement donné comme 9 pour des bibliographies de moins de 10 références, 99 pour celles qui en on moins de 100, etc.

### <span id="page-55-1"></span>8.24.1 \bibitem

Synopsis :

```
\bibitem[étiquette]{clef_de_cite}
```
La commande \bibitem génère une entrée étiquetée par étiquette. Si l'argument ´etiquette est omis, un num´ero est automatiquement g´en´er´e en utilisant le compteur enumi. L'argument clef de cite est une clef de référence bibiliographique consistant en une s´equence quelconque de lettres, chiffres, et signes de ponctuation ne contenant aucune virgule.

Cette commande écrit une entrée dans le fichier .aux, et cette entrée contient les étiquette et clef de cite de l'article considéré. Lorsque le fichier .aux est lu par la commande \begin{document}, l'étiquette de l'article est associée à sa clef de cite, ce qui a pour effet que toute référence à *clef de cite* avec une commande *\cite* (voir [Section 8.24.2](#page-55-0))  $[\text{cite}], \text{page 47}$  produit l'étiquette associée.

# <span id="page-55-0"></span>8.24.2 \cite

Synopsis :

\cite[subcite]{clefs}

L'argument clefs est une liste d'une ou plus de clefs de références bibliographiques (voir Section 8.24.1 [\[bibitem\], page 47](#page-55-1)), séparées par des virgules. Cette commande génère une référence bibliographique au sein du textes contenant les étiquettes associées aux clefs contenues dans *clefs* par les entrées respectives au sein du fichier .aux.

Le texte de l'argument optionnel subcite apparaît après l'étiquette de référence. Par exemple, \cite[p.~314]{knuth} pourrait produire '[Knuth, p. 314]'.

## 8.24.3 \nocite

Synopsis :

\nocite{clefs}

La commande *\nocite* ne produit aucun texte, mais écrit clefs, ce qui est une liste d'une ou plusieurs clefs de référence bibliograhique dans le fichier .aux.

## 8.24.4 Utilisation de BibT $FX$

Si vous utilisez le programme BibTEX d'Oren Patashnik (ce qui est fortement recommandé si vous avez besoin d'une bibliographie de plus d'un ou deux titre) pour mainteninr votre bibliographie, vous n'utilisez pas l'environnement thebibliography (voir [Section 8.24 \[the](#page-55-2)[bibliography\], page 47](#page-55-2)). Au lieu de cela, vous incluez les lignes :

### \bibliographystyle{stylebib} \bibliography{ficbib1,ficbib2}

La commande \bibliographystyle ne produit aucune sortie en elle-même. En revanche, elle définit le style dans lequel la bibliographie est à produite : stylebib fait référence à un fichier stylebib.bst définissant l'aspect que doivent avoir vos référence bibliographique. Les nom stylebib standards distribués avec BibT $EX$  sont :

- alpha Classé alphabetiquement. Les étiquettes sont formées à partir du nom de l'auteur et de l'année de publication.
- plain Classé alphabetiquement. Les étiquettes sont des numéros.
- unsrt Comme plain, mais les entrées sont dans l'ordre où les références y sont faites dans le texte.

abbry Comme plain, mais les étiquettes sont plus compactes.

De plus, de nombreux autres styles BibTEX existent faits sur mesure pour satisfaire les exigences de diverses publications. Voir [http://mirror.ctan.org/biblio/bibtex/](http://mirror.ctan.org/biblio/bibtex/contrib) [contrib](http://mirror.ctan.org/biblio/bibtex/contrib).

La commande \bibliography est ce qui produit pour de bon la bibliographie. L'argument de \bibliography fait référence aux fichiers nommés ficbib1.bib,  $ficbib2.bib, \ldots$ , qui sont censés contenir votre base de donnée au format BibTEX. Seules les entrées désignées par les commandes \cite ou \nocite sont listées dans la bibliographie.

## 8.25 theorem

Synopsis :

```
\begin{theorem}
texte-théorème
\end{theorem}
```
L'environnement theorem produit « Théorème  $n \times$  en gras suivi de texte-théorème, où les possibilité de numérotation pour n sont décrites par  $\neq$   $\neq$   $\neq$   $\neq$   $\neq$   $\neq$   $\neq$   $\neq$   $\neq$   $\neq$   $\neq$   $\neq$   $\neq$   $\neq$   $\neq$   $\neq$   $\neq$   $\neq$   $\neq$   $\neq$   $\neq$   $\neq$   $\neq$   $\neq$   $\neq$   $\neq$   $\neq$   $\$ [\[newtheorem\], page 61](#page-69-0)).

# 8.26 titlepage

Synopsis :

```
\begin{titlepage}
texte
```
#### \end{titlepage}

L'environnement titlepage crée une page de titre, c'est à dire une page sur laquelle ne sont inscrit aucun numéro de page ou libellé de rubrique. Il entraîne aussi que la page suivante a le numéro un. Le formatage de la page de titre vous est laissé. La commande \today peut ^etre utile sur les pages de titre (voir Section 21.7 [\[today\], page 105](#page-113-0)).

Vous pouvez utiliser la commande \maketitle (voir Section 18.1 [\[maketitle\], page 90\)](#page-98-0) pour produire une page de titre standarde sans utiliser l'environnement titlepage.

### 8.27 verbatim

Synopsis :

```
\begin{verbatim}
literal-texte
\end{verbatim}
```
L'environnement verbatim est un environnement qui fabrique des paragraphes dans lequel LAT<sub>EX</sub> produit exactement ce qui vous y taez ; par exemple le caractère  $\setminus$  produit ' $\setminus$ ' à l'impression . Il, fait de LAT<sub>EX</sub> une machine à écrire, c.-à-d. que le retour chariot et les blancs y ont un tel effet.

L'environnement verbatim utilise une police de type machine à écrire à chasse fixe  $(\text{tt})$ .

#### $8.27.1$  \verb

Synopsis :

```
\verbcartexte-littéralcar
\verb*cartexte-littéralcar
```
La commande  $\verb|\verb|$  compose texte-littéral comme il est entré, en incluant les caractères spéciaux et les espaces, en utilisant la police tapuscrit  $(\text{tt})$ . Aucun espaces n'est autorisé entre \verb ou \verb\* et le délimiteur car qui marque le début et la fin du texte verbatim. Le délimiteur ne doit pas aparaître dans le texte-littéral.

La forme étoilée (en  $\ast$ ) diffère seulement en ce que les espaces sont tapés avec un caractère « espace visible ». (Nommément,  $\Box$ ).

## 8.28 verse

Synopsis :

```
\begin{verse}
line1 \\
line2 \\
...
\end{verse}
```
L'environnement verse est conçu pour la poésie, bien que vous pouvez lui trouver d'autres usages.

Les marges sont renfoncées sur la gauche et la droite, les paragraphes ne le sont pas, et le texte n'est pas justifié. Séparez le ligne de chaque strophe avec  $\setminus \setminus$ , et utilisez une ou plusieurs lignes vides pour séparer les strophes.

# 9 Saut à la ligne

La première chose que LATEX fait lorsqu'il traite du texte ordinaire est de traduire votre fichier d'entrée en une séquence de glyphes et d'espaces. Pour produire un document imprimé, cette séquence doit être rompue en lignes (et ces lignes doivent être rompues en pages).

D'ordinaire LATEX effectue la rupture de ligne (et de page) pour vous, mais dans certains environnements, vous faites la rupture vous-m^eme avec la commande \\, et vous pouvez toujours forcer manuellement les ruptures.

```
9.1 \ \setminus
```
Synopsis :

```
\\[espaceenplus]
```
ou

\\\*[espaceenplus]

Commencer une nouvelle ligne. L'argument optionnel espaceenplus spécifie l'espace supplémentaire vertical à insérer avant la ligne suivante. Ceci peut être une longueur négative. Le texte avant le saut est composé à sa longueur normale, c.-à-d. qu'il n'est pas dilaté pour remplir la largeur de la ligne.

Les sauts de ligne explicites au sein du corps de texte sont inhabituels en L<sup>AT</sup>EX. en particulier, pour commencer un nouveau paragraphe laissez plutôt une ligne à blanc. Cette commande est utilisée principalement en dehors du flux principal de texte comme dans un environnement tabular ou array.

Dans des circonstances ordinaires (par ex. en dehors d'une colonne spécifiée par  $p\{... \}$ dans un environnement tabular) la commande \newline est un synonyme de \\ (voir Section 9.3 [\[newline\], page 50](#page-58-0)).

En plus de commencer une nouvelle ligne, la forme étoilée  $\{\ast \}$  dit à L<sup>AT</sup>EX de ne pas commencer une nouvelle page entre les deux lignes, en émettant un \nobreak.

```
\title{Mon histoire~: \\[7mm]
       un conte pathétique}
```
# 9.2 \obeycr  $\&$  \restorecr

La commande  $\begin{bmatrix} \text{obeyer a pour effet qu'un return chariot dans le fichier d'entrée ('^M', \end{bmatrix}$ internement) soit traité de la même façon que \\ (suivi d'un \relax). Ainsi chaque passage à la ligne dans l'entrée est aussi un passage à la ligne dans la sortie.

\restorecr restaure le comportement normal vis `a vis des saut de ligne.

# <span id="page-58-0"></span>9.3 \newline

Dans du texte ordinaire ceci est équivalent à une double-contr'oblique (voir Section 9.1  $[\n\lambda]$ , [page 50](#page-58-1)); cela rompt la ligne, sans dilatation du texte le précéndent.

Au sein d'un environnement tabular ou array, dans une colonne avec un specificateur produisant une boîte paragraphe, comme typiquement  $p\{.\cdot\}$ , \newline insère un saut de

ligne au sein de la colonne, c.-à-d. insère un saut de ligne à l'intérieur de la colonne, c.-à-d. qu'il ne rompt pas la ligne entière. Pour rompre la ligne entière utilisez  $\setminus\setminus$  ou son équivalent \tabularnewline.

L'exemple suivant écrit 'Nom~:' et 'Adresse~:' comme deux ligne ain sein d'une seule cellule du tableau.

```
\begin{tabular}{p{2.5cm}{\hspace{5cm}}p{2.5cm}}
  Nom~: \newline Adresse~: &Date~: \\ \hline
\end{tabular}
```
La 'Date": ' sera alignée sur la ligne de base de 'Nom": '.

# <span id="page-59-0"></span> $9.4 \setminus -$  (césure à gré)

La commande  $\setminus$ - commande dit à LATEX qu'il peut faire une césure du mode à cet endroit. LAT<sub>EX</sub> est très bon en ce qui concerne les césures, et il trouve la plupart des points corrects de césure, tout en n'en utilisant presque jamais un incorrect. La commande  $\setminus$  est commande est utilisée pour les cas exceptionnels.

Quand vous insérez des commandes  $\setminus$ - dans un mot, le mot ne pourra avoir de césure qu'à ces endroit et non dans aucun des points de césure que LATEX aurait pu choisir sinon.

# 9.5 \discretionary (point de césure généralisé)

Synopsis :

#### \discretionary{avant-saut}{après-saut}{sans-saut}

La commande \discretionary permet de contrôler finement la césure dans les cas où ne suffisent ni le contrôle standard de la césure fait l'algorithme de césure de T<sub>EX</sub> et les règles de césures données par les paquetages de gestion linguistiques, ni les moyens de contrôle explicites offerts par les commandes \hyphenation (voir Section 9.8 [\[hyphenation\], page 52\)](#page-60-0) et  $\setminus$  (voir Section 9.4  $\setminus$  (hyphenation), page 51).

\discretionary indique qu'un saut de ligne est possible `a cet endroit. Dans le cas d'un saut de ligne, le texte *avant-saut* est placé immédiatement avant le saut, et le texte aprèssaut immédiatement après. Dans le cas sans saut de ligne le texte sans-saut est imprimé.

Les arguments de \discretionary ne peuvent contrenir que des caractères, des boîtes ou des crénages.

L'usage typique de *\discretionary* est par exemple de contrôler la césure au sein d'une formule mathématique en mode ligne (voir aussi [Section 16.6 \[Math miscellany\], page 85\)](#page-93-0). Ci-dessous un exemple de contrôle de la césure au sein d'une adresse réticulaire, où l'on autorise la césure sur les obliques mais en utilisant une contr'oblique violette en lieu de trait d'union :

```
\documentclass{article}
\usepackage[T1]{fontenc}
\usepackage[utf8]{inputenc}
\usepackage{xcolor}
\usepackage{hyperref}
\usepackage{french}
\newcommand*\DiscrSlash{\discretionary{\mbox{\textcolor
```

```
{purple}{\textbackslash}}}{/}{/}}
\begin{document}
Allez donc à \href{http://une/tr\%c3\%A8s/tr\%c3\%A8s/longue%
  /mais/vraiment/tr\%c3\%A8s/longue/adresse/r\%C3\%A9ticulaire%
  /index.html}{http://une\DiscrSlash très\DiscrSlash très\DiscrSlash
 longue\DiscrSlash mais\DiscrSlash vraiment\DiscrSlash
 très\DiscrSlash longue\DiscrSlash adresse\DiscrSlash
 réticulaire\DiscrSlash index.html}
\end{document}
```
# <span id="page-60-2"></span> $9.6$  \fussy

La déclaration  $\frac{1}{s}$  (ce qui est le réglage par défaut) a pour effet que TEX fait le difficile à propos des saut de ligne. Ceci évite d'ordinaire trop d'espace entre les mots, au prix d'occasionnellement une boîte trop pleine ('overfull \hbox').

Cette commande annule l'effet d'une commande  $\simeq$  sloppy précédente (voir [Section 9.7](#page-60-1)) [\[sloppy\], page 52](#page-60-1)).

# <span id="page-60-1"></span>9.7 \sloppy

La déclaration  $\lambda$ sloppy a pour effet que TEX fasse moins le difficile à propos des sauts de ligne. Ceci evite les boîtes trop pleines, au prix d'un espacement lâche entre les mots.

L'effet dure jusqu'à la prochaine commande  $\text{Iussy}$  (voir Section 9.6 [ $\text{Iussy}$ ], page 52).

# <span id="page-60-0"></span>9.8 \hyphenation

Synopsis :

\hyphenation{mot-un mot-deux}

La commande  $\hbar$ yphenation déclare les points de césure autorisé avec un caratère - au sein des mots donnés. Les mots sont séparés par des espaces. TEX ne fera de césure que si le mot correspond exactement, aucune désinence n'est essayée. Des commandes \hyphenation mutliple s'accumulent. Voici quelques exemples en anglais (les motifs de césure par défaut de T<sub>E</sub>X manquent les césures de ces mots) :

\hyphenation{ap-pen-dix col-umns data-base data-bases}

# 9.9 \linebreak  $&$  \nolinebreak

Synopsis :

\linebreak[priorité] \nolinebreak[priorité]

Par défaut, la commande  $\langle \rangle$  ( $\langle \rangle$ ) and  $\langle \rangle$  ( $\rangle$ ) force (empêche) un saut de ligne à la position courante. Pour *\linebreak*, les espaces de la ligne sont dilatés jusqu'à ce qu'elle s'étende jusqu'à la marge de droite, comme d'habitude.

Avec l'argument optionnel priorité, vous pouvez convertir la commande d'une simple demande à une requête. La priorité doit être un nombre compris entre  $0$  et 4. Plus ce nombre est grand, et plus la requ^ete est insistante.

# 10 Saut de page

LATEX commence de nouvelles pages de façon asynchrone, lorsque suffisamment de matériel a été accumulé pour remplir une page. D'ordinaire ceci se produit automatiquement, mais parfois on peut désirer influencer les sauts.

# 10.1 \cleardoublepage

La commande  $\text{cleardoublepage}$  finit la page courante et fait que LAT<sub>EX</sub> imprime tous les flottants, tableaux et figures, qui sont apparus en entrée jusqu'à ce point et sont en attente. Dans le cas d'une impression en style twoside, elle fait aussi que la nouvelle page et une page de droite (numérotée impaire), en produisant si nécessaire une page à blanc.

# <span id="page-61-0"></span>10.2 \clearpage

La commande  $\text{ce}$ learpage finit la page actuelle et fait que LAT<sub>EX</sub> imprime tous les flottants, tableaux et figures, qui sont apparus en entrée jusqu'à ce point et sont en attente.

# 10.3 \newpage

La commande  $\neq$  finit la page courante, mais ne débourre pas tous les flottants (voir Section 10.2 [\[clearpage\], page 53](#page-61-0)).

# 10.4 \enlargethispage

\enlargethispage{size}

\enlargethispage\*{size}

Agrandit la *\textheight* de la page courante de la quantité spécifiée ; par exemple \enlargethispage{\baselineskip} permet d'avoir une ligne de plus.

La forme étoilée essaie de comprimer le matériel sur la page autant que possible. Ceci est normalement utilisé en même temps qu'un \pagebreak explicite.

# 10.5 \pagebreak  $\&$  \nopagebreak

Synopsis :

```
\n\begin{bmatrix}\n\frac{1}{e} \\
\frac{1}{e} \\
\frac{1}{e} \\
\frac{1}{e} \\
\frac{1}{e} \\
\frac{1}{e} \\
\frac{1}{e} \\
\frac{1}{e} \\
\frac{1}{e} \\
\frac{1}{e} \\
\frac{1}{e} \\
\frac{1}{e} \\
\frac{1}{e} \\
\frac{1}{e} \\
\frac{1}{e} \\
\frac{1}{e} \\
\frac{1}{e} \\
\frac{1}{e} \\
\frac{1}{e} \\
\frac{1}{e} \\
\frac{1}{e} \\
\frac{1}{e} \\
\frac{1}{e} \\
\frac{1}{e} \\
\frac{1}{e} \\
\frac{1}{e} \\
\frac{\nopagebreak[priorité]
```
Par défaut, la commande \pagebreak (\nopagebreak) force (empèche) un saut de page à la position courante. Avec \pagebreak, l'espace verticale sur la page est dilatée où c'est possible de sorte à s'étendre jusqu'à la marge inférieure normale.

Avec l'argument optionnel priorité, vous pouvez convertique la commande \pagebreak d'une demande à une exigence. Le nombre doit être compris entre 0 et 4. Plus grand est le nombre, et plus insistant est l'exigence.

# 11 Note en bas de page

Mettez une note en bas de la page courante avec la commande \footnote comme ci-dessous.

```
Noël Coward a dit plaisamment que lire une note en bas de page, c'est
comme devoir descendre répondre à la porte d'entrée alors qu'on est en
train de faire l'amour\footnote{Je ne peux pas le savoir ; je ne lis
jamais les notes en bas de page}
```
Vous pouvez placer beaucoup de notes en bas de page dans une page. Si le texte devient trop long alors il est continué sur la page suivante.

Vous pouvez aussi produire des notes en bas de page en combinant les commandes \footnotemark et \footnotetext, ce qui est utiles dans des circonstances speciales.

## 11.1 \footnote

Synopsis :

\footnote[numéro]{texte}

Place en bas de la page courante une note texte numérotée.

Il y a plus d'un milier de notes en bas de page dans \textit{Histoire Du Déclin Et De La Chute De L'empire Romain}\footnote{Après la lecture d'une version préléminaire, David Hume s'est plaint, « On souffre d'un fléau avec ces notes, selon la méthode acutelle d'imprimer le livre » et il suggera qu'elles « ne soient seulement imprimée dans la marge ou en bas de page »} d'Édouard Gibbon.

L'argument optionnel numéro vous perme de spécifier le numéro de la note. Le compteur footnote donnant le numéro de la note n'est pas incrémenté si vous utilisez cette option, mais l'est dans le cas contraire.

Changez l'aspect que LATEX donne au compteur de note en bas de page avec quelque chose du genre de \renewcommand{\thefootnote}{\fnsymbol{footnote}}, ce qui utilise une séquence de symboles (voir [Section 13.1 \[](#page-73-1) $\alpha \alpha \Gamma \Gamma$ symbol, page 65). Pour rendre ce changement global mettez cela dans le préambule. Si vous faite ce changement local alors vous désirerez sans doute réinitialiser le compte avec \setcounter{footnote}{0}. Par d´efaut LATEX utilise des nombres arabes.

Le comportement par défaut de LATEX met beaucoup de restrictions sur l'endroit où l'on peut utiliser une \footnote ; par exemple, vous ne pouvez pas l'utiliser dans l'argument d'une commande de rubricage telle que *\chapter* (elle ne peut être utilisée seulement en mode paragraphe le plus externe). Il y a des contournements ; voir les rubriques suivantes.

Au sein d'un environnement minipage la commande \footnote utilise le compteur mpfootnote au lieu de footnote, de sorte que les notes sont numérotéee indépendemment. Elles apparaissent au bas de l'environnement, et non au bas de la page. Et par défaut elles apparaissent alphabétiquement. Voir [Section 8.18 \[minipage\], page 35](#page-43-0).

## 11.2 \footnotemark

Synopsis:

\footnotemark

Sans l'argument optionnel, la commande  $\footnotesize\big\}$ footnotemark place dans le texte le numéro de la note courante. Cette commande peut ^etre utilis´ee en mode paragraphe interne. Vous pouvez donner le texte de la note séparéement la commande \footnotetext.

Cette commande pour produire plusieurs marque de note en bas de page faisant référence à la même note avec

\footnotemark[\value{footnote}]

après la première commande *\footnote*.

## 11.3 \footnotetext

Synopsis, l'un des deux :

\footnotetext{texte} \footnotetext[numéro]{texte}

Place texte au bas de la page comme une note en bas de page. Cette This commande peut appraître n'importe où après la commande *\footnotemark*. L'argument optionnel numéro change le numéro de note affiché. La commande *\footnotetext* ne doit être utilisée qu'en mode paragraphe externe.

# 11.4 Notes en bas de page dans un tableau

Au sein d'un environnement table la commande \footnote ne fonctionne pas. Par exemple, si le code ci-dessous appara^ıt sans plus alors la note disapa^ıt tout simplement ; il y aura une marque de note dans la cellule du tableau mais rien n'est composé en bas de la page.

```
\begin{center}
```

```
\begin{tabular}{l|l}
\textsc{Ship} &\textsc{Book} \\ \hline
\textit{HMS Sophie} &Master and Commander \\
\textit{HMS Polychrest} &Post Captain \\
\textit{HMS Lively} &Post Captain \\
\textit{HMS Surprise} &A number of books\footnote{Starting with
                          HMS Surprise.}
\end{tabular}
```

```
\end{center}
```
La solution est d'entourer l'environnement the tabular d'un environnement minipage, comme ci-après (voir [Section 8.18 \[minipage\], page 35](#page-43-0)).

```
\begin{center}
  \begin{minipage}{.5\textwidth}
    .. matériel tabulaire ..
  \end{minipage}
\end{center}
```
La même technique marche au sein d'un environnement table flottant (voir [Section 8.22](#page-49-0) [\[table\], page 41\)](#page-49-0). To get the footnote at the bottom of the page use the tablefootnote package, comme illustré dans l'exemple ci-apès. Si vous placez \usepackage{tablefootnote} dans le préambule et utilisez le code source ci-dessous, alors la note apparaîtra en bas de la page et sera numérotée dans la même séquence que les autres notes en bas de page.

```
\begin{table}
```

```
\centering
    \begin{tabular}{l|l}
    \textsc{Date} &\textsc{Campagne} \\ \hline
    1862 &Fort Donelson \\
    1863 &Vicksburg \\
    1865 &Arm´ee de Virginie du Nord\footnote{Fin de la
                  guerre.}
    \end{tabular}
   \caption{Forces capturées par le général Grant}
\end{table}
```
# 11.5 Note en bas de page dont le renvoi est au sein d'un titre de rubrique

Mettre une note en bas de page depuis un titre de rubrique, comme dans :

\section{Les ensembles complets\protect\footnote{Ce texte est dû à ...}} a pour effet que la note en bas de page apparaît à la fois en bas de la page où la rubrique commence, et de celle où son titre apparaît dans la table des matières, ce qui vraisembablement n'est pas voulu. Pour qu'elle n'apparaisse pas sur la table des matières utilisez le paquetage footmisc avec l'option stable.

```
\usepackage[stable]{footmisc}
 ..
\begin{document}
 ..
```

```
\section{Les ensembles complets\footnote{Ce texte est d^u `a R~Jones.}}
```
Notez que le \protect a disparu ; l'inclure aurait pour effet que la note en bas de page apparaîtrait de nouveau dans la table des matières.

# 11.6 Param`etres des notes en bas de page

\footnoterule

Produit le filet de séparation entre texte principal sur une page et les notes en bas de cette page. Les dimension par défaut : épaisseur (ou largeur)  $0.4$ pt, et longueur  $0.4\$ columnwidth dans les classes standard de document (à l'exception slide, où elle n'apparaît pas).

#### \footnotesep

La hauteur de l'étai placé au début de la note en bas de page. Par défaut, c'est réglé à l'étai nomal pour des police de taille  $\footnotesize\big\}$  (voir [Section 4.2](#page-22-0)) [\[Font sizes\], page 14](#page-22-0)), donc il n'y a pas d'espace supplémentaire entre les notes. Cela vaut '6.65pt' pour des polices à '10pt', '7.7pt' pour '11pt', et '8.4pt' pour '12pt'.

# 12 Définitions

LATEX prend en charges la fabrication de nouvelles commandes de bien des genres.

# <span id="page-65-0"></span>12.1 \newcommand  $&$  \renewcommand

\newcommand d´efinit une nouvelle commande, et \renewcommand la red´efinit.

Synopsis :

\newcommand{\cmd}[nargs][optargdéfaut]{défn} \renewcommand{\cmd}[nargs][optargdéfaut]{défn} \newcommand\*{\cmd}[nargs][optargdéfaut]{défn} \renewcommand\*{\cmd}[nargs][optargdéfaut]{défn}

La forme étoilée (en  $\ast$ ) de ces commandes exige que les arguments ne contiennent pas de paragraphes de texte (la commande n'est pas \long, dans la terminologie de TEX de base).

cmd Obligatoire ; \cmd est le nom de la commande. Pour \newcommand, il ne doit pas être déja défini et ne doit pas commencer avec **\end** ; pour **\renewcommand**, il doit être déja défini.

nargs Optionnel; un entier compris entre 1 et 9 spécifiant le nombre d'arguments que commande peut prendre, y compris un éventuel argument optionnel. Si cet argument n'est pas présent, alors la spécification par défaut est que la commande ne prend aucun argument. Lorsque on red´efinit une commande, la nouvelle version peut prendre un nombre différent d'arguments par rapport à l'ancienne.

optargdéfaut

Optionnel ; si cet argument est present, alors le premier argument de la commande  $\zeta$  and en définition est optionnel, et sa valeur par défaut est optargdéfaut (qui peut être une chaîne vide). Si cet argument n'est pas présent, alors  $\{\text{cmd}\}$ ne prend pas d'argument optionnel.

C'est à dire que si  $\cosh$  est utilisé avec des crochets à la suite, comme dans \cmd[maval], alors au sein de d´efn le premier param`etre positionnel #1 se développe en maval. Par contre si  $\{\text{cmd est appel\'e sans crochet }\a\}$  la suite, alors au sein de *défn* le paramètre positionnel #1 se développe en la valeur par défaut optargdéfaut. Dans tous les cas, tout argument obligatoire sera désigné en commençant par #2.

Omettre [maval] dans un appel n'est pas la même chose qu'avoir les crochets ne contenant rien, comme dans []. Dans le premier cas le paramètre #1 se développe en optargdéfaut ; alors que dans le secon #1 se développe en une chaîne vide.

 $\text{d} \epsilon$  Le texte par lequel substituer chaque occurrence de  $\text{ } \epsilon$   $\epsilon$  is parameter positionnel  $\#n$  au sein de *défn* est remplacée par le texte passé comme nième argument.

TEX ignore les espaces dans le code source `a la suite d'une commande (ou de toute  $s$ équence de contrôle), comme dans ' $\mathcal{C}$  '. Si vous désirez une espace réellement à cet endroit, une solution est de taper  $\{\}$  après la commande ('\cmd{} '), et un autre est d'utiliser un espace de contrôle explicite (' $\c{cmd}$ ').

Un exemple simple de définition d'une nouvelle commande : \newcommand{\JM}{Jean Martin} a pour effet le remplacement de l'abréviation \JM par le texte plus long de la définition.

La redéfinition d'une commande existante est similaire : \renewcommand{\symbolecqfd}{{\small CQFD}}.

Voici la définition d'une commande avec un argument obligatoire :

```
\newcommand{\defref}[1]{Définition~\ref{#1}}
```
Alors,  $\defref{def:basis}$  se développe en Définition~\ref{def:basis}, ce qui en fin de compte se développera en quelque-chose du genre de 'Définition~3.14'.

Un exemple avec deux arguments obligatoires : \newcommand{\nbym}[2]{\$#1 \times  $#2$  est invoqué comme \nbym{2}{k}.

Un exemple avec un argument optionnel :

\newcommand{\salutation}[1][Madame, Monsieur]{#1,}

Alors, \salutation donne 'Madame, Monsieur,' alors \salutation[Cher Jean] donne 'Cher Jean,'. Et \salutation[] donne ','.

Les accolades autour de défn ne définissent pas un groupe, c.-à-d. qu'elle ne délimitent pas la portée du résultat du développement de défn. Ainsi la définition  $\newcommand{\nonumber}{\normalsize{\mathrm{}}[1]{\it #1} \est prob\'ematique ; dans cette phrase$ 

Le \nomnavire{Monitor} rencontra le \nomnavire{Merrimac}.

les mots 'rencontra le' sont mis incorrectement en italique. Une paire supplémentaire d'accolades est n´ecessaire, comme cela : \newcommand{\nomnavire}[1]{{\it #1}}. Ces accolades font partie de la définition et par conséquent définissent bien un groupe.

# 12.2 \newcounter

Synopsis :

```
\newcounter{nomcompteur}[super]
```
La commande **\newcounter** définit un nouveau compteur nommé nomcompteur. Le nouveau compteur est initialisé à zéro.

Quand l'argument optionnel [super] est fourni, le compteur nomcompteur est réinitialisé à chaque incrémentation du compteur nommé super.

Voir [Chapitre 13 \[Counters\], page 65,](#page-73-0) pour plus d'information `a propos des compteurs.

# 12.3 \newlength

Synopsis :

#### \newlength{\arg}

La commande *\newlength définit l'argument obligatoire comme une commande de lon*gueur avec une valeur de 0mm. L'argument doit ^etre une s´equence de contr^ole, comme dans \newlength{\foo}. Une erreur se produit si \foo est déjà défini.

Voir [Chapitre 14 \[Lengths\], page 67](#page-75-0), pour comment régler la nouvelle longeur à une valeur non nulle, et pour plus d'information à propos des longueurs en général.

# 12.4 \newsavebox

Synopsis :

\newsavebox{\cmd}

Définit  $\lambda$  cmd pour se référer à un nouveau bac pour stocker des boîtes. Une telle boîte sert à détenir du matériel composé, pour l'utiliser plusieurs fois (voir [Chapitre 20 \[Boxes\],](#page-104-2) [page 96](#page-104-2)) ou pour le mesurer ou le manipuler. Le nom \cmd doit commencer par une contr'oblique, et ne doit pas être déjà défini.

L'allocation d'une boîte est globale. Cette commande est fragile (voir [Section 12.8 \[](#page-71-0) $\prime$ pro[tect\], page 63](#page-71-0)).

# 12.5 \newenvironment  $&$  \renewenvironment

Ces commandes définissent ou redéfinissent un environnement env, c.-à-d.,  $\begin{bmatrix} \begin{smallmatrix} \text{1} & \text{2} & \text{3} & \text{4} \\ \text{2} & \text{4} & \text{5} & \text{6} \end{smallmatrix} \end{bmatrix}$ corps \end{env}.

Synopsis :

```
\newenvironment{env}[nargs][argoptdéfaut]{défdébut}{déffin}
  \newenvironment*{env}[nargs][argoptdéfaut]{défdébut}{déffin}
\renewenvironment{env}[nargs]{défdébut}{déffin}
\renewenvironment*{env}[nargs]{défdébut}{déffin}
```
La forme étoilée de ces commandes exige que les arguments (à ne pas confondre avec le corps de l'environnement) ne contiennent pas de paragraphes de texte.

- env Obligatoire ; le nom de l'environnement. Il est constitué seulement de lettres ou du caractère astérisque \*, et donc ne commence pas par une contr'oblique \. Il ne doit pas commencer par la cha^ıne end. Pour \newenvironment, env ne doit pas être le nom d'un environnement déjà existant, et la commande  $\text{e}$ ne doit pas être définie. Pour *\renewenvironment*, env doit être le nom d'un environnement déjà existant.
- nargs Optionnel ; un entier de 0 à 9 indiquant le nombre d'arguments que l'environnement attend. Quand l'environnement est utilisé, ces arguments apparaissent après le \begin, comme dans \begin{env}{arg1}...{argn}. Si cet argument n'est pas présent, alors par défaut l'environment n'attend pas d'argument. Lorsqu'on red´efinit un environment, la nouvelle version peut prendre un nombre différent d'arguments que la précédente.

argoptdéfaut

Optionnel ; si cet argument est présent alors le premier argument de l'environnement en définition est optionnel, et sa valeur par défaut est argoptdéfaut (éventuellement une chaîne vide). Si cet argument n'est pas présent alors l'environnement ne prend pas d'argument optionnel.

 $c.-a-d.$  que si  $[argoptd\'efaut]$  est présent dans la définition de l'environnement, et que \begin{env} est utilisé avec des crochets à la suite, comme dans \begin{env}[maval], alors, au sein de défdébut, le paramètre positionnel #1 se développe en maval. Si par contre \begin{env} est appéelé sans être suivi de crochet, alors, au sein de *défdébut*, le paramètre positionnel #1 se développe en la valeur par défaut, c.-à-d. optargdefault. Dans les deux cas, le premier param`etre positionnel faisant r´ef´erence `a argument obligatoire est #2.

Omettre [maval] dans l'appel est différent d'avoir des crochets sans contenu, c.-à-d.  $[]$ . Dans le premier cas #1 se développe en argoptdéfaut, et dans le second en une chaîne vide.

- $\text{defd\'e}but \quad \text{Obligatoire}$ ; le texte qui est développé à toute occurrence de \begin{env}; au sein de défdébut, le nième paramètre positionnel,  $(c.-\lambda-d. \#n)$ , est remplacé au sein de *défdébut* par le texte du nième argument.
- $\text{déffin}$  Obligatoire ; le texte développé à toute occurrence de \end{env}. Il ne doit contenir aucun paramètre positionnel, ainsi  $\#n$  ne peut pas être utilisé ici (mais voyez l'exemple final ci-après).

Tous les environnements, c'est à dire le code de *défdébut*, le corps de l'environnement, et le code déffin, sont traités au sein d'un groupe. Ansi, dans le premier exemple cidessous, l'effet de \small est limité à la citation et ne s'étend pas au matériel qui suit l'environnement.

Cet exemple dont un environnement semblable à quotation de  $\mathbb{F}T_FX$  à ceci près qu'il sera composé dans une taille de police plus petite :

```
\newenvironment{smallquote}{%
  \small\begin{quotation}
}{%
  \end{quotation}
}
```
Celui-ci montre l'utilisation des arguments ; cela donne un environnement de citation qui affiche l'auteur :

```
\newenvironment{citequote}[1][Corneille]{%
  \begin{quotation}
  \noindent\textit{#1}:
}{%
  \end{quotation}
}
```
Le nom de l'auteur est optionnel, et vaut par défaut 'Corneille'. Dans le document, utilisez l'environnement comme ceci :

```
\begin{citequote}[Clovis, roi des Francs]
```

```
\end{citequote}
```
...

Ce dernier exemple montre comment sauvegarder la valeur d'un argument pour l'utiliser dans déffin, dans ce cas dans une boîte (voir [Section 20.8 \[](#page-106-0) $\simeq$  80], page 98).

```
\newsavebox{\quoteauthor}
\newenvironment{citequote}[1][Corneille]{%
  \sbox\quoteauthor{#1}%
  \begin{quotation}
}{%
  \hspace{1em plus 1fill}---\usebox{\quoteauthor}
```
\end{quotation} }

# <span id="page-69-0"></span>12.6 \newtheorem

Définit une nouvel environnement simili-théorème. Synopsis:

```
\text{newtheorem}\{titre\}[numéroté_au_sein_de]
\newtheorem{nom}[numéroté_comme]{titre}
```
Ces deux commandes crééent un environnement simili-théorème nom. Utiliser la première des deux formes,

### $\mathcal{N}$  \newtheorem{nom}{titre}[numéroté\_au\_sein\_de]

avec l'argument optionnnel après le second argument obligatoire, crée un environnement dont le compteur est subordonné au compteur déjà existant numéroté au sein de, c.-à-d. qui est réinitialisé à it will chaque réinitialisation de numéroté  $a$ u sein de.

Utiliser la seconde forme,

### $\text{newtheorem}\{\text{num}\{\text{numberof}\}\}$

avec l'argument optionnel entre les deux arguments obligatoire, crée une environnement dont le compteur partage le compteur déjà défini numéroté\_comme.

Vous pouvez spécifier l'un seul de numéroté<sub>-au-sein-</sub> de et numéroté<sub>-comme</sub>, ou ni l'un ni l'autre, mais non les deux à la fois.

Cette commande crée un compteur nommé name. De plus, à moins que l'argument optionnel numéroté\_comme soit utilisé, la valeur courrante de  $\ref$  est celle de  $\then$ au\_sein\_de (voir [Section 7.3 \[](#page-31-1)\ref], page 23).

Cette déclaration est globale. Elle est fragile (voir Section 12.8 [\[protect\], page 63](#page-71-0)).

- nom Le nom de l'environnement. Il ne doit pas commencer avec une contr'oblique  $'(\Upsilon)$ . Il ne doit pas être le nom d'un environnement déjà exisant ; en fait le nom de commande  $\gamma$  nom ne doit pas être déjà défini de quelque façon que ce soit.
- titre Le texte imprimé au début de l'environnement, avant le numéro. Par exemple, 'Théorème'.

numéroté<sub>-au-sein-de</sub>

Optionnel ; le nom d'un compteur déjà défini, d'ordinaire une unité sectionnelle telle que chapter ou section. Lorsque le compteur numéroté au sein de est re-initialisé, alors le compteur de l'environnement nom l'est aussi.

Si cet argument optionnel est omis alors la commande *\thenom* est définie comme \arabic{nom}.

numéroté<sub>-comme</sub>

Optionnel ; le nom d'un environement simil-théorème déjà défini. Le nouvel environnement se numéroté en séquence avec numéroté<sub>-comme</sub>.

En l'absence des arguments optionnels les environnement sont numérotés en séquence. L'exemple suivant a une déclaration dans le préambule qui résulte en 'Définition 1' et 'Définition 2' en sortie.

```
\newtheorem{defn}{Définition}
```

```
\begin{document}
\section{...}
\begin{defn}
 Première déf.
\end{defn}
\section{...}
\begin{defn}
  Seconde déf.
\end{defn}
```
Parce que l'exemple suivant spécifie section comme argument optionnel numéroté\_au\_sein\_de à \newtheorem, l'exemple, reprenant le même corps de document que l'exemple précédent, donne 'Définition 1.1' et 'Définition 2.1'.

```
\newtheorem{defn}{Definition}[section]
\begin{document}
\section{...}
\begin{defn}
  Première déf.
\end{defn}
\section{...}
\begin{defn}
  Seconde déf.
\end{defn}
```
Dans l'exemple suivant il y a deux déclarations dans le préambule, la seconde desquelle appelle le nouvel environnement the pour utilise le même compteur que defn. Cela donne 'Définition 1.1', suivi de 'Théorème 2.1' et 'Définition 2.2'.

```
\newtheorem{defn}{Définition}[section]
\newtheorem{thm}[defn]{Théorème}
\begin{document}
\section{...}
\begin{defn}
  Première déf.
\end{defn}
\section{...}
\begin{thm}
 Premier théorème
\end{thm}
\begin{defn}
  Seconde déf.
\end{defn}
\section{...}
```
# 12.7 \newfont: définit une nouvelle police (obsolète)

\newfont, desormais obsolète, définit une commande qui commute la police de caractère. Synopsis :

#### \newfont{\cmd}{description\_police}

Ceci définit une séquence de contrôle  $\{\text{cmd qui change la police courante. } \#T$ <sub>EX</sub> cherche sur votre système un fichier nommé nompolice.tfm. La séquence de contrôle ne doit pas  $\hat{\epsilon}$ tre déjà définie. Elle doit commencer par une contr'oblique ('\').

Cette commande est obsolète. c'est une commande de bas niveau pour mettre en place une police individuelle. De nos jours, les polices sont pratiquement toujours d´efinies en familles (ce qui vous permet, par exemple, d'associer un gras et un romain) au travers de ce qu'il est convenu de nommer le « Nouveau Plan de Sélection de Polices de caractère », soit en utilisant des fichier .fd ou à travers l'utilisation d'un moteur qui sait accéder au système de polices de caractère, tel que  $XeL^{\alpha}F\chi$  (voir Section 2.3 [T<sub>E</sub>X engines], page 4).

Mais puisque cela fait partie de L<sup>AT</sup>EX, voici l'explication : le paramètre description police consiste en un nompolice et une clause at optionnelle ; celle-ci peut avoir soit la forme at dimen ou scaled facteur, où un facteur de '1000' signifie aucune dilatation/contraction. Pour l'usage de LAT<sub>EX</sub>, tout ce que ceci fait est de dilater ou contracter le caractère et les autre dimension relative à la taille de conception de la police, ce qui est une valeur définie dans le fichier en .tfm.

Cet exemple définit deux polices équivalente et compose quelques caractères dans chacune d'elles :

```
\newfont{\testpoliceat}{cmb10 at 11pt}
\newfont{\testpolicedilatee}{cmb10 scaled 1100}
\testpoliceat abc
\testpolicedilatee abc
```
# <span id="page-71-0"></span>12.8 \protect

Toutes les commandes de LATEX sont soit fragiles soit robustes. Les notes en bas de page, les saut de ligne, toute commande prenant un argument optionnel, et bien d'autres, sont fragiles. Une commande fragile peut se disloquer et causer une erreur lorsque elle est utilisée au sein de l'argument de certaines commandes. Pour emp´echer la dislocation de ces commandes l'une des solutions est de les précéder de la commande \protect.

Par exemple, lorsque L<sup>AT</sup>EX execute la commande  $\setminus$ section{nom-rubrique} il écrit le texte nom-rubrique dans le fichier auxiliaire . aux, de sorte à pouvoir le tirer de là pour l'utiliser dans d'autres partie du document comme la table des matières. On appelle argument mouvant tout argument qui est développé en interne par LATEX sans être directement composé en sortie. Une commande est dite fragile si elle se développe pendant ce processus en un code TEX non valide. Certains exemples d'arguments mouvants sont ceut qui apparaissent au sein des commande \caption{...} (voir [Section 8.10 \[figure\], page 29\)](#page-37-0), dans la commande \thanks{...} (voir Section 18.1 [\[maketitle\], page 90](#page-98-0)), et dans les expression en @ des environnements tabular et array (voir [Section 8.23 \[tabular\], page 42](#page-50-0)).

Si vous obtenez des erreurs étranges de commandes utilisées au sein d'arguments mouvants, essayez des les précéder d'un \protect. Il faut un \protect pour chacune des commandes fragiles.
Bien qu'en général la commande \protect ne fait pas de mal, les commandes de gestion de longueurs sont robustes et ne devraient pas être précédées d'une commande \protect. Une commande \protect ne peut pas non plus être utilisée au sein de l'argument d'une commande Section 13.5 [\[addtocounter\], page 66,](#page-74-0) ou Section 13.4 [\[setcounter\], page 66](#page-74-1).

Dans l'exemple qui suit la commande *\caption* produit une erreur mystérieuse

```
\begin{figure}
```
...

\caption{Company headquarters of A\raisebox{1pt}{B}\raisebox{-1pt}{C}} \end{figure}

Dans l'exemple suivant la commande *\tableofcontents* produit une erreur à cause du  $\langle \ldots \rangle$  dans le titre de section qui se développe en code incorrect T<sub>E</sub>X dans le fichier .toc. Vous pouvez résoudre ceci en remplaçat  $\(\ldots\)$  par  $\mathsf{cct}(\ldots\mathsf{c})$ .

```
\begin{document}
\tableofcontents
...
\section{Einstein's \( e=mc^2 \)}
...
```
# 13 Compteurs

Tout ce que LAT<sub>EX</sub> numérote pour vous a un compteur associé avec soi. Le nom du compteur est le même que le nom de l'environnement ou de la commande qui produit le numéro, sauf qu'il ne pas de  $\setminus$ . (enumi-enumiv sont utilisés pour les environnements enumerate imbriqués). Ci-dessous se trouve une liste des compteurs utilisée dans les classes standardes de documents LAT<sub>E</sub>X pour contrôler la numérotation.

part paragraphe figure enumi chapter subparagraph table enumii section page footnote enumiii subsection équation mpfootnote enumiv subsubsection

## 13.1 \alph \Alph \arabic \roman \Roman \fnsymbol: Taper des compteurs

Toutes ces commandes prennent un unique compteur en argument, par exemple, \alph{enumi}.

 $\alpha$  tape compteur en utilisant des lettre en bas de casse : 'a', 'b', ...

\Alph Utilise des lettres capitales : 'A', 'B', . . .

 $\arabic$  Utilise des numéro en chiffres arabes : '1', '2', ...

\roman Utilise des nombres romains en bas de casse : 'i', 'ii', . . .

\Roman Utilise des nombres romains en capitales : 'I', 'II', . . .

\fnsymbol

Tape la valeur de *compteur* dans une séquence spécifique de neuf symboles (utilis´es par convention pour la num´erotation des notes en bas de page). La valeur de compteur doit ^etre comprise entre 1 et 9 inclus.

Voici ces symboles :

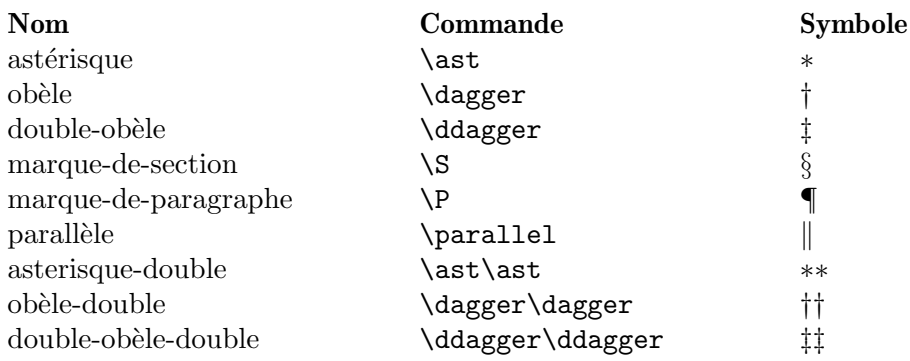

### 13.2 \usecounter{compteur}

```
Synopsis :
```
\usecounter{compteur}

La commande *\usecounter* est utilisée dans le second argument de l'environnement list pour spécifier le *compteur* à utiliser pour numéroter les articles de la liste.

## 13.3 \value{compteur}

Synopsis :

```
\value{compteur}
```
La commande *\value produit la valeur de compteur*. Ça peut être utilisé partout là où LATEX attend un nombre, par exemple :

```
\setcounter{moncompteur}{3}
\addtocounter{moncompteur}{1}
\hspace{\value{moncompteur}\parindent}
```
## <span id="page-74-1"></span>13.4 \setcounter{compteur}{value}

Synopsis :

\setcounter{compteur}{value}

La commande *\setcounter règle la valeur de compteur à l'argument value*.

## <span id="page-74-0"></span>13.5 \addtocounter{compteur}{valeur}

La commande *\addtocounter incrémente compteur de la quantité spécifiée par l'argument* valeur, qui peut être negatif.

## 13.6 \refstepcounter{compteur}

La commande \refstepcounter fonctionne de la même façon que \stepcounter Voir Section 13.7 [\[stepcounter\], page 66](#page-74-2), à ceci près qu'elle définit également la valeur courante de \ref comme le résultat de \thecounter.

## <span id="page-74-2"></span>13.7 \stepcounter{compteur}

La commande *stepcounter ajouter un à compteur et re-initialise tous les compteurs* subsidiaires.

## 13.8 \day \month \year: Predefined compteurs

LATEX définit des compteurs pour le quantième du mois  $(\text{day}, 1-31)$ , le mois de l'année  $(\mathrm{month}, 1-12)$ , et l'année ( $\mathrm{year}, \mathrm{de}$ l'ère chrétienne). Quand TEX démarre, ils sont mis à la valeur courante du système sur lequel TEX s'exécute. Ils ne sont pas remis à jour pendant que le traitement par TEX progresse.

En relation avec ces compteurs, la commande \today produit une chaîne représentant le jour courant (voir Section 21.7 [\[today\], page 105\)](#page-113-0).

# <span id="page-75-1"></span>14 Longueurs

Une longeur est une mesure de distance. Beaucoup de commandes LAT<sub>EX</sub> prennent une longueur en argument.

### <span id="page-75-0"></span>14.1 Unités de longueur

T<sub>EX</sub> et LAT<sub>EX</sub> connaissent ces unités aussi bien en mode mathématique qu'en dehors de celui-ci.

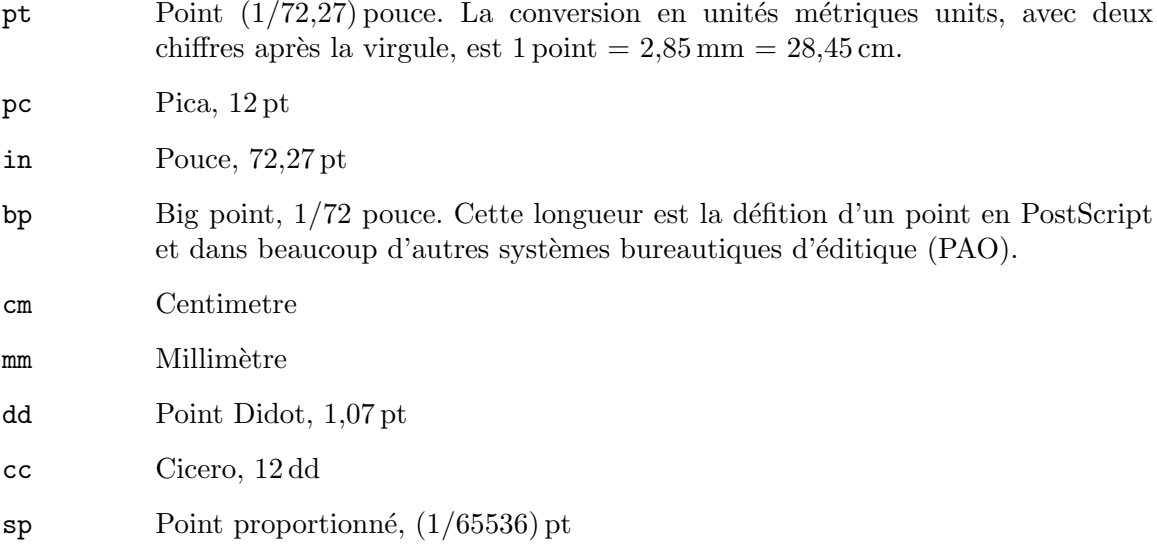

Deux autre longueurs sont souvent utilisées et sont des valeurs réglées par les créateurs de caractères typographiques. La hauteur ex d'un x de la fonte coutante, traditionnellement la hauteur de la lettre x en bas de casse, est souvent utilisée pour les longueurs verticales. De même le em, traditionnellement la largeur de la lettre M capitale, est souvant utilisée pour les longueurs horizontales (il y a aussi  $\epsilon$ nspace qui vaut 0.5em). L'utilisation de ces unités peut aider am´eliorer le fonctionnement d'une d´efinition lors des changements de fonte. Par exemple, il est plus probable qu'une définition de l'espace verticale entre les articles d'une liste donnée comme \setlength{\itemsep}{1ex plus 0.05ex minus 0.01ex} reste raisonnable si la fonte est changée que si elle était exprimée en points.

En mode mathématique, beaucoup de définitions sont exprimées dans l'unité mathématique mu donnée par  $1 \text{ cm} = 18 \text{ mu}$ , où le em est pris de la famille courante des symboles mathématiques. Voir [Section 16.5 \[Spacing in math mode\], page 85](#page-93-0).

### 14.2 \setlength

Synopsis :

#### \setlength{\longueur}{valeur}

La commande **\setlength** règle la valeur d'une commande de longueur **\longueur** à l'argument valeur qui peut être exprimé dans n'importe quelle unité comprise par LATEX, c.-à-d. des pouces  $(in)$ , des millimètres  $(mm)$ , des points  $(pt)$ , des  $\&$  big points  $\&$  (bp), etc.

## 14.3 \addtolength

Synopsis :

\addtolength{\longueur}{valeur}

La commande **\addtolength** incrémente une commande de longueur **\longueur** de la quantité spécifiée par l'argument quantité, ce qui peut être négatif.

## 14.4 \settodepth

Synopsis :

\settodepth{\longueur}{texte}

La commande \settodepth règle la valeur d'une commande le longueur \longueur à la profondeur de l'argument texte.

## 14.5 \settoheight

Synopsis :

```
\settoheight{\longueur}{texte}
```
La commande \settoheight règle la valeur d'une commande le longueur \longueur à la hauteur de l'argument texte.

## 14.6 \settowidth

Synopsis :

```
\settowidth{\longueur}{texte}
```
La commande *\settoheight règle la valeur d'une commande le longueur <i>\longueur* à la largeur de l'argument texte.

## <span id="page-76-0"></span>14.7 Longueurs prédéfinies

\width

\height

\depth

\totalheight

Ces paramètres de longueur peuvent être utilisés au sein des arguments des commandes de fabrication de boîte (voir [Chapitre 20 \[Boxes\], page 96\)](#page-104-0). Il spécifient la largeur naturelle, etc., du texte dans la boîte. \totalheight vaut \height + \depth. Pour frabriquer une boîte dont le texte est dilaté au double de sa taille naturelle, écrivez par ex. :

```
\makebox[2\width]{Dilatez moi}
```
# 15 Faire des paragraphes

Un paragraphe se termine par une ou plusieurs lignes complètement blanches — des lignes ne contenant même pas un %. Une ligne à blanc ne devrait pas apparaître là où un nouveau paragraphe n'a pas le droit de commencer, tel que en mode mathématique ou dans l'argument d'une commande de rubricage.

### 15.1 \indent

\indent produit un espace horizontal dont la largeur est égale à la longueur \parindent, le renfoncement normal d'un paragraphe. Elle est utilisée pour ajouter un renfoncement de paragraphe là où il serait autrement supprimé.

La valeur par défaut de \parindent est 1em en mode two-column, autrement elle vaut 15pt pour les documents 10pt, 17pt pour 11pt, et 1.5em pour 12pt.

### 15.2 \noindent

Utilisée au commencement d'un paragraphe, la commande \noindent supprime tout renfoncement de paragraphe.

... fin du paragraphe précédent.

\noindent Ce paragraphe n'est pas renfoncé.

Elle est sans effet quand elle est utilisée au milieu d'un paragraphe.

Pour éliminer le renfoncement de paragraphe dans tout un document, mettez \setlength{\parindent}{0pt} dans le préambule.

### 15.3 \parskip

\parskip est une longueur élastique définissant l'espace vertical additionnel ajouté avant chaque paragraphe. La valeur par défaut est Opt plus1pt.

### 15.4 Notes en marge

Synopsis :

\marginpar[gauche]{droite}

La commande *\marginpar* crée une note dans la marge. La première ligne de la note a la même ligne de base que la ligne dans le texte où le  $\langle \text{marginpar} \rangle$  se trouve.

Lorsque vous spécifiez seulement l'argument obligatoire droite, le texte est placé

- dans la marge de droite pour une disposition en recto simple (option oneside, voir [Section 3.1 \[Document class options\], page 10](#page-18-0)) ;
- $\bullet$  dans la marge extérieure pour une disposition en recto-verso (option twoside, voir [Section 3.1 \[Document class options\], page 10](#page-18-0)) ;
- dans la nearest la plus proche pour une disposition à deux colonnes (option two column, voir [Section 3.1 \[Document class options\], page 10](#page-18-0)).

La commande *\reversemarginpar place les notes en marge suivante sur la marge op*posée (interne). \normalmarginpar les replace dans la position par défaut.

Lorsque vous spécifier les deux arguments, gauche est utilisé pour is used la marge de gauche, et droite est utilisé pour la marge de is used droite.

Le premier mot doit normalement ne pas être sujet à une césure ; Vous pouvez activer la césure à cet endroit en commençant le nœud avec \hspace{0pt}.

Ces paramètres affectent le formattage de la note :

#### \marginparpush

Espace verticale minimale entre les notes ; par défaut '7pt' pour des documents `a '12pt', '5pt' sinon.

#### \marginparsep

Espace horizontale entre le texte principal et la note ; par défaut '11pt' pour des documents à '10pt', '10pt' sinon.

#### \marginparwidth

Largeur de la note même ; la valeur par défaut est '90pt' pour un document en recto simple et à '10pt', '83pt' pour '11pt', et '68pt' pour '12pt' ; '17pt' de plus dans chacun de ces cas pour un document recto-verso. En mode à deux colonnes, la valeur par défaut est '48pt'.

La routine standarde de L<sup>AT</sup>EX pour les notes en marge n'empêche pas les notes de déborder hors du bas de la page.

## 16 Formules mathématiques

Il y a trois environnements qui mettent LAT<sub>E</sub>X en mode mathématique :

math Pour les formules qui apparaissent directement dans le texte.

displaymath

Pour les formules qui apparaissent sur leur propre ligne.

equation Parail que l'environnement displaymath sauf qu'il ajoute un numéro d'équation dans la marge de droite.

L'environnement math peut être utilsé aussi bien en mode paragraphe qu'en mode LR, mais les environnements displaymath et equation ne peuvent être utilisés qu'en mode paragraphe. Les environnements math et displaymath sont utilisés si souvent qu'ils ont les formes abrégées suivantes :

\(...\) au lieu de \begin{math}...\end{math}

\[...\] au lieu de \begin{displaymath}...\end{displaymath}

En fait, l'environnement math est si fréquent qu'il a une forme encore plus courte :

 $\text{\$} \dots \text{\$}$  au lieu de  $\langle \dots \rangle$ 

La commande \boldmath change les lettres and symboles mathématiques pour qu'il soient en gras. Elle est utilisée en dehors du mode mathématique. À l'inverse, la commande \unboldmath change les glyphes math´ematique pour qu'ils soient dans une fonte normale ; elle aussi est à utiliser en dehors du mode mathématique.

La déclaration  $\dagger$  displaystyle force la taille et le style de la formule à être ceux de displaymath, par ex., avec les limites au dessus et en dessous le signe de sommation. Par exemple

\$\displaystyle \sum\_{n=0}^\infty x\_n \$

### 16.1 Indices inférieurs & supérieurs

En mode mathématique, utilisez le caractère caret  $\hat{\ }$  pour qu'une expression exp apparaisse en indice supérieur, c.-à-d. tapez  $\hat{\ }$ {exp}. Similairement, en mode mathémtique, \_{exp} fait un indice inférieur de exp.

Dans cet exemple le 0 et le 1 apparaissent comme indices inférieurs alors que le 2 est un indice supérieur.

 $\left( (x_0+x_1)^2 (x_1+x_2)^2 \right)$ 

Pour avoir plus d'un caractère au sein de exp utilisez des accolades comme dans  $e^{\epsilon}-2x$ .

LATEX manipule la mise en indice supérieur d'un matériel et tout ce qui tient de cela de la manière naturelle, de sorte que des expressions telles que  $e^{x^2}$  et  $x_{a}$  =  $a_0$ } seront composées comme il faut. Il fait même ce qu'il faut quand quelque-chose a à la fois un indice supérieur et un indice inférieur. Dans cet exemple le 0 apparaît au bas du signe intégrale alors que le 10 appara^ıt en haut.

 $\int_0^{10} x^2 \, dx$ 

Vous pouvez mettre un indice supérieur ou inférieur avant un symbole avec une construction telle que  $\{\}$  t K<sup> $\sim$ </sup>2 en mode mathématique (le  $\{\}$  initial empèche l'indice préfixé d'être attaché à quelque symbole qui le précède dans l'expression).

En dehors du mode mathématique, une construction comme Un test\$\_ \textnormal{indice inf.}\$ produit un indice inf´erieur compos´e en mode texte, non pas en mode mathémque. Notez qu'il y a des paquetage spécialisée pour écrire des formule chimique, tel que mhchem.

## 16.2 Symboles mathématiques

 $\overline{\phantom{a}}$ 

LATEX fournit presque tout symbole mathématique dont vous êtes susceptible d'avoir besoin. Par exemple, si vous incluez  $\pi \cdot \cdot \cdot$  dans votre code source, alors vous obtenez le symbole pi π.

Ci-dessous se trouve une liste de symboles généralement disponibles. Ce n'est en aucun cas une liste exhaustive. Chaque symbole y est décrit brièvement et avec sa classe de symbole (qui détermine l'espacement autour de lui) qui est donnée entre parenthèses. Les commandes pour ces symboles peuvent, sauf mention contraire, être utilisées seulement en mode mathématique.

Pour redéfinir une commande de sorte à pouvoir l'utiliser quel que soit le mode, voir Section 17.1 [\[ensuremath\], page 88](#page-96-0).

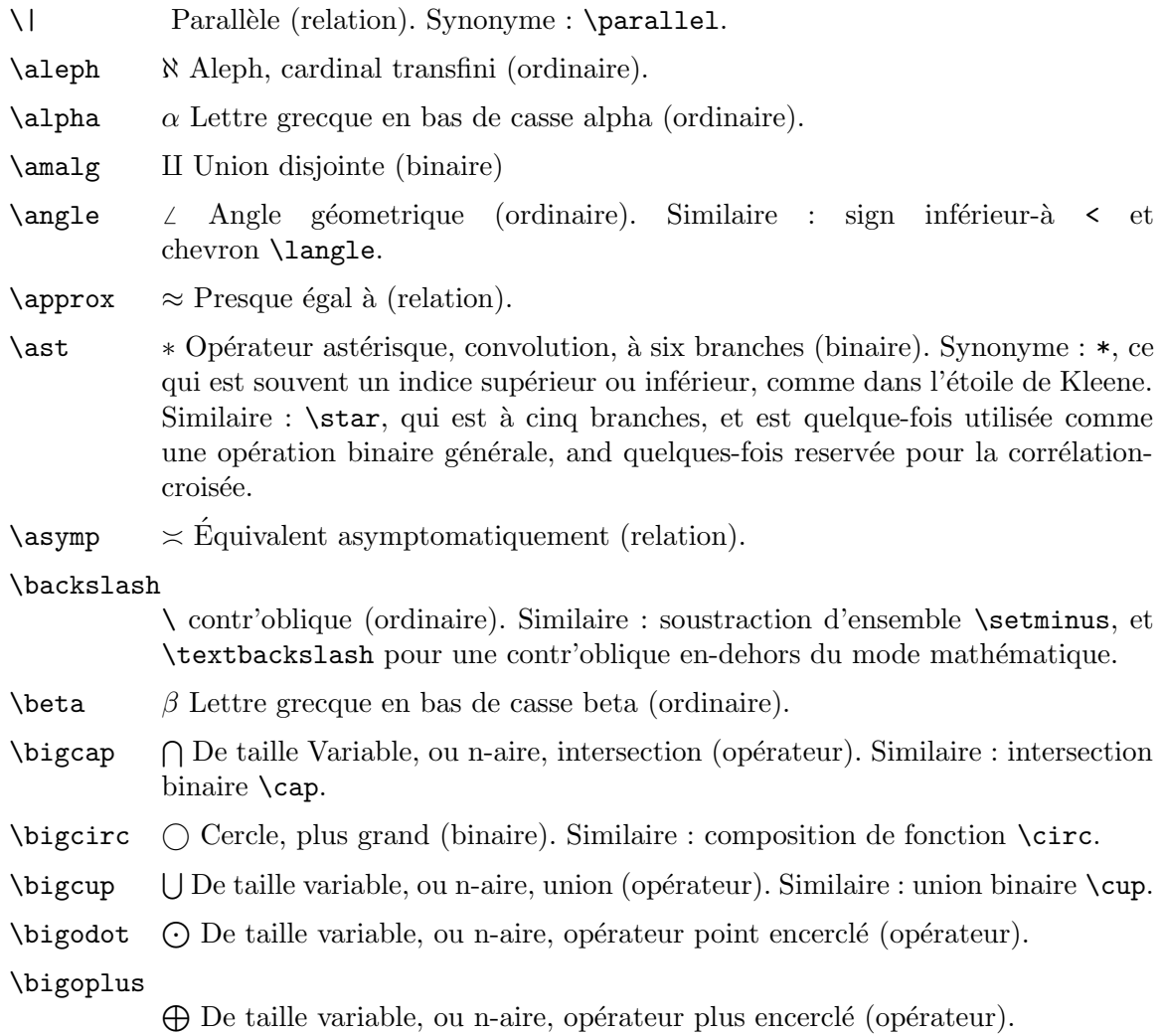

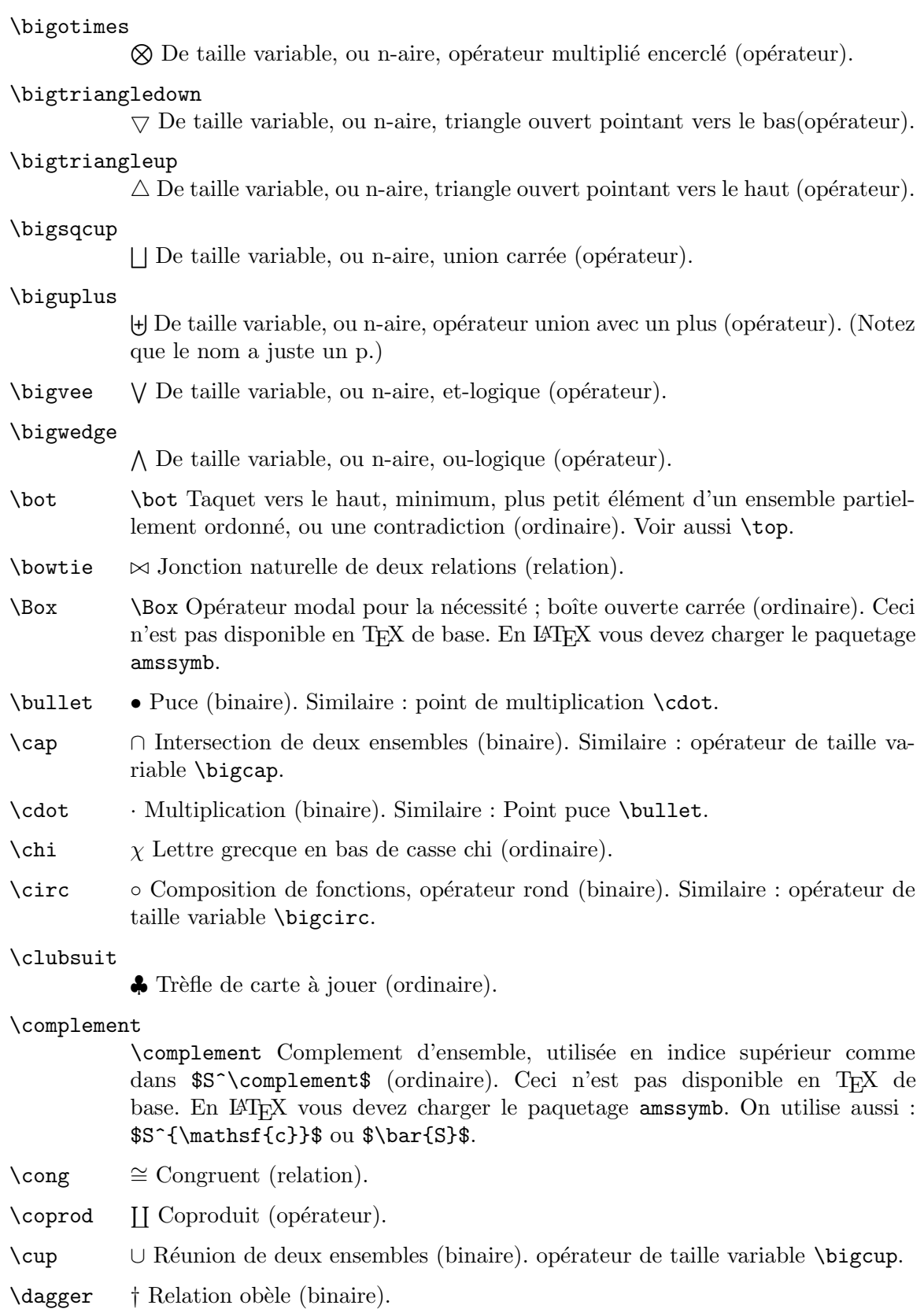

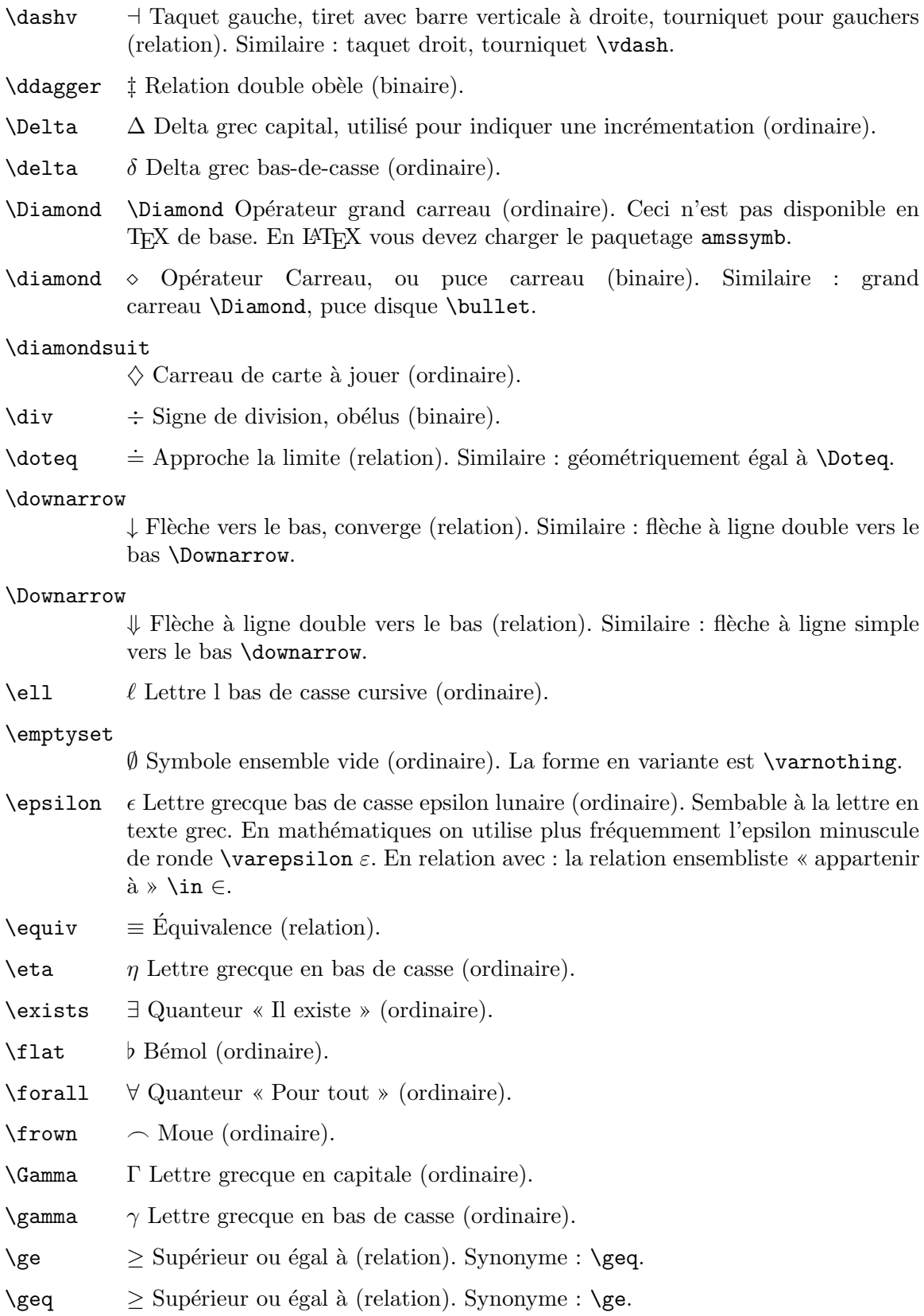

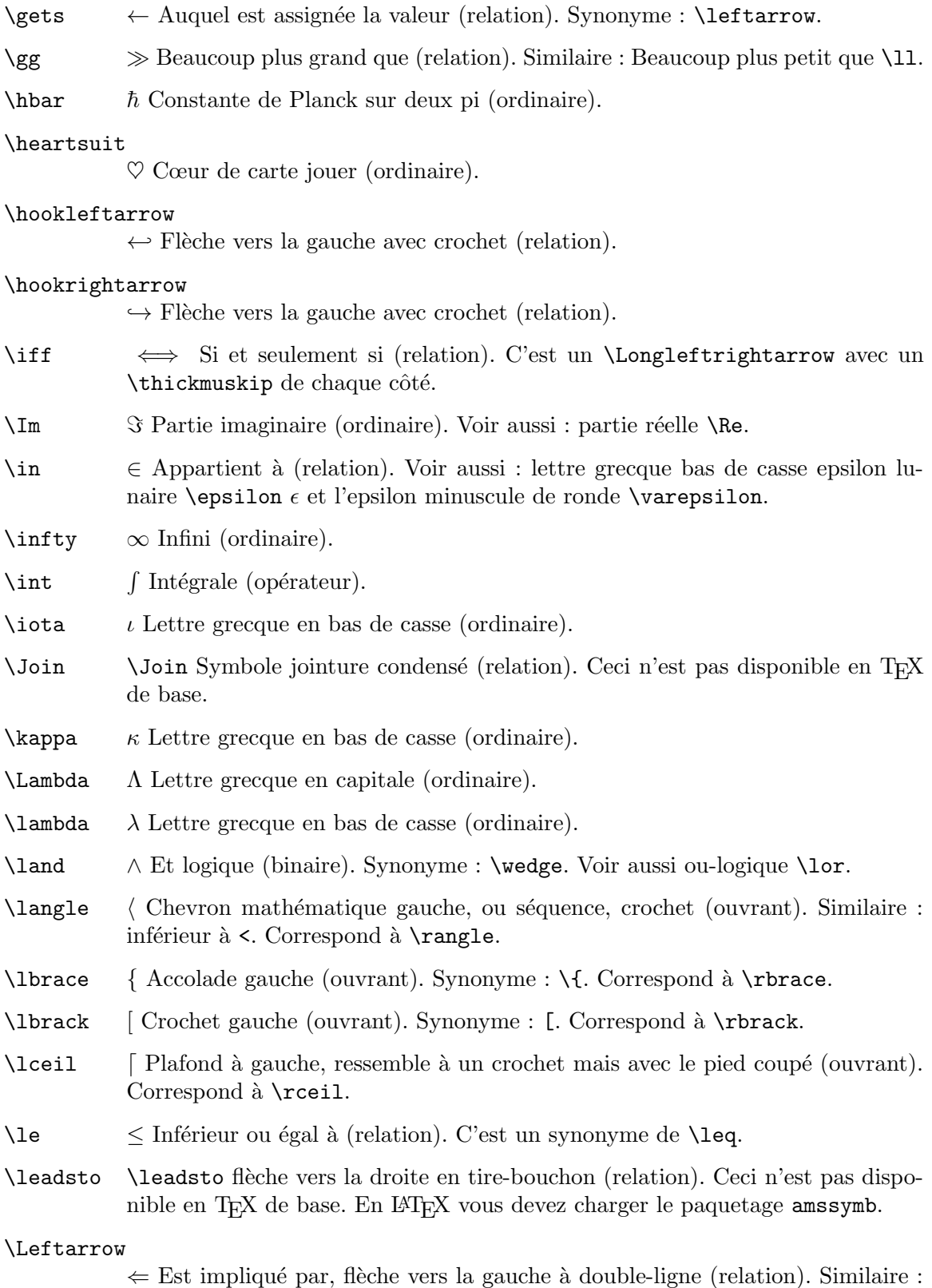

flèche vers la gauche à simple ligne **\leftarrow**.

#### \leftarrow

 $\leftarrow$  Flèche vers la gauche à simple ligne (relation). Synonyme : \gets. Similaire : Flèche vers la gauche à double-ligne *\Leftarrow*.

#### \leftharpoondown

 $\leftarrow$  Harpon vers la gauche à simple ligne avec crochet vers le bas (relation).

#### \leftharpoonup

 $\leftarrow$  Harpon vers la gauche à simple ligne avec crochet vers le haut (relation).

#### \Leftrightarrow

 $\Leftrightarrow$  Bi-implication ; double flèche bilatérale (relation). Similaire : flèche bilatérale *\leftrightarrow*.

#### \leftrightarrow

 $\leftrightarrow$  Flèche bilatérale (relation). Similaire : double flèche bilatérale *\Leftrightarrow*.

- $\leq$  Inférieur ou égal à (relation). Synonyme :  $\leq$ .
- \lfloor | Plancher à gauche (ouvrant). Correspond à : \rfloor.
- \lhd \lhd Pointe de flèche, c.-à-d. triangle pointant vers la gauche (binaire). Ceci n'est pas disponible en TEX de base. En LATEX vous devez charger le paquetage amssymb. For the normal subgroup symbol you should load amssymb and use \vartriangleleft (qui est une relation et ainsi donne un meilleur espacement).

\ll  $\ll$  Beaucoup plus petit que (relation). Similaire : Beaucoup plus grand que \gg.

\lnot  $\neg$  Négation logique (ordinaire). Synonyme : \neg.

#### \longleftarrow

←− Longue fl`eche vers la gauche `a ligne simple (relation). Similaire : longue flèche gauche à ligne double *\Longleftarrow*.

#### \longleftrightarrow

 $\longleftrightarrow$  Longue flèche bilatérale à ligne simple (relation). Similaire : longue flèche bilatérale à ligne double *\Longleftrightarrow*.

#### \longmapsto

 $\rightarrow$  Longue flèche d'un taquet vers la droite à ligne simple (relation). Similaire : version courte \mapsto.

#### \longrightarrow

−→ Longue fl`eche vers la droite `a ligne simple (relation). Similaire : longue flèche vers la droite à ligne double *\Longrightarrow*.

- \lor ∨ Ou-logique (binaire). Synonyme : \wedge.
- \mapsto 7→ Fl`eche d'un taquet vers la droite (relation). Similaire : version longue \longmapsto.
- \mho \mho Conductance, symbole Ohm culbut´e (ordinaire). Ceci n'est pas disponible en TEX de base. En LATEX vous devez charger le paquetage amssymb.

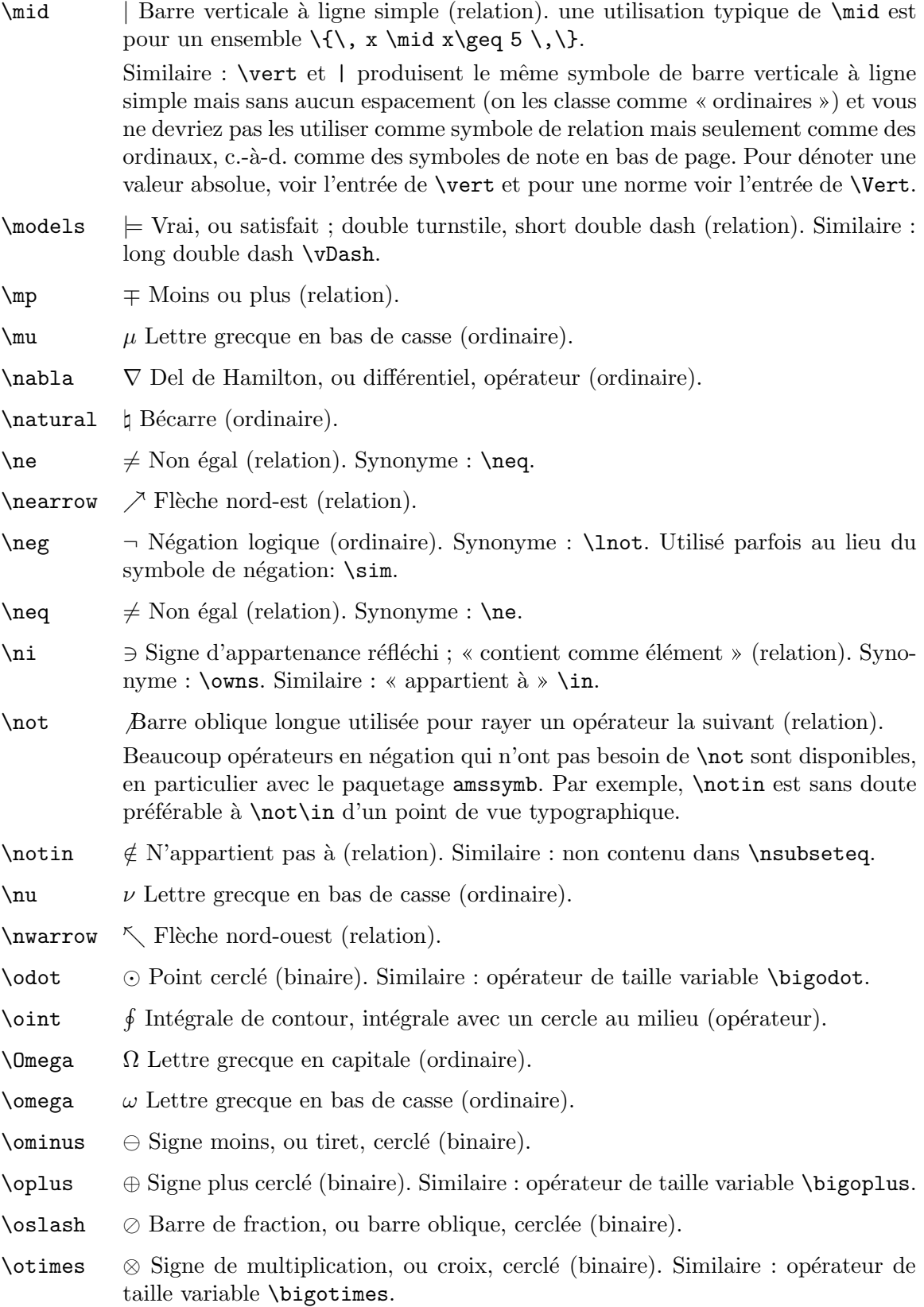

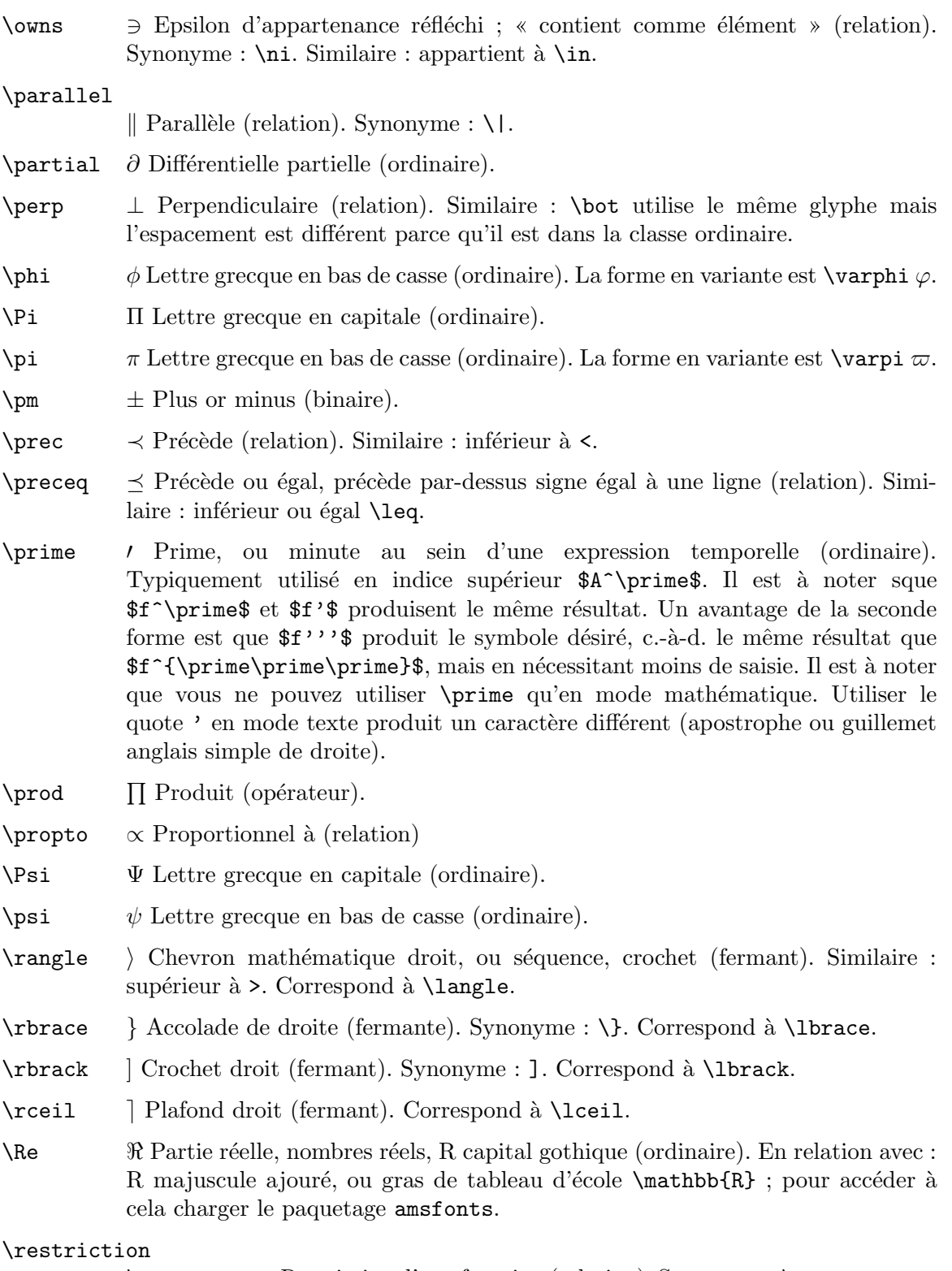

\restriction Restriction d'une fonction (relation). Synonyme : \upharpoonright. Ceci n'est pas disponible en TEX de base. En LATEX vous devez charger le paquetage amssymb.

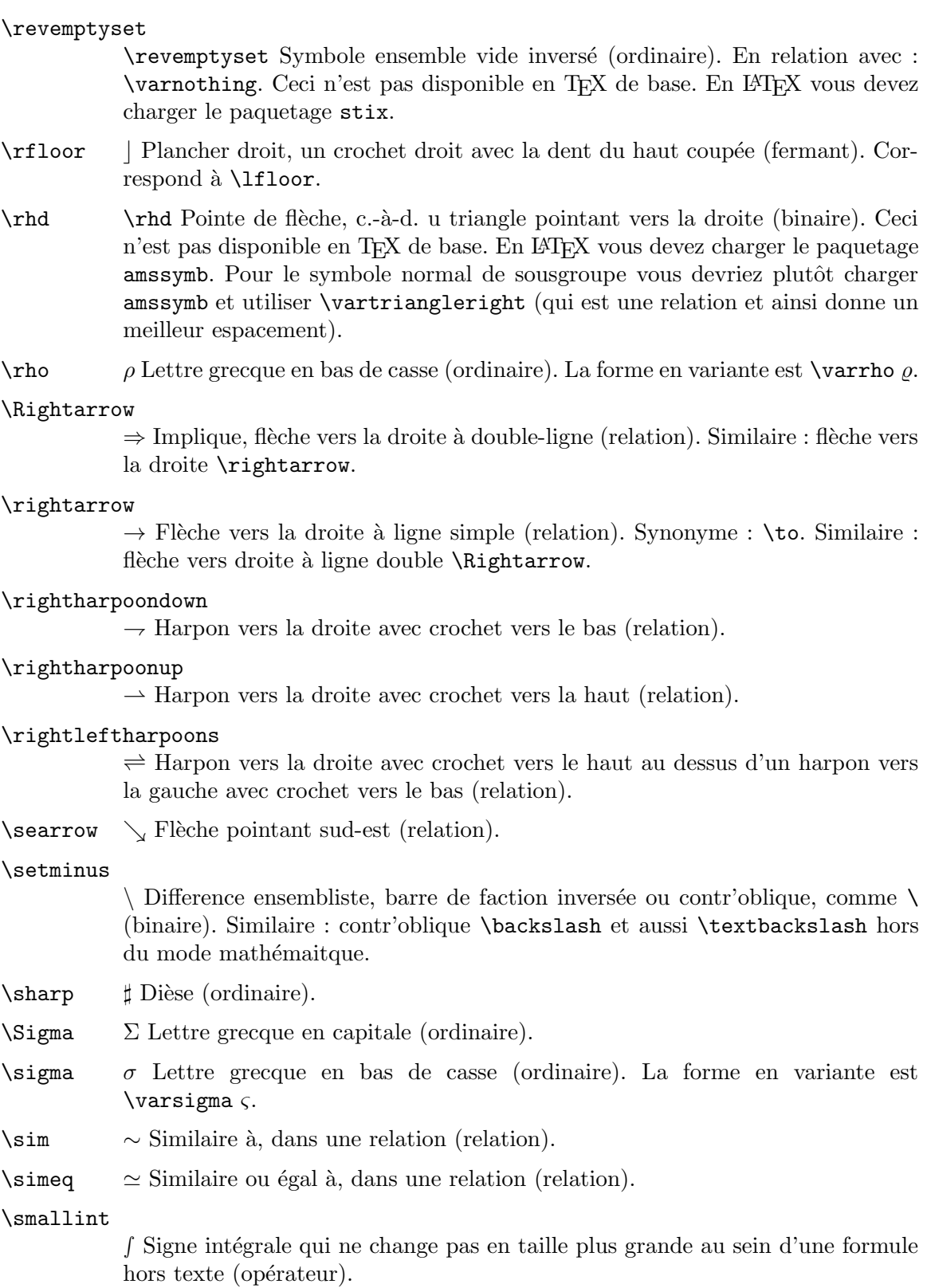

 $\sum i = \infty$  Arc concave en haut, sourire (ordinaire).

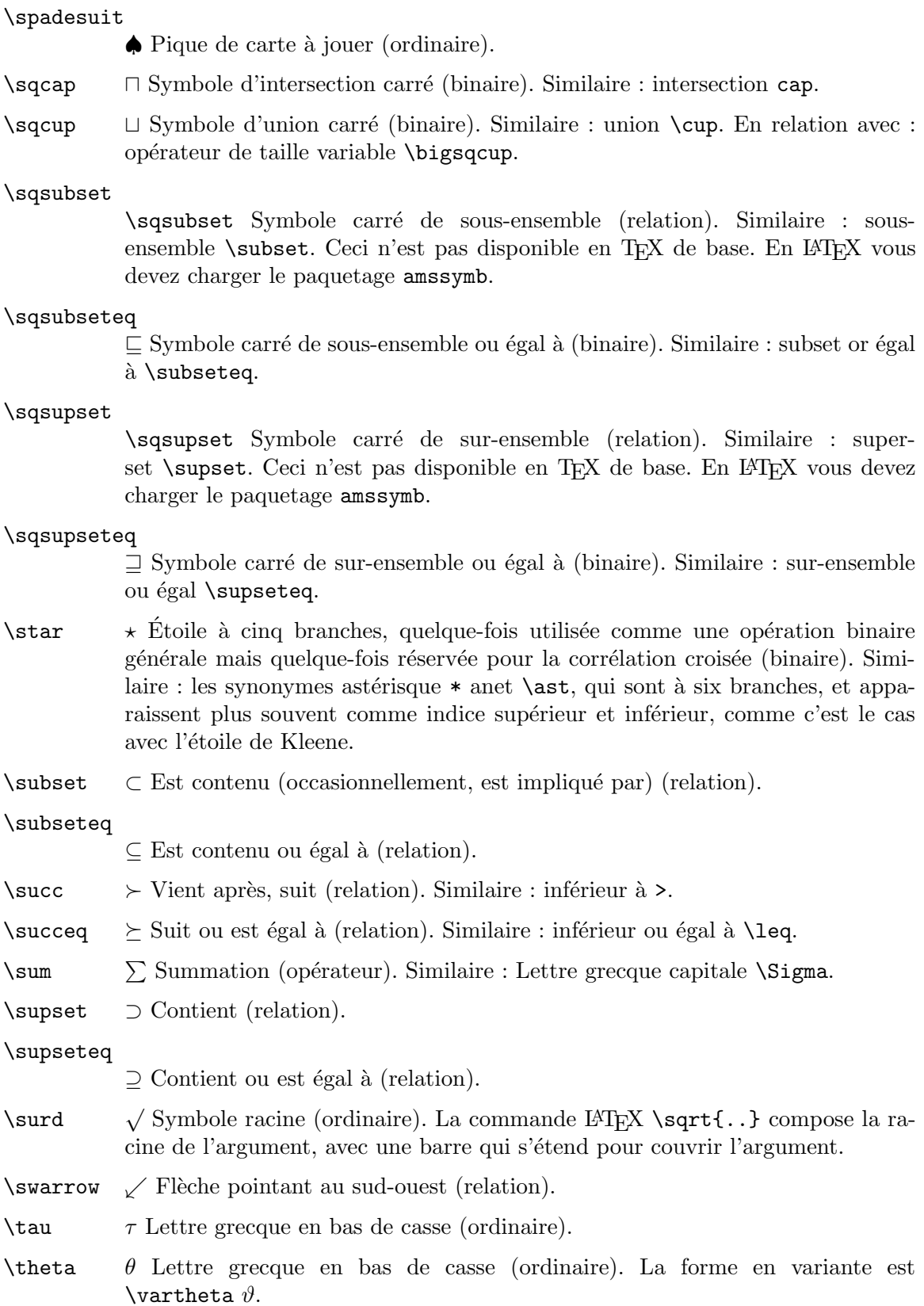

- $\times$  Signe de multiplication d'école primaire (binaire). Voir aussi  $\cdot$  cdot.
- $\setminus$ to  $\rightarrow$  Flèche en ligne simple vers la droite (relation). Synonyme :  $\setminus$ rightarrow.
- \top \top Taquet vers le haut ; dessus, plus grand élément d'un poset (ordinaire). Voir aussi \bot.

#### \triangle

 $\triangle$  Triangle (ordinaire).

#### \triangleleft

 $\triangleleft$  Triangle non-rempli pointant à gauche (binaire). Similaire : \lhd. Pour le symbole normal de sous-groupe vous devez charger amssymb et utiliser \vartriangleleft (qui est une relation et ainsi donne un meilleur espacement).

#### \triangleright

 $\triangleright$  Triangle non-rempli pointant à droite (binaire). Pour le symbole normal de sousgroupe vous devez à la place charger amssymb et utiliser \vartriangleright (qui est une relation et ainsi donne un meilleur espacement).

- \unlhd \unlhd Pointe de fl`eche non-pleine soulign´ee pointant vers la gauche, c.-`a-d. triangle avec une ligne en dessous (binaire). Ceci n'est pas disponible en TFX de base. En LATEX vous devez charger le paquetage amssymb. Pour le symbole normal de sous-groupe chargez amssymb et utilisez \vartrianglelefteq (qui est une relation et ainsi donne un meilleur espacement).
- \unrhd \unrhd Pointe de flèche non-pleine soulignée pointant vers la droite, c.-à-d. triangle avec une ligne en dessous (binaire). Ceci n'est pas disponible en TEX de base. En LATEX vous devez charger le paquetage amssymb. Pour le symbole normal de sous-groupe chargez amssymb et utilisez \vartrianglerighteq (qui est une relation et ainsi donne un meilleur espacement).
- **\Uparrow** ↑ Flèche vers le haut à ligne double (relation). Similaire : flèche vers le haut à ligne simple \uparrow.
- \uparrow ↑ Single-line upward-pointing fl`eche, diverges (relation). Similaire : double-line up-pointing flèche **\Uparrow**.

#### \Updownarrow

 $\hat{\mathbb{D}}$  Double-line upward-and-downward-pointing flèche (relation). Similaire : single-line upward-and-downward-pointing flèche \updownarrow.

#### \updownarrow

 $\updownarrow$  flèche haut et bas à ligne simple (relation). Similaire : flèche haut et bas à ligne double \Updownarrow.

#### \upharpoonright

\upharpoonright Harpon vers le haut avec crochet `a droite (relation). Synonyme : \restriction. Ceci n'est pas disponible en TFX de base. En L<sup>A</sup>TFX vous devez charger le paquetage amssymb.

- \uplus ] Union de multiensemble, un symbole union avec un symbole plus en son sein (binaire). Similaire : union \cup. En relation avec : opérateur de taille variable \biguplus.
- \Upsilon ϒ Lettre grecque en capitale (ordinaire).
- \upsilon υ Lettre grecque en bas de casse (ordinaire).

#### \varepsilon

 $\varepsilon$  Epsilon de ronde en bas de casse (ordinaire). Plus largement utilise en mathematique que la forme non variante epsilon lunaire  $\epsilon$ . En relation avec : « appartient  $\hat{a} \times \iota$ n.

#### \vanothing

\varnothing Symbole ensemble vide. Similaire : \emptyset. En relation avec : \revemptyset. Ceci n'est pas disponible en TEX de base. En LATEX vous devez charger le paquetage amssymb.

- $\varphi$  Variante de la lettre grecque bas de casse (ordinaire). La forme non en variante est \phi  $\phi$ .
- $\varphi$   $\varphi$  Variante de la lettre grecque bas de casse (ordinaire). La forme non en variante est  $\pi$ .
- $\varphi$   $\rho$  Variante de la lettre grecque bas de casse (ordinaire). La forme non en variante est \rho  $\rho$ .

#### \varsigma

ς Variante de la lettre grecque bas de casse (ordinaire). La forme non en variante est \sigma  $\sigma$ .

#### \vartheta

 $\vartheta$  Variante de la lettre grecque bas de casse (ordinaire). La forme non en variante est \theta  $\theta$ .

#### $\vdash$  Taquet droit; prouve, implique;

portillon/tourniquet ; barre verticale et un tiret (relation). Similaire : portillon inversé \dashy.

\vee ∨ Ou logique ; une forme de v pointant vers le bas (binaire). En relation avec : Et logique \wedge. Similaire : Opérateur de taille variable \bigvee.

\Vert k Double barre verticale (ordinaire). Similaire : barre verticale simple \vert.

Pour une norme vous pouvez utiliser le paquetage mathtools et ajouter \DeclarePairedDelimiter\norm{\lVert}{\rVert} à votre préambule. Ceci vous donne trois variantes de commande pour faire des barres verticales correctement espacées horizontalement : si dans le corps du document vous écrivez la version étoilée  $\normal$ \norm\*{M^\perp}\$ alors la hauteur des barres verticales correspond à celle de l'argument, alors qu'avec  $\norm{\M\perp\perp}$ les barres ne grnadissent pas avec la hauteur de l'argument mais à la place reste de la hauteur par défaut, et \norm[commande-taille]{M^\perp} donne aussi des barres qui ne grandissent pas mais sont de la taille donn´ee dans la commande-taille, par ex. \Bigg.

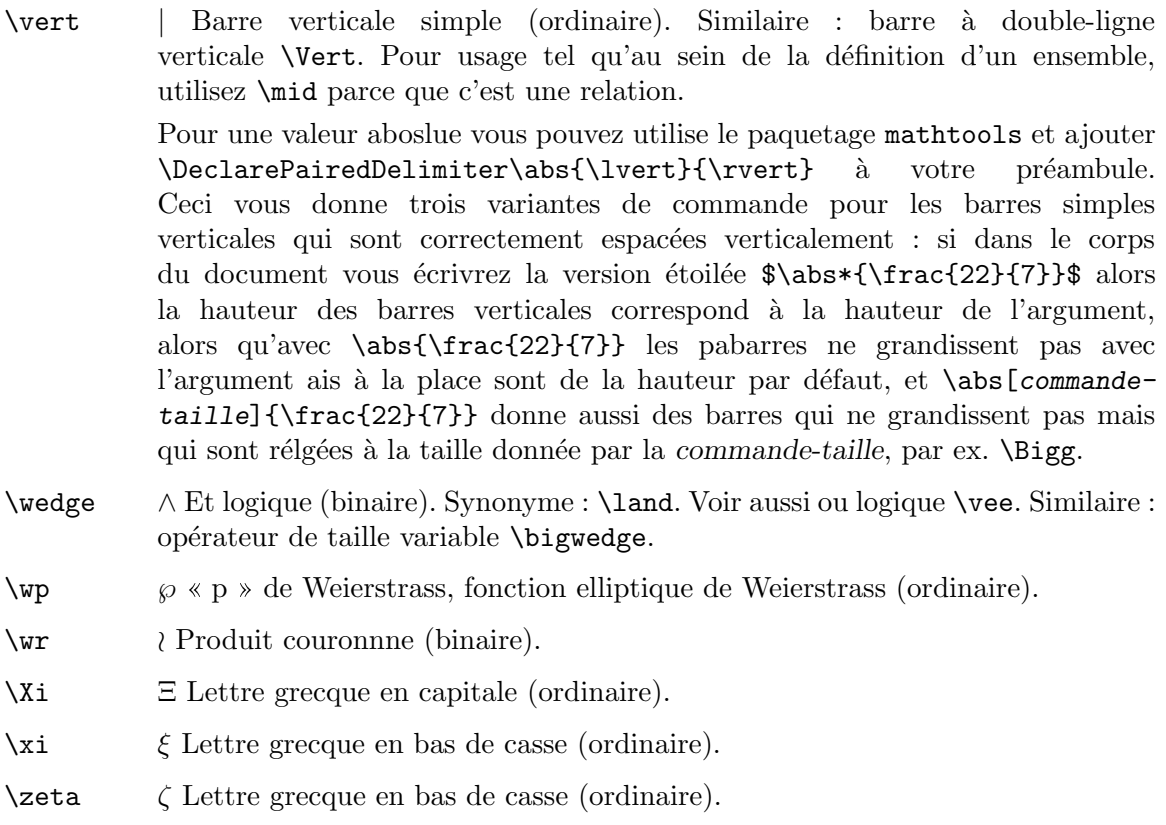

# 16.3 Fonctions mathématiques

En mode mathématique ces commandes produisent des noms de fonction en police romaine et avec l'espacement adéquat.

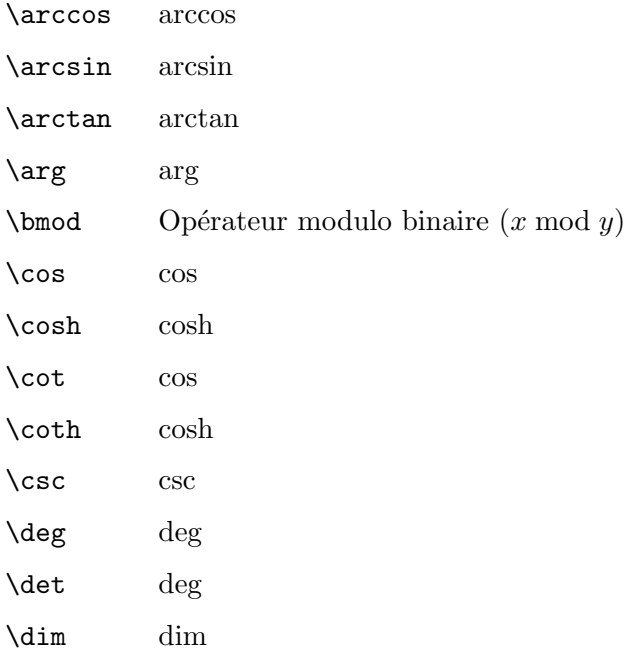

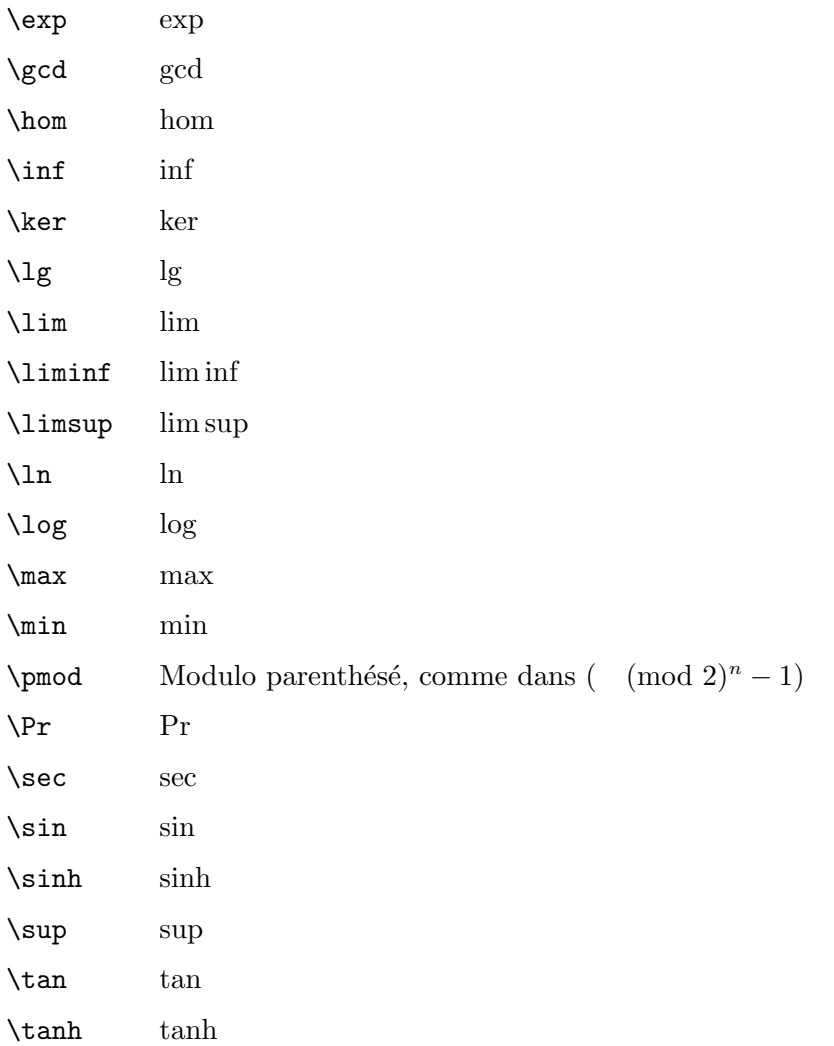

# 16.4 Accents mathématiques

LATEX fournit diverse commandes pour produire des lettres accentuées en math. Elles diffèrent de celles concernant les accents en texte normal (voir [Section 21.4 \[Accents\],](#page-110-0) [page 102\)](#page-110-0).

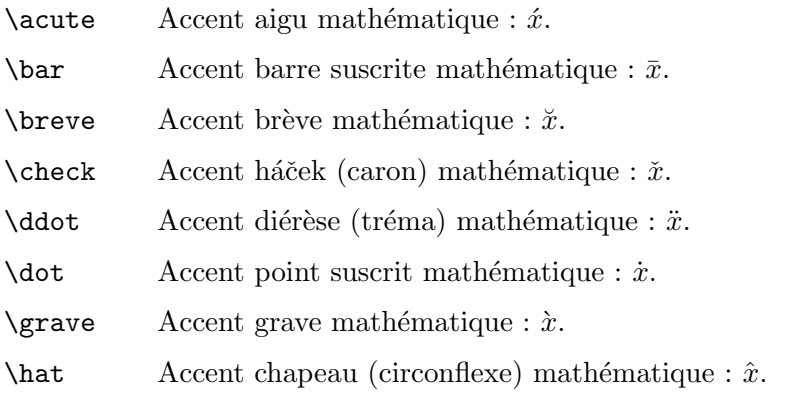

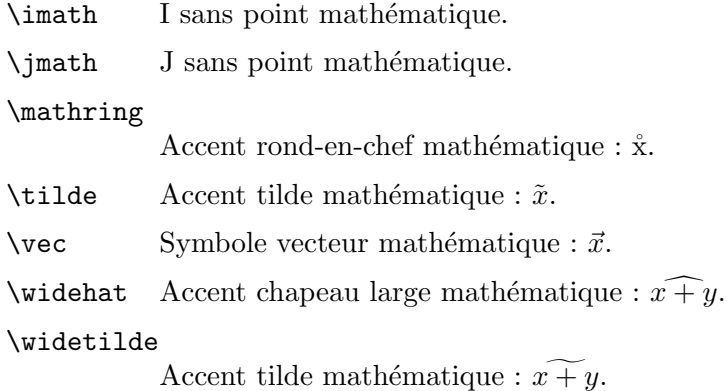

## <span id="page-93-0"></span>16.5 Espacement en mode mathématique

Au sein d'un environnement math, L<sup>AT</sup>EX ignore les espaces que vous tapez et met à la place l'espaceement correspondant au règles normales pour les textes mathématiques.

En mode mathématique, beaucoup de définitions sont exprimées dans l'unité mathématique mu donnée par  $1 \text{ em} = 18 \text{ mu}$ , où le em est pris de la famille courante des symboles mathématiques (voir [Section 14.1 \[Units of length\], page 67\)](#page-75-0).

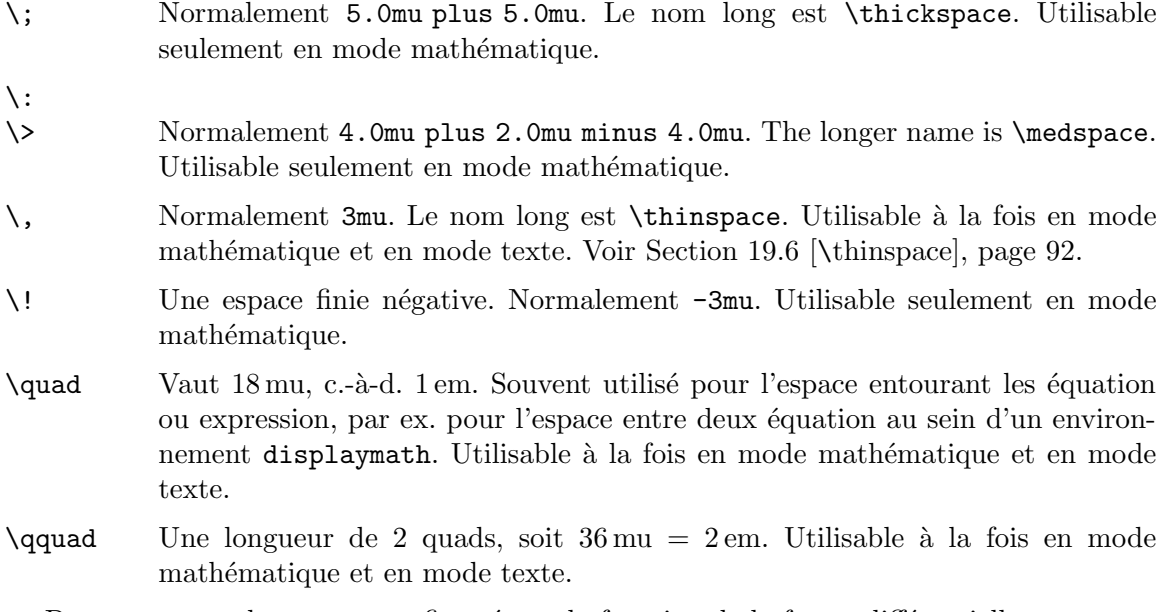

Dans cet exemple une espace fine sépare la fonction de la forme différentielle.

 $\int_0^1 f(x)\,dx$ 

### 16.6 Recueil de diverses commandes utiles en math

\\* Un symbole de multipliciation discr´etionnaire, sur lequel un saut de ligne est autorisé. En l'absence de saut, la multiplication est indiquée implicitement par un espace, alors qu'en cas de saut un symbole  $\times$  est imprimé immédiatement avant le saut. Ainsi

\documentclass{article}

```
\usepackage[utf8]{inputenc}
\usepackage{french}
\begin{document}
Mais \{(A_3 = 0)\}\), ainsi le produit de tous les termes de
\{(A_1)\}\à \{(A_4)\}, c.-a-d.\ \{(A_1)\}* A_2\}* A_3 \** A_4\),est égal à zéro.
\end{document}
```
produit une sortie de ce type :

Mais  $A_3 = 0$ , ainsi le produit de tous les termes de  $A_1$  à  $A_4$ , c.-à-d.  $A_1A_2 \times$  $A_3A_4$ , est égal à zéro.

\cdots Des points de suspension élevés au centre de la ligne. Comme dans : '···'.

\ddots Des points de suspension en diagonale : ...

#### \frac{num}{dén}

Produit la fraction num divisé par dén. Par ex.  $\frac{1}{4}$ .

#### \left delim1 ... \right delim2

Les deux délimiteurs ne se correspondent par nécessairement ; '.' tient lieu de délimiteur nul, ne produisant rien en sortie. Les délimiteurs sont dimensionnés selon la portion de formule mathématique qu'ils embrassent. Exemple : \left(  $\sum_{i=1}^{10} a_i \right].$ 

#### \mathdollar

Signe dollar en mode mathématique : .

#### \mathellipsis

Points de suspension ( $\acute{e}$ pac $\acute{e}$ s pour du texte) en mode mathématique : ...

#### \mathparagraph

Signe paragraphe (pied-de-mouche) en mode mathématique :  $\P$ .

#### \mathsection

Signe section en mode mathématique.

#### \mathsterling

Signe livre sterling mode mathématique :  $\pounds$ .

#### \mathunderscore

Signe « souligné » en mode mathématique :  $\ldots$ 

#### \overbrace{math}

Génère une accolade au dessus de math. Par exemple, \overbrace{x+\cdots+x}^{k|

k fois

\;\textrm{fois}}. Le résultat ressemble à cela :  $\overbrace{x + \cdots + x}$ 

#### \overline{texte}

Génère une ligne horizontale au dessus de texte. Par exemple,  $\overline{\overline{x+y}}$ . Le résultat ressemble à cela :  $\overline{x + y}$ .

#### $\sqrt{\sqrt{n}}$ [nième]{arg}

Produit la représentation de la racine carrée de *arg*. L'argument optionnel nième d´etermine quelle racine produire. Par exemple, la racine cubique de x+y serait tapée comme  $\sqrt{3} \{x+y\}$ . Le résultat ressemble à cela :  $\sqrt[3]{x+y}$ .

#### \stackrel{texte}{relation}

Place texte au dessus de relation. Par exemple, \stackrel{f}{\longrightarrow}. Le resultat ressemble à cela :  $\xrightarrow{f}$ .

#### \underbrace{math}

Génère math avec une accolade en-dessous. Par exemple,  $\underbrace{\text{x+y+z}}$  $\{\geq, 0\}$ . Le résultat ressemble à cela :  $x + y + z$ .

$$
\overbrace{>0}
$$

### \underline{texte}

A pour effet que texte, ce qui peut être ou non en mode mathématique, soit souligné. La ligne est toujours sous le texte, en prenant en compte les jambages. Le résultat ressemble à cela :  $xyz$ 

\vdots Produit des points de suspension alignés verticalement. Le résultat ressemble à cela : . . ..

# 17 Modes

Quand LAT<sub>E</sub>X traite votre texte en entrée, il est forcément dans l'un de ces trois modes :

- Mode paragraphe
- Mode math
- Mode gauche-à-doite, appelé également mode LR (left-to-right) pour faire bref

LATEX change le mode seulement lorsqu'il monte ou descend un escalier le menant `a un niveau different, quoique tous les changement de niveau ne produisent pas de changement de mode. Les changements de mode se produisent seulement lorsqu'on entre dans ou quitte un environnement, ou quand LATEX traite l'argument de cetraines commandes qui produisent du texte.

Le « mode paragraphe » est le plus usuel ; c'est celui dans lequel  $\mathbb{A}T\mathbb{F}X$  se trouve lorsqu'il traite du texte ordinaire. Dans ce mode-là, LATEX fragments votre texte en lignes et fragmentes les lignes en pages. LAT<sub>E</sub>X est en « mode math » quand il est en train de générer une formule mathématique. En « mode LR », comme en mode paragraphe, LATEX considère la sortie qu'il produit comme une chaîne de mots avec des espaces entre eux. Toutefois, contrairement au mode paragraphe, L<sup>A</sup>T<sub>E</sub>X continue à progresser de la gauche vers la droite ; il ne démarre jamais une nouvelle ligne en mode LR. Même si vous mettez une centraine de mots dans une  $\mbox{\n mbox, ETFX}$  continue à les composer de gauche à droite au sein d'une seule boîte, et ensuite se plaindra que la boîte résultante est trop large pour tenir dans la ligne.

 $\Delta F$ EX est en mode LR quand il commence à fabriquer une boîte avec une commande \mbox. Vous pouver le faire entrer dans un mode different mode au sein de la bo^ıte — par exemple, vous pouvez le faire entrer en mode math pour mettre un forume dans la bo^ıte. Il y a aussi plusieurs commandes qui produisent du texte et environnement pour fabriquer une boîte qui mettre LAT<sub>EX</sub> en mode paragraphe. La boîte fabriquée par l'une de ces commandes ou environnements est appelée une parbox. Quand LAT<sub>EX</sub> est en mode paragraphe alors qu'il fabrique une boîte, on dit qu'il est en « mode paragraphe interne ». Son mode paragraphe normal, celui dans lequel il démarre, est appelé « mode paragraphe externe ».

### <span id="page-96-0"></span>17.1 \ensuremath

Synopsis :

\ensuremath{formule}

La commande **\ensuremath** assure que *formule* est composée en mode mathématique quel que soit le mode courant où la commande apparaît.

Par exemple :

```
\documentclass{report}
\usepackage{french}
\newcommand{\ab}{\ensuremath{(\delta, \varepsilon)}}
\begin{document}
Le couple ab\cdot \alpha vaut alors \(\abla)^{\frac{1}{\pi}, 0)}, ...
\end{document}
```
Il est possible de redéfinir des commandes qui ne peuvent être utilisées qu'en mode mathématique pour qu'elles puissent être utilisées en tout mode comme dans l'exemple ci-dessous avec \leadsto :

```
\documentclass{report}
\usepackage{amssymb}
\usepackage{french}
\newcommand{\originalMeaningOfLeadsTo}{}
\let\originalMeaningOfLeadsTo\leadsto
\renewcommand\leadsto{\ensuremath{\originalMeaningOfLeadsTo}}
\begin{document}
Tous les chemins \leadsto\ Rome.
\end{document}
```
# 18 Styles de page

La commande \documentclass détermine la taille et la position de l'en-tête et du bas de page. Le style de page détermine leur contenu.

## 18.1 \maketitle

# 18.2 \pagenumbering

Synopsis :

### \pagenumbering{style}

Spécifie le style des numéros de page numbers selon style. \pagenumbering remet  $également le numéro de page à 1. L'argument style peut prendre les valeurs suivantes :$ 

arabic nombres arabes roman Nombres romain en bas de casse Roman Nombres romain en capitales alph Lettres en bas de casse Alph Lettre en capitales

# 18.3 \pagestyle

# 18.4 \thispagestyle{style}

La commande \thispagestyle fonctionne de la même manière que la commande \pagestyle (voir section p´ec´edente) `a ceci pr`es qu'elle change en style pour la page courante seulement.

## 19 Espaces

LAT<sub>EX</sub> a beaucoup de façons de produire de l'espace blanc (ou rempli).

Une autre commande produisant de l'espace est  $\lambda$ , pour produire une espace « fine »  $(d'habitude 1/6 quad)$ . Elle peut être utilisée en mode texte, mais est le plus souvent utile en mode math (voir [Section 16.5 \[Spacing in math mode\], page 85](#page-93-0)).

### 19.1 \hspace

Synopsis :

\hspace[\*]{longueur}

La commande *\hspace ajoute de l'espace horizontal. L'argument longueur peut être*  $\alpha$ exprimé en toute unité que LAT<sub>EX</sub> comprend : points, pouces, etc. C'est une longueur elastique. Vous pouvez ajouter aussi bien de l'espace négatif que de l'espace positif avec une commande *\hspace* ; ajouter de l'espace negatif revient à retourner en arrière.

LATEX enlève normalement l'espace horizontal qui vient au début ou à la fin d'une ligne. Pour préserver cet espace, utilisez la forme forme étoilée, c.-à-d. avec le suffixe \* optionnel.

### 19.2 \hfill

La commande *\hfill de remplissage produit une "longueur élastique"* qui n'a aucun espace naturel mais peut s'allonger ou se rétrécir horizontalement autant que nécessaire.

Le paramètre  $\psilon$ ill est la longueur élastique elle-même (c.-à-d. pour parler technique, la valeur de glue 'Opt plus1fill') ; ainsi,  $\hbar$ pace $\fin$ ill équivaut à  $\fin$ ill.

## <span id="page-99-0"></span>19.3 \sespace> et  $\@$

Ces commandes permettent de marquer un caractère de ponctuation, typiquement un point, comme soit finissant une phrase, soit finissant une abréviation.

Par défaut, lorsque LATEX justifie une ligne il ajuste l'espace après le point final de chaque phrase (ou le point d'interrogation, la virgule, ou le deux-points) plus que pour l'espace inter-mot (voir Section 19.5 [\[frenchspacing\], page 92](#page-100-1)). LATEX suppose que le point finit une phrase à moins qu'il soit précédé d'une lettre capitale, dans quel cas il considère que ce point fait partie d'une abréviation. Il est à noter que si un point final de phrase est immédiatement suivit d'une parenthèse ou crochet de droite, ou d'un guillemet-apostrophe simple ou double de droite, alors l'espace inter-phrase suit cette parenthèse ou ce guillemet.

Si vous avez un point finissant une abréviation dont la dernière lettre n'est pas une capitale, et que cette abréviation n'est pas le dernier mot d'une phrase, alors faites suivre ce point d'un contr'oblique-espace  $(\lambda)$ , où d'un tilde  $(\tilde{\ })$ . Voici des exemples : Nat. $\lambda$  Acad. $\lambda$ Science, et Mr. "Bean, et (du fumier, etc.) \ à vendre.

Pour une autre utilisation de  $\setminus$ , voir Section 19.4  $[\setminus$ [\(SPACE\) after control sequence\],](#page-100-2) [page 92](#page-100-2).

Dans la situation opposée, si vous avez une lettre capitale suivi d'un point qui finit la phrase, alors placez  $\Diamond$  avant ce point. Par ex., book by the MAA $\Diamond$ . aura l'espacement inter-phrase après ce point.

Par contre, placer  $\Diamond$  après un point dit à TEX que ce point ne finit pas la phrase. Dans l'exemple les mot réservés (if, then, etc.\@) sont différents, TFX met un espace inter-mot après la parenthèse fermante (notez que  $\Diamond$  est avant la parenthèse).

### <span id="page-100-2"></span> $19.4 \text{ } \backslash$  après une séquence de contrôle

La commande  $\setminus$  est aussi souvent utilisée après les séquences de contrôle pour les empêcher d'avaler les espaces qui suivent, comme dans '\TeX\ c'est chouette.' Et, dans des circonstances normales,  $\tal{abulation et }sant{deligne sont équivalents à \\ . Pour une autre$ utilisation de  $\setminus$ , voir aussi Section 19.3  $[\S{SPACE}$  and  $\@]$ , page 91.

Certaines personnes préfèrent utiliser  $\{\}$  dans le même but, comme dans  $\Text{ } c'$ est chouette. Ceci a l'avantage que vous écrivez toujours la même chose, en l'occurrence \TeX{}, qu'elle soit suivie d'un espace ou d'un signe de ponctuation. Comparez :

\TeX\ est un chouette système. \TeX, un chouette système.

\TeX{} est un chouette système. \TeX{}, un chouette système.

Certaines commandes, notamment celles d´efinies avec le paquetage xspace, ne suivent pas ce comportement standard.

## <span id="page-100-1"></span>19.5 \frenchspacing, rendre égaux les espacements interphrase et inter-mot

Cette déclaration (provenant de TEX de base) cause que L<sup>AT</sup>EX traite l'espacement interphrase de la même façon que l'espacement inter-mot.

En justifiant le texte sur une ligne, certaine traditions typographique, y comrpis l'anglaise, préfèrent ajuster l'espace entre les phrase (ou après d'autres signes de ponctuation) plus que l'espace entre les mots. A la suite de cette déclaration, tous les espaces sont traités de la même façon.

Revenez au comportement par défaut en déclarant **\nonfrenchspacing**.

## <span id="page-100-0"></span>19.6 \thinspace

\thinspace produit une espace ins´ecable et non-elastique qui vaut 1/6 d' em. C'est l'espace adéquate entre des guillemets anglais simples emboîtés, comme dans '".

### 19.7  $\setminus$ : insérer une correction italique

La commande  $\setminus$  produit une correction italique. C'est une espace fine deéfni par le créateur de caractères typographiques pour un caractère donné, pour éviter que le caractère entre en collision avec ce qui suit. Le caractère italique  $f$  a typiquement une valeur importante de correction italique.

Si le caractère suivant est un point ou une virgule, il n'est pas nécessaire d'insérer une correction italique, puisque ces symboles de ponctuation ont une très faible hauteur. Toutefois, avec les point-virgules ou les deux-points, de m^eme qu'avec les lettres normales, il peut être utilie. Comparez :  $f : f$ ; avec  $f : f$ .

Lorsque on change de fontes avec des commandes telles que \textit{italic text} ou  ${\tilde{\Sigma}}$  { $\tilde{\Sigma}$  is that is the  $\tilde{\Sigma}$  instead automatiquement une correction italique appropriée si nécessaire (voir [Section 4.1 \[Font styles\], page 12\)](#page-20-0).

Malgré leur nom, les caractères romains peuvent aussi avoir une correction italique. Comparez : pdfT<sub>E</sub>X avec pdfT<sub>E</sub>X.

Le concept de correction italique n'existe pas en mode mathématique ; l'espacement y est fait d'une façon différente.

### 19.8 \hrulefill \dotfill

Produit une longueur elastique infinie (voir [Chapitre 14 \[Lengths\], page 67\)](#page-75-1) remplie avec un filled filet horizontal (c.-à-d. une ligne) ou avec des pointillés, au lieu de just de l'espace blanche.

Quand on le place entre deux lignes à blanc cet exemple crée un paragraphe qui est justifié à gauche et à droite, où l'espace au milieu est rempli avec des pointillés uniformément espacés.

#### \noindent Jack Aubrey\dotfill Melbury Lodge

Pour que le filet ou les pointillés aillent jusqu'au bout de la ligne utilisez \null au début ou à la fin.

Pour changer l'épaisseur du filet, copiez la définition et ajustez là, comme avec \renewcommand{\hrulefill}{\leavevmode\leaders\hrule height  $1pt\hbox{ifill\kern\zeta}\,$ , ce qui cuange l'épaisseur par défaut de  $0.4$  pt à 1 pt. De même, ajustez l'espacement inter-pointillé comme avec \renewcommand{\dotfill}{\leavevmode\cleaders\hb@xt@ 1.00em $\hspace{-.07cm}\text{In} \hbox{1\rm} \hbox{zero}$ , ce qui change la longeur par défaut de 0.33 em à 1.00 em.

## 19.9 \addvspace

#### \addvspace{length}

Ajoute un espace vertical de longeur *length*, ce qui est une longueur élatsique (voir [Chapitre 14 \[Lengths\], page 67\)](#page-75-1). Toutefois, si l'espace vertical a déjà été ajoutée au même point de la sortie par une commande \addvspace précédente, alors cette commande n'ajoutera pas plus d'espace que n´ecessaire `a fabriquer la longeur naturelle de l'espace vertical total égale à length.

Utilisez cette commande pour ajuster l'espace verticale au-dessus ou au-dessous d'un environnement qui commence un nouveau paragraphe. (Par exemple, un environnement Theorem est défini pour commencer et finir en  $\addvspace{.}$  de sorte que deux Theorem consécutifs sont séparés par un espace verticale, et non deux.)

Cette commande est fragile (voir Section 12.8 [\[protect\], page 63](#page-71-0)).

L'erreur 'Something's wrong--perhaps a missing \item' signifie que vous n'étiez pas en mode verticale quand vous avez invoqué cette commande ; une façon pour sortir de cela et de faire précéder cette commande d'une commande \par.

## 19.10 \bigskip \medskip \smallskip

Ces commandes produisent une quantité donnée d'espace, spécifiée par la classe de document.

- \bigskip La m^eme chose que \vspace{\bigskipamount}, ordinairement environ l'espace d'une ligne, avec dilatation et rétrécissement (la valeur par défaut pour les classes book et article et 12pt plus 4pt minus 4pt).
- \medskip La m^eme chose que \vspace{\medskipamount}, ordinairement environ la moitié de l'espace d'une ligne, avec dilatation et rétrécissement (la valeur par défaut pour les classes book et article et 6pt plus 2pt minus 2pt).
- \smallskip
	- La même chose que \vspace{\smallskipamount}, ordinairement environ le quart de l'espace d'une ligne, avec dilatation et rétrécissement (la valeur par défaut pour les classes book et article et 3pt plus 1pt minus 1pt).

### 19.11 \vfill

Finit le paragraphe courante et insère une longueur elastique verticale (voir [Chapitre 14](#page-75-1) [\[Lengths\], page 67\)](#page-75-1) qui est infinie, de sorte qu'elle puisse se dilater ou that is se rétrécire autant que nécessaire.

On l'utilise souvent de la même façon que  $\vspace$ pace ${\ifmmode{\star}$$ ill, à ceci près que  $\vtail$  finit le paragraphe courant, tandis que \vspace{\fill} ajoute une espace verticale infinin sous sa ligne sans tenir compte de la structure du paragraphe. Dans les deux cas cette espace disparaît à la fin de la page ; pour éviter cela voir Section  $19.12$  [\[vspace\], page 94](#page-102-0).

Dans l'exemple qui suit la page est remplie, de sorte que les lignes en haut et en bas contiennent le texte 'Chien perdu !' et que le troisième 'Chien perdu !' est exactement à mi-chemin entre eux.

```
\begin{document}
Chien perdu !
\vfill
Chien perdu !
\vfill
Chien perdu !
\end{document}
```
## <span id="page-102-0"></span>19.12 \vspace

Synopsis, l'une des deux formes suivantes :

```
\vspace{longueur}
\vspace*{longueur}
```
Ajout l'espace verticale longueur. Celle-ci peut-^etre n´egative ou positive, et c'est une longueur élastique (voir [Chapitre 14 \[Lengths\], page 67](#page-75-1)).

 $\Delta$ TEX enlève l'espace verticale provenant de  $\sigma$ aux sauts de page, c.-à-d. au sommet et au bas des pages. La version étoilée  $\vspace$ t...} permet de conserver cette espace.

Si \vspace est utilisée au milieu d'un paragraphe (c.-à-d. en mode horizontal), l'esace est insérée après la ligne comprenant la commande \vspace sans commencer un nouveau paragraphe.

Dans cet exemple les deux questions sont espacées uniformément verticalement sur la page, avec au moins 2,5 cm d'espace sous chacune d'elle.

```
\begin{document}
1) Z'avez pas vu Mirza ? Oh la la la la la la
\vspace{2.5cm plus 1fill}
2) Où est donc passé ce chien ? Je le cherche partout
\vspace{2.5cm plus 1fill}
\end{document}
```
# <span id="page-104-0"></span>20 Boîtes

Tous les paramètres de longueurs prédéfinies (voir [Section 14.7 \[Predefined lengths\], page 68\)](#page-76-0) peuvent être utilisés au sein des arguments des commandes de fabrication de boîtes.

## <span id="page-104-2"></span> $20.1$  \mbox{texte}

La commande \mbox crée un boîte qui a la largeur juste du texte créé par son argument. Le texte n'est pas coupé en plusieurs lignes, c'est pourquoi cette commande peut être utilisée pour empécher la césure.

## 20.2 \fbox and \framebox

Synopsis :

```
\fbox{texte}
\framebox[largeur][position]{texte}
```
Les commandes  $\text{box } t \text{ramebox}$  sont similaires à  $\text{box } x$ , à ceci près qu'elle mettent un cadre autour de l'extérieur de la boîte ainsi créée.

De plus, la commande  $\frac{\frac{1}{\text{namebox}}}{\text{prime}}$  de spécifier explicitement la largeur de la boîte avec l'argument optionnel largeur (une longueur), et sa position sur la ligne avec l'argument optionnel position.

Les deux commandes produisent un filet d'épaisseur **\fboxrule** (valant par défaut '.4pt'), et laisse un espace de **\fboxsep** (valant par défaut '3pt') entre le filet et le contenu de la boîte.

Voir Section 8.19.3 [\[framebox \(picture\)\], page 37](#page-45-0), pour la commande \framebox dans l'environnement picture.

## 20.3 lrbox

Synopsis :

```
\begin{lrbox}{\cmd}
  texte
\end{lrbox}
```
Ceci est la forme environnement de la commande [Section 20.8 \[](#page-106-0)\sbox], page 98.

Le texte au sein de l'environnement est sauvegarder dans une boîte  $\{\text{cmd qui doit avoir}\}$ préalablement été déclarée avec **\newsavebox**.

## <span id="page-104-1"></span>20.4 \makebox

Synopsis :

\makebox[largeur][position]{texte}

La commande  $\mathcal{L}$  commande  $\mathcal{L}$  crée une boîte juste assez large pour contenir le texte spécifié. La largeur de la boîte peut-être emportée par l'argument optionnel *largeur*. La position du texte au sein de la boîte est determinée par l'argument optionnel position qui peut prendre l'une des valeurs suivantes :

c Centré (par défaut).

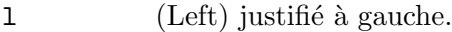

```
r (Right) justifié à droite.
```
s (Stretch) justifié à travers la *largeur* entière ; texte doit contenir de l'espace dilatable pour que cela marche.

 $\mathcal{E}$  and  $\mathcal{E}$  aussi utilisé au sein de l'environnement picture, voir [Section 8.19.2 \[](#page-44-0) $\mathcal{E}$ ] [kebox \(picture\)\], page 36](#page-44-0).

## $20.5$  \parbox

Synopsis :

\parbox[position][hauteur][pos-interne]{largeur}{texte}

La commande **\parbox** produit une boîte dont le contenu est créé en mode **paragraphe**. On devrait l'utiliser pour fabriquer une boîte à partir de petits moreaux de texte, avec rien de fantaisiste `a l'int´erieur. En particulier, vous ne devriez utiliser aucun environnements de fabrication de paragraphe au sein de l'argument texte d'une \parbox. Pour des morceaux de texte de plus grande taille , y compris ceux comprenant un environnement de fabrication de paragraphe, vous devriez utiliser un environnement minipage (voir [Section 8.18 \[minipage\],](#page-43-0) [page 35](#page-43-0)).

\parbox a deux arguments obligatoires :

largeur la largeur de la parbox;

texte le texte qui à mettre dans la parbox.

Par défault LAT<sub>EX</sub> positionne verticallement un parbox de sorte que son centre soit aligné avec le centre de la ligne de texte alentour. Lorsque l'argument optionnel position est présent et vaut soit 't' soit 'b', cela vous permet respectivement d'aligner soit la ligne du haut, soit la ligne du bas de la parbox avec la ligne de base du texte alentour. Il est possible de spécifier position à 'm' pour avoir le comportement par défaut.

L'argument optionnel hauteur l'emporte sur la hauteur naturelle de la boîte.

L'argument pos-interne contrôle la position du texte au sein de la boîte, comme suit ; s'il n'est pas spécifié, *position* est utilisé.

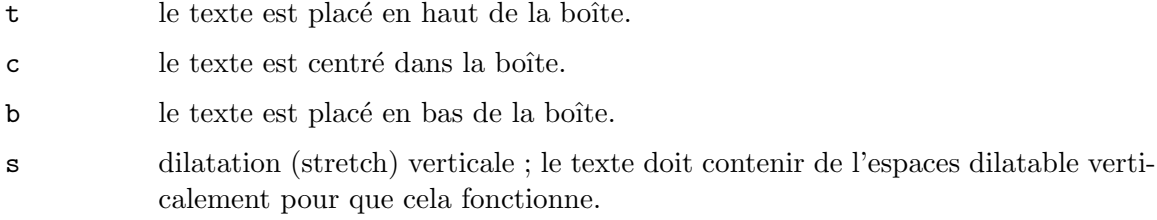

## 20.6 \raisebox

Synopsis :

#### \raisebox{distance}[hauteur][profondeur]{texte}

La commande  $\text{lebesz}$  élève ou abaisse du texte. Le premier argument obligatoire spécifie la longueur dont le texte doit être élevé (ou abaissé si c'est une longueur négative). Le texte lui-même est traité en mode LR.

Les arguments optionnels hauteur et profondeur sont des longueurs. S'ils sont spécifiés, LATEX traite texte comme s'il s'´etendait une certaine distance (hauteur) au-dessus de la ligne de base, ou au dessous (profondeur), en ignorant ses hauteur et profondeur naturelles.

## <span id="page-106-1"></span>20.7 \savebox

Synopsis :

#### \savebox{\boxcmd}[largeur][pos]{texte}

Cette commande compose texte dans une boîte de la même façon qu'avec  $\mathcal{N}$  akebox (voir Section  $20.4$  [\makebox], page  $96$ ), à ceci près qu'au lieu d'imprimer la boîte résultante, elle la sauvegarde dans une boîte étiquettée  $\bar{\theta}$  ce qui doit avoir été déclaré avec \newsavebox (voir Section 12.4 [\[newsavebox\], page 59\)](#page-67-0).

## <span id="page-106-0"></span>20.8 \sbox{\boxcmd}{texte}

Synopsis :

#### \sbox{\boxcmd}{texte}

 $\sbox$  tape texte au sein d'une boîte tout comme  $\mbox{pbox}$  (voir [Section 20.1 \[](#page-104-2) $\mbox{pbox}$ , [page 96\)](#page-104-2) à ceci près qu'au lieu que la boîte résultante soit incluse dans la sortie normale, elle est sauvegardée dans la boîte étiquetée  $\boxtimes$ cmd.  $\boxtimes$ oxcmd doit avoir été préalablement déclarée avec  $\neq$ savebox (voir Section 12.4 [ $\newcommand{\@model}{\mathbb{C}}$ ], page 59).

### $20.9$  \usebox{\boxcmd}

Synopsis :

\usebox{\boxcmd}

\usebox produit la bo^ıte la plus r´ecemment sauvegard´ee dans le bac \boxcmd par une commande \savebox (voir Section 20.7 [\[savebox\], page 98](#page-106-1)).

# 21 Insertions spéciales

LATEX fournit des commandes pour insérer les caractères qui ont une signification spéciale mais ne correspondent à aucun caractère simple que vous pouvez taper.

### 21.1 Caractères réservés

LATEX réserve les caractères suivant à un usage spécial (par exemple, le signe pourcent  $\%$  sert aux commentaires) c'est pourquoi on les appelle caractères réservés ou caractères spéciaux.

# \$ % & { } \_ ~ ^ \

Si vous voulez qu'un caractère réservés soit imprimé comme lui-même, dans la même police que le corps du texte, alors pour tous les caractères hormis les trois derniers de cette liste il suffit de les faire précéder d'une contr'oblique \. Ainsi \\$1.23 produit \$1.23 en sortie.

Quant aux trois derniers caractères, pour faire un tilde dans la police du corps du texte utilisez  $\Upsilon$ {} (sans les accolades cela mettrait un accent tilde sur le caractère suivant). De même pour faire un accent circonflexe dans la police du corps du texte utilisez  $\Upsilon$ . Une contr'oblique dans la police du corps de texte se fait avec \textbackslash{}.

Pour produire les caractères réservé dans la police d'une machine à écrire utilisez  $\verb|\verb|verb!|!$ comme ci-dessous :

```
\begin{center}
  \{\ast \setminus \ \% \& \{ \} \_ \~{} \^{} \textbackslash \\
  \verb!# $ % & { } _ ~ ^ \!
\end{center}
```
Dans cet exemple la double contr'oblique  $\setminus \setminus n'$ est là que pour sauter à la ligne.

### 21.2 Symboles appelés par leur position dans une police

Vous pouvez accéder à n'importe quel caractère de la police courante en utilisant son numéro avec la commande  $\sum_{\text{subpol}}$ . Par exemple, le caractère espace visible utilisé dans la commande  $\verb|\verb* a|$  le code décimal 32, ainsi on peut le taper avec  $\symbol{32}$ .

Vous pouvez également spécifier le numéro en octal (base 8) en utilisant un préfixe ', ou en hexadécimal (base 16) avec un préfixe ", ainsi l'exemple précédent pourrait tout aussi bien être écrit comme \symbol{'40} ou \symbol{"20}.

### 21.3 Symboles en texte

LATEX fournit des commandes pour générer divers symboles qui ne sont pas des lettres dans le cours sein du texte. Certaines d'entre elles, en particulier les plus obscures, ne sont pas disponible en OT1 ; il se peut que vous deviez charger le paquetage textcomp.

```
\copyright
\textcopyright
           Le symbole « droit d'auteur », \odot.
\text{dag} Le symbole obèle (dans le texte).
```
\ddag Le symbole double obèle (dans le texte).
```
\LaTeX Le logo L<sup>AT</sup>FX.
\LaTeXe Le logo LAT<sub>E</sub>X2e.
\qquad\gamma)
\gamma(\alpha)\gamma)
           Guillemets à chevron double et simple, utilisés communément en français : \kappa,
           \mathcal{R}, \langle , \rangle.\ldots
\dots
\textellipsis
           Des points de suspension (trois points sur la ligne de base) : '. . .'. \ldots et
           \dots peuvent également être utilisés en mode mathématique.
\lq guillemet-apostrophe simple de gauche (ouvrant) : '.
\P\textparagraph
           Signe paragraphe : ¶ (pied-de-mouche).
\pounds
\textsterling
           Livre sterling anglais : \mathcal{L}.
\qquad\quotesinglbase (
)
           Guillemets-virgule inférieur double et simple : , et ,.
\rq Guillemet-apostrophe simple de gauche (fermant) : '.
\mathcal{S} \itemx \textsection Signe section : \S.
\text{TeX} Le logo T<sub>F</sub>X.
\textasciicircum
           circonflexe ASCII : ^.
\textasciitilde
           tilde ASCII : ~.
\textasteriskcentered
           Astérisque centré : *.
\textbackslash
           Contr'oblique : \.
\textbar Barre verticale : |.
\textbardbl
           Barre verticale double.
\textbigcircle
           Symbole grand rond.
```

```
\textbraceleft
           Accolade gauche : {.
\textbraceright
           Accolade droite : }.
\textbullet
           Puce : •.
\textcircled{lettre}
           lettre dans un cercle, comme dans \mathbb{B}.
\textcompwordmark
\textcapitalcompwordmark
\textascendercompwordmark
           Marque de mot composé (invisible). La forme \textcapital... à la hauteur
           de capitale de la fonte, alors que la forme \textascender... a la hauteur de
           hampe.
\textdagger
           Obèle : \dagger.
\textdaggerdbl
           Double-obèle : ‡.
\textdollar (ou \$)
           Signe Dollar : $.
\textemdash (ou ---)
           Cadratin : — (pour la ponctuation).
\textendash (ou --)
           Demi cadratin : – (pour les plages en anglais).
\texteuro
           Le symbole Euro : \epsilon.
\textexclamdown (ou !')
           Point d'exclamation culbuté : ¡.
\textgreater
           Supérieur à : >.
\textless
           Inférieur \lambda : \langle.
\textleftarrow
           Flèche gauche.
\textordfeminine
\textordmasculine
            Symboles ordinaux féminin et masculin : a, a.
\textperiodcentered
           Point centré : \cdot.
```

```
\textquestiondown (ou ?')
           Point d'interrogation culbuté : i.
\textquotedblleft (ou '')
           Guillemet-apostrophe double culbuté : ".
\textquotedblright (ou '')
           Guillemet-apostrophe de droite double : ".
\textquoteleft (ou ')
           Guillemet-apostrophe simple culbuté : '.
\textquoteright (ou ')
           Guillemet-apostrophe simple : '.
\textquotesingle
           Guillemet-apostrophe simple droit. (Du codage TS1.)
\textquotestraightbase
\textquotestraightdblbase
           Guillemets droit simple et double sur la ligne de base.
\textregistered
           Symbole « marque déposée » : (\mathbb{B}).
\textrightarrow
           Flèche droite.
\textthreequartersemdash
           Cadratin \kappa trois quarts \aleph.
\texttrademark
           Symbole marque de commerce : TM.
\texttwelveudash
           Deux-tiers cadratin.
\textunderscore
           Tiret bas : ...
\textvisiblespace
           Symbol espace visible.
```
### 21.4 Accents

 $\Delta E$ T<sub>EX</sub> a une prise en charge très large de beaucoup des scripts et langages du monde, à travers ce qu'offre le paquetage babel. Cette section ne tente pas de couvrir la totalité de cette prise en charge. Elle liste simplement les commandes LAT<sub>E</sub>X cœur pour créer des caractères accentués, et plus généralement des caractères portant un signe diacritique.

Les commandes  $\emptyset$  apital... produisent des formes alternatives pouvant être utilisées avec les lettres capitales. Elles ne sont pas disponible avec l'OT1.

```
\sqrt{2}\capitaldieresis
            Produit une tréma, comme dans ö.
```
### <span id="page-111-0"></span> $\vee$

#### \capitalacute

Produit un accent aigu, comme dans ó. Dans l'environnement tabbing, pousse la colonne courante à droite de la colonne précédente (voir [Section 8.21 \[tab](#page-48-0)[bing\], page 40](#page-48-0)).

\. Produit un point suscrit à la lettre qui suit, comme dans où.

#### $\setminus$

#### \capitalmacron

Produit un macron (une barre) suscrit à la lettre qui suit, comme dans  $\bar{o}$ .

### $\mathcal{L}$

#### \capitalcircumflex

Produit un accent circonflexe (un chapeau) suscrit à la lettre qui suit, comme dans ô.

### $\setminus$

#### \capitalgrave

Produit un accent grave suscrit à la lettre qui suit, comme dans ò. Au sein de l'environnement tabbing, déplace le texte qui suit à la marge de droite (voir [Section 8.21 \[tabbing\], page 40](#page-48-0)).

### $\mathcal{N}$

### \capitaltilde

Produit un diacritique tilde suscrit à la lettre qui suit, comme dans  $\tilde{n}$ .

\b Produit un diacritique barre souscrite à la lettre qui suit, comme dans  $\Omega$ . Voir aussi \underbar ci-après.

#### $\setminus c$

#### \capitalcedilla

Produit une cedille souscrite à la lettre qui suit, comme dans  $\varphi$ .

### \d

#### \capitaldotaccent

Produit un point souscrit à la lettre qui suit, comme dans o.

#### $\Lambda$

#### \capitalhungarumlaut

Produit un long tréma hongrois suscrit à la lettre qui suit, comme dans  $\ddot{o}$ .

- \i Produit un i sans point, comme dans 'ı'.
- \j Produit un j sans point, comme dans 'ȷ'.

#### \k

### \capitalogonek

Produit un ogonek, comme dans '9'. Non disponible dans le codage OT1.

### \r

### \capitalring

Produit un rond en chef, comme dans 'o'.

### <span id="page-112-0"></span>\t \capitaltie \newtie

\capitalnewtie

Produit un tirant suscrit (double brève renversée), comme dans 'oo'. La forme \newtie est centrée dans sa boîte.

### \u

\capitalbreve

Produit un accent brève, comme dans 'o'.

### \underbar

Ce n'est pas vraiement un diacritique. Produit une barre au-dessous de l'argument texte. L'argument est toujours traité en mode horizontal. La barre est toujours à une position fixée sous la ligne de base, de la sorte elle traverse les descentes. Voir aussi \underline dans [Section 16.6 \[Math miscellany\],](#page-93-0) [page 85.](#page-93-0) Voir aussi \b ci-avant.

### $\vee$

\capitalcaron

Produit un accent háček (caron), comme dans 'õ'.

### 21.5 Lettres latines supplémentaires

Voici les commandes de base de LAT<sub>EX</sub> pour insérer des caractères utilisés généralement utilisés dans des langages autres que l'anglais.

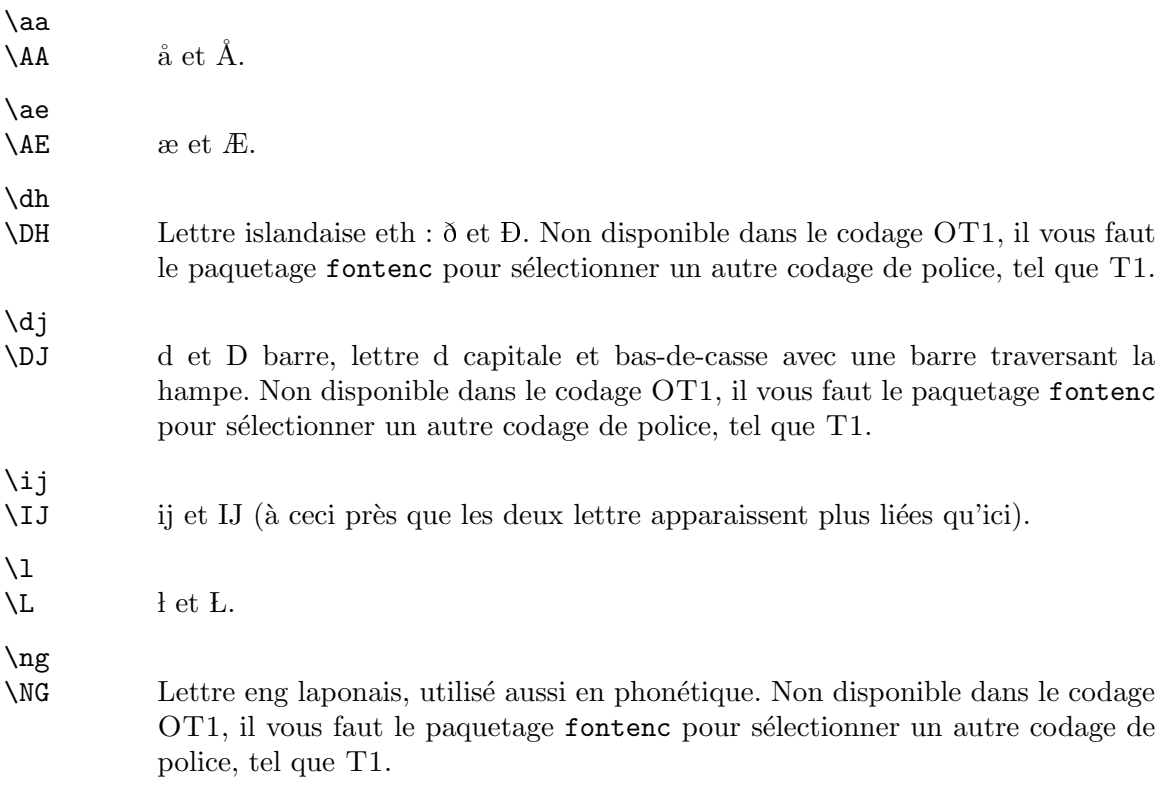

<span id="page-113-0"></span>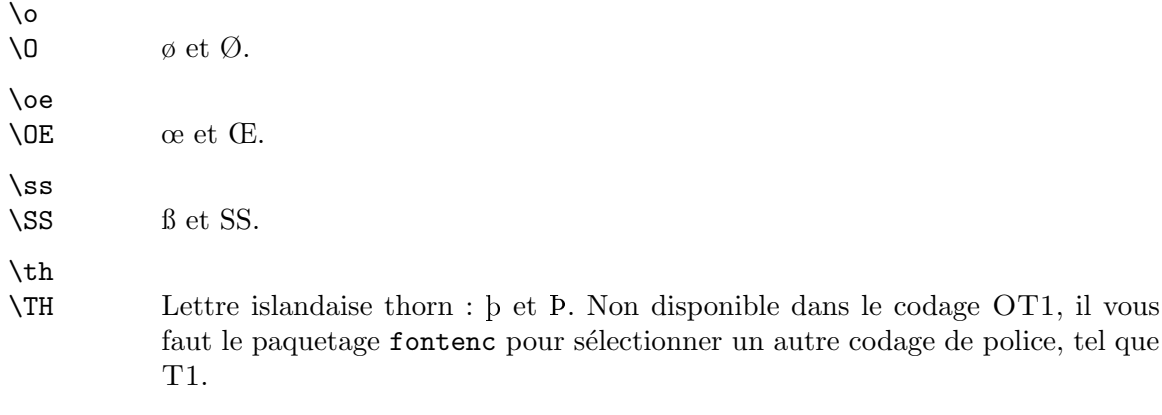

### $21.6$  \rule

Synopsis :

\rule[élévation]{largeur}{épaisseur}

la commande  $\text{rule}$  produit un filet, c.-à-d. une ligne ou un rectangle. Les arguments sont :

 $e$ l'évation De combien  $e^{\pm}$ lever le filet (optionnel).

largeur La longueur du filet (obligatoire).

épaisseur L'épaisseur du filet (obligatoire).

### $21.7$  \today

La commande \today produit la date d'aujourd'hui, par défaut dans le format 'mois jj, aaaa' ; par exemple, 'July 4, 1976'. Elle utilise les compteurs prédéfinis  $\day$ ,  $\month$ , et \year (voir [Section 13.8 \[](#page-74-0)\day \month \year], page 66) pour faire cela. Elle n'est pas mise `a jour durant l'execution de la compilation.

Les extensions multilingues comme entre autres le paquetage babel ou la classe lettre localisent \today. Par exemple le code suivant produit '4 juillet 1976' :

```
\year=1976 \month=7 \day=4
\documentclass{minimal}
\usepackage[french]{babel}
\begin{document}
\today
\end{document}
```
La paquetage datetime package, entre autres, can produce a wide variety of other date formats.

### <span id="page-114-1"></span>22 Partitionner le fichier d'entrée

Un document de grande taille nécessite beaucoup de données en entrée. Plutôt que de mettre toutes les entrées dans un seul grand fichier, il est plus efficace de les partitionner en plusieurs fichiers plus petits. Ind´ependamment du nombre de fichiers distincts que vous utilisez, il y en a un seul qui est le fichier racine ; c'est le fichier dont vous passer le nom à la ligne de commande quand vous exécutez  $\mathbb{P}\mathbb{F}_{\mathbb{F}}$ X.

Voir [Section 8.11 \[filecontents\], page 30,](#page-38-0) pour un environnement qui permet de grouper un fichier externe à créer avec le document principal.

### 22.1 \include

Synopsis :

\include{fichier}

Si aucune commande \includeonly n'est présente, la commande \include exécute un \clearpage pour commencer une nouvelle page (voir Section 10.2 [\[clearpage\], page 53\)](#page-61-0), puis elle lit *fichier*, et ensuite fait encore un **\clearpage**.

 $Pr\acute{e}ed\acute{e}d'une commande\includegraphics[width=0.1\textwidth]{p-1}$ , les actions de  $\includegraphics[width=0.1\textwidth]{p-1}$  and exécutées que si fichier est un élément des fichiers listés en argument de l'\includeonly. Voir [Section 22.2](#page-114-0) [\[includeonly\], page 106.](#page-114-0)

La commande **\include** ne doit apparaître ni dans le préambule, ni au sein d'un fichier lu par une autre commande \include.

### <span id="page-114-0"></span>22.2 \includeonly

Synopsis :

```
\includeonly{fichier1,fichier2,...}
```
La commande \includeonly contrôle quels fichiers sont lisible par toute commande \include venant ensuite. La liste des noms de fichier est à éléments séparés par des virgules. Chaque  $\acute{e}$ lément fichier1, fichier2, ... doit exacteemnt correspondre à un nom de fichier spécifié en argument d'une commande *\include pour que la sélection soit effective*.

Cette commande ne peut apparaître que dans le préambule.

### $22.3 \rightarrow$

Synopsis :

#### \input{nomfichier}

La commande  $\infty$  a pour effet que le nomfichier spécifié soit lu et traité comme si son contenu était inséré dans le fichier courant à cet endroit.

Si nomfichier ne se termine pas en '.tex' (par ex., 'toto' ou 'toto.tata'), on essaie en premier en ajoutant cette extension ('toto.tex' ou 'toto.tata.tex'). Si aucun fichier n'est trouvé avec ce nom, alors on essaie le nomfichier original (c.-à-d. 'toto' ou 'toto.tata').

### <span id="page-115-0"></span>23 Prologue et épilogue

### 23.1 Tables des matières

On produit une table des matières avec la commande \tableofcontents. Placez la commande à l'endroit même où vous voulez que la table des matière apparaisse ; LATEX fera le reste pour vous. Une seconde compilation est nécessaire pour qu'un fichier .toc ait été produit à la précédente.

La commande \tableofcontents produit un titre, mais il ne produit pas automatiquement un début de nouvelle page. Si vous voulez une nouvelle page après la table des matières, mettez une commande *\newpage après la commande \tableofcontents*.

Les commandes analogues \listoffigures et \listoftables produisent respectivement une liste des figures et une listes des tableaux. Le fonctionnement est exactement le même que pour la table des matières.

La commande  $\nabla$ iofiles l'emporte sur ces commandes, et *empèche* la génération de ces listes.

### 23.1.1 \addcontentsline

Synopsis :

#### \addcontentsline{ext}{unit}{texte}

La commande  $\add$ contentsline ajoute une entrée a la liste ou table specifiée où :

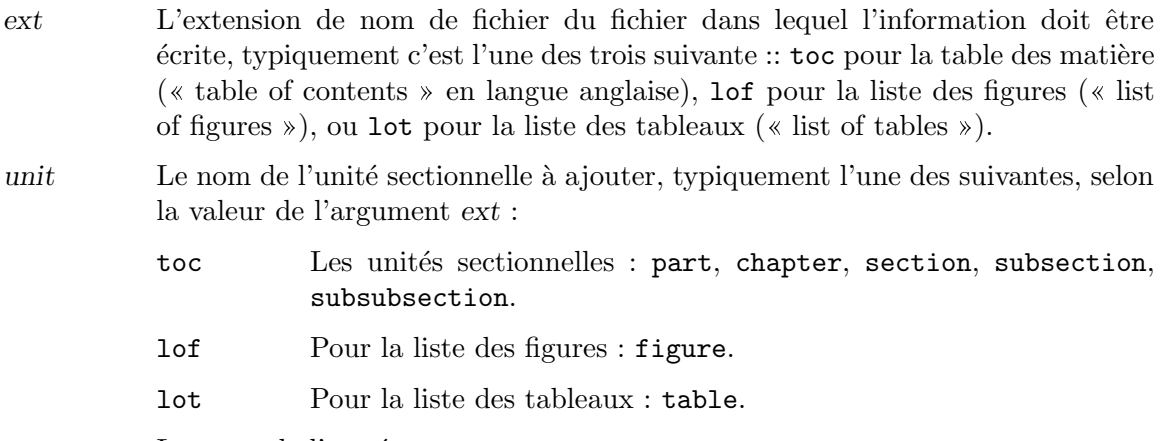

texte Le texte de l'entrée.

Ce qui est écrit dans le fichier .  $ext$  est la commande \contentsline{unit}{texte}{numéro}, où numéro est la valeur courante du compteur unit.

#### 23.1.2 \addtocontents

The \addtocontents{ $ext{ext}$ {texte} commande adds texte (or formatting commandes) directly to the . ext file that generates the table of contents or listes of figures or tables.

ext The extension of the file on which information is to be written: toc (table of contents), lof (list of figures), or lot (list of tables).

texte The texte to be written.

### <span id="page-116-0"></span>23.2 Glossaires

La commande *\makeglossary* active la création des glossaires.

La commande  $\gtrsim$ lossary $\{\text{text} \}$  écrit un article de glossaire pour texte dans un fichier auxiliaire nommé avec l'extension .glo.

Plus précisément, ce qui est écrit est la commande  $\gtrsim$  [dossaryentry{texte}{numpage}, where numpage est la valeur courante de \thepage.

Le paquetage glossary disponible sur le CTAN fournit une prise en charge de glossaires plus glossaries.

### 23.3 Index

La commande *\makeindex* active la création d'index. Placez là dans le préambule.

La commande \index{texte} écrit un article d'index pour texte dans un fichier auxiliaire nommé avec une extention .idx.

Plus précisément, ce qui est écrit est la commande \indexentry{texte}{numpage}, où numpage est la valeur courante de \thepage.

Pour générer un article d'index pour « toto » qui dit « Voir titi », utilisez une barre verticale : \index{toto|see{titi}}. Utilisez seealso au lieu de see pour fabriquer un article en « Voir aussi ».

Le texte  $\&$  Voir  $\&$  est défini par la macro  $\searrow$  ename, et le texte  $\&$  Voir aussi  $\&$  par la macro \alsoname. Ils peuvent être redéfinis pour d'autres langages.

Le fichier en .idx généré est ensuite trié avec une commande externe, d'ordinaire soit makeindex (<http://mirror.ctan.org/indexing/makeindex>) ou la commande ( multilingue) xindy (<http://xindy.sourceforge.net>). Ceci résulte en un fichier en .ind, ce qui peut ensuite ^etre lu pour composer l'index.

L'index est d'ordinaire généré avec la commande \printindex. Celle-ci est définie dans le paquetage makeidx, ainsi vous devez mettre  $\text{base}\{makeidx\}$  dans le préambule.

La longueur élastique **\indexspace** est insérée avant chaque nouvelle lettre dans l'index imprimé ; sa valeur par défaut est '10pt plus5pt minus3pt'.

Le paquetage showidx a pour effet que chaque articule de l'index est affiché das la marge de la page où l'article apparaît. Ceci peut aider à la préparation de l'index.

Le paquetage multind prend en charge la pluralité des index. Voir aussi l'article de la FAQ TEX FAQ à ce propos, http://www.tex.ac.uk/cgi-bin/texfaq2html? [label=multind](http://www.tex.ac.uk/cgi-bin/texfaq2html?label=multind).

### <span id="page-117-0"></span>24 Des lettres

Synopsis :

```
\documentclass{letter}
\address{adresse expéditeur}
\sigma de l'expéditeur}
\begin{document}
\begin{letter}{adresse destinataire}
\opening{apostrophe}
  corps-de-la-lettre
\closing{texte de salutation}
\end{letter}
  ... encore des lettres ...
\end{document}
```
Produit une ou plusieurs lettres.

Chaque lettre est dans un environnement séparé letter, dont l'argument adresse desinataire contient souvent plusieurs lignes séparées par une double contr'oblique  $(\setminus)$ . Par exemple, vous pourriez avoir :

```
\begin{letter}{M. Joseph Fabre \\
    25 rue de la République\\
    35700 Rennes}
```
#### \end{letter}

...

Le début de l'environnement letter reinitialise le numéro de page à 1, et le numéro de note en bas de page à 1 aussi.

Les adresse expéditeur et nom de l'expéditeur sont communs à toutes les lettres, qu'il y en ait une ou plus, ainsi il est préférable de mettre ces déclarations dans le préambule. Comme avec l'adresse du destinataire, souvent *adresse expéditeur* contient plusieurs lignes séparées par une double contr'oblique  $\setminus\setminus$ . LATEX place le nom de l'expéditeur sous la salutation, apr`es un espace vertical pour la signature manuscrite traditionnelle ; il peut aussi contenir plusieurs lignes.

Le corps de chaque environnement letter commence par une commande \opening obligatoire telle que \opening{Madame, Monsieur,}. Le texte corps-de-la-lettre est du code LATEX ordinaire et peut donc tout contenir de la liste énumérée à des formules mathématique en hors texte, à ceci près que la commandes de rubricage telles que  $\lambda$ chapter qui n'ont pas lieu d'^etre au sein d'une lettre sont indisponibles. Chaque environnement letter se termine typiquement par une commande \closing telle que dans \closing{Je vous prie, Madame, Monsieur, d'agréer l'expression de mes sentiments les meilleurs.}.

Du matériel suppélementaire peut venir après le *\closing*. Vous pouvez préciser qui est en copie de la lettre avec une commande comme \cc{Le Patron\\Le Patron du Patron}. Il y a une commande **\encl** similaire pour spécifier une liste de pièces jointes. Et, vous pouvez ajouter un postscriptum avec \ps.

Par défaut L<sup>AT</sup>EX renfonce la signature et la salutation **\closing** la précédant d'une longueur valant \longindentation. Celle-ci vaut par d´efaut 0.5\textwidth. Pour les aligner à gauche, il suffit de spécifier \setlength{\longindentation}{0em} dans votre préambule.

<span id="page-118-0"></span>Pour fixer la date utilisez quelque-chose comme \renewcommand{\today}{2015-10-12}. En plaçant ce code dans votre préambule, il s'appliquera à toutes les lettres du document.

Cet exemple est avec un seul environnement letter. Les trois lignes marquées en commentaire comme optionnelles sont typiquement omises.

```
\documentclass{letter}
\usepackage[T1]{fontenc}
\usepackage{french}
\address{Rue de l'expéditeur \\ Ville de l'expéditeur}
\signature{Nom de l'expéditeur\\ Titre de l'expéditeur}
% optionnel : \location{Boîte Postale 13}
% optionnel : \telephone{(102) 555-0101}
\begin{document}
\begin{letter}{Nom du destinataire \\ Adresse du destinataire}
\opening{Monsieur,}
% optionnel : \thispagestyle{firstpage}
I ne suis pas intéressé à faire affaire avec vous.
\closing{Je vous prie, Monsieur, de recevoir mes salutations distinguées.}
\end{letter}
\end{document}
```
Ces commandes sont utilisées avec la classe letter.

### 24.1 \address

Synopsis :

#### \address{adresse-expéditeurs}

Spécifie l'adresse de retour telle qu'elle apparaît sur la lettre et sur l'enveloppe. Séparez des lignes multiples au sein de  $adresse-expéditeurs$  avec une double contr'oblique  $\lambda$ .

Parce qu'elle peut s'applique à des lettres multipls cette déclaration est souvent placée dans le préambule. Toutefois elle peut être faite n'importe où, y compris au sein d'un environnement lettre individuel.

Cette commande est optionnelle : sans la déclaration  $\address$  la lettre est formatée avec un espace à blanc en haut de sorte à pouvoir être imprimée sur du papier à en-tête pré-imprimé. (Voir [Chapitre 2 \[Overview\], page 3](#page-11-0), pour les détails concernant votre implémetation locale). Avec la déclaration \address, elle est formatée comme une lettre personnelle.

### $24.2 \, \sqrt{\text{cc}}$

Synopsis :

\cc{premier nom\\...}

Produit une liste de nom de personne mis en copie de la lettre. Cette commande est optionnelle. Si elle est présente, alors elle vient typiquement après le  $\clap{\text{classing}}$ . En cas de ligne multiple, séparez les avec une double contr'oblique  $\setminus \setminus$ .

### <span id="page-119-0"></span>24.3 \closing

Synopsis :

\closing{texte}

D'ordinaire à la fin d'une lettre, au dessus de la signature manuscrite, il y a un  $\clap{\text{classing}}$ (bien que cette commande soit optionnnelle). Par exemple :

\closing{Je vous prie, Madame, Monsieur, d'agréer l'expression de ma confiance.}

### $24.4 \text{ }$

Synopsis :

\encl{ligne1\\ligne2}

Déclare une liste d'une ou plus de pièces jointes.

### 24.5 \location

Synopsis :

\location{texte}

Le texte apparaît centré au bas de chaque page. Il apparaît seulement si le style de la page est firstpage.

### 24.6 \makelabels

Synopsis :

\makelabels

Crée une feuille d'étiquettes d'adresses à partir des adresses des destinataires, une pour chaque lettre. Cette feuille sera sortie avant les lettres, avec dans l'idée de la copier sur une feuille vierge de vignettes autocollantes. Cette commande est à mettre dans le préambule.

Vous pouvez personnaliser les étiquettes en redéfinissant les trois commandes \startlabels, \mlabel et \returnaddress dans le préambule. Ces commandes ne sont pas à appeler directement par l'utilisateur, c'est la classe letter qui les appelle. La commande \startlabels compose la page sur laquelle les étiquettes sont imprimées en termes de largeur, de hauteur, et de nombre de colonnes, etc. La commande \mlabel{adresse expéditeur}{adresse destinataire} est appelée pour chaque lettre du document avec deux arguments :

- Le premier, adresse expéditeur, est le contenu courant de la macro \returnaddress
- Le second, adresse destinataire, est l'adresse du destinataire telle que passée en argument à l'environnement letter.

La définition par défaut de  $\mathcal{L}$  label ignore le premier argument, c'est à dire que si vous placez seulement un  $\mathcal{A}$ akelabels dans le préambule, la feuille d'étiquettes ne contiendra des étiquettes que pour les destinataires.

Si vous désirez imprimer une étiquette d'adresse expéditeur et d'adresse destinataire pour chaque lettre, vous devez faire deux choses :

<span id="page-120-0"></span>1. La première est de redéfinir  $\mathcal{L}$  habel pour fabriquer deux étiquettes au lieu d'une, vous pouvez pour cela mettre ce qui suit dans le préambule :

```
\newcommand*\originalMlabel{}
\let\originalMlabel\mlabel
\def\mlabel#1#2{\originalMlabel{}{#1}\originalMlabel{}{#2}}
```
Ceci ne suffit toutefois pas, parce que la première des deux étiquettes est vide, vu que la définition par défaut de *\returnaddress l'est*.

2. La seconde est de redéfinir \returnaddress pour contenir l'adresse de l'expéditeur, vous pouvez faire cela en plaçant dans le préambule :

```
\renewcommand*\returnaddress{\protect\fromname\\\protect\fromaddress}
```
### $24.7$  \name

\name{June Davenport}

Le nom de l'expéditeur, à imprimer sur l'enveloppe avec l'adresse de retour.

### 24.8 \opening{texte}

Synopsis :

\opening{texte}

Cette commande est obligatoire. Elle commence la lettre, en suivant le \begin{letter}{...}. L'argument obligatoire texte est le texte d'appel de votre lettre. Par exemple :

\opening{Dear John,}

### $24.9$  \ps

Synopsis:

\ps{texte}

Utilisez la commande \ps pour commencer un postscriptum dans une lettre, après \closing.

### 24.10 \signature{texte}

Synopsis:

\signature{first line \\ ... }

Le nom de l'expérditeur. Cette commande est optionnelle, quoique sont inclusion est habituelle.

Le texte de l'argument apparaît à la fin de la lettre, après la clôture et après une espace verticale pour la signature manuscrite traditionnelle. Séparez des ligne multiple avec une double contr'oblique \\. Par exemple :

\signature{J Fred Muggs \\ White House}

<span id="page-121-0"></span>La valeur par défault de L<sup>AT</sup>EX pour l'espace verticale space du texte de *\closing au* texte de \signature est 6\medskipamount, ce qui vaut six fois 0,7 em.

Cette commande est d'ordinaire dans le preambule, de sorte à s'appliquer à toutes les lettres du document. Pour qu'elle ne s'applique qu'à une seule lettre, placez la au sein d'un environnement letter et avant le \closing.

Vous pouvez inclure un graphique dans la signature, par exemple avec \signature{\vspace{-6\medskipamount}\includegraphics{sig.png}\\ My name} (ceci nécesste d'écrire \usepackage{graphicx} dans le préambule).

### 24.11 \telephone

Synopsis:

\telephone{numéro}

C'est le numéro de telephone de l'expéditeur. Déclaré typiquement dans le préambule, où il s'applique à toutes les lettres. Ceci apparaît seulement si le style de page (pagestyle) firstpage est sélectionné. Dans ce cas, il apparaît en bas à droite de la page.

## <span id="page-122-0"></span>25 Entrée/sortie console

### $25.1$  \typein[cmd]{msg}

Synopsis :

\typein[\cmd]{msg}

\typein tape msg sur la console et fait que LATEX s'arr^ete et attend que vous saisisiez une ligne d'entrée, en la terminant par un retour-chariot. Si l'argument optionnel  $\c{cm}$  est omis, l'netrée tapée est traitée comme si elle avec été incluse dans le fichier d'entrée à la place de la commande \typein. Si l'argument \cmd est présent, cela doit être un nom de commande. Ce nom de commande est alors défini, ou redéfini, pour se développer en le texte en entrée qui a été tapé.

### 25.2 \typeout{msg}

Synopsis :

\typeout{msg}

Tape msg sur le terminal et dans le journal (fichier log). Les commandes dans msg qui sont définis avec **\newcommand** ou **\renewcommand** (entre autres) sont remplacées par leurs définitions avant d'être tapée.

Les règles usuelles de LAT<sub>EX</sub> pour le traitement de plusieurs espaces comme un seul espace et pour ignorer les espaces après un nom de commande s'appliquent à msg. Une commande \space dans msg provoque un unique espace tap´e, ind´ependant des espaces qui l'entourent. Un ^^J dans msg tape un saut à la ligne.

## <span id="page-123-0"></span>26 Ligne de commande

La spécification du fichier d'entrée indique le fichier à être formaté ; TEX utilise .tex comme extension de fichier par défaut. Si vous omettez complètment le fichier d'entrée, TEX accèpte en entrée les caractères saisis à partir de la console. Vous spécifiez les options de commande en fournissant supplying une cha^ıne en param`etre de la commande ; par ex.

```
latex '\nonstopmode\input foo.tex'
```
Traitera foo.tex sans faire de pause après chaque erreur.

Si LAT<sub>EX</sub> s'arrête au milieu du document et vous fait une invite en '\*', c'est qu'il attend que vous saisissiez quelque chose. Vous pouvez taper \stop (et retour-chariot) et il terminera prematurément le document.

Voir [Section 2.3 \[TEX engines\], page 4](#page-12-0), pour les autres commandes système invoquant LATEX.

## <span id="page-124-0"></span>Annexe A Patrons de documents

Bien que ce ne soit pas un matériel de référence, peut-être que ces patrons de document vous seront utiles. Davantage de resources de patrons sont listé à [http://tug.org/interest.](http://tug.org/interest.html#latextemplates) [html#latextemplates](http://tug.org/interest.html#latextemplates).

### A.1 Un patron beamer

La classe beamer crée des présentations en diapositives. Elle a de très nombreuses possibilités, mais voici un patron de base :

```
\documentclass{beamer}
\usepackage[latin1]{inputenc}
```

```
\title{Patron pour la classe Beamer}
\author{Alex L'Auteur}
\date{31 juillet 2007}
```
\begin{document}

\maketitle

```
% sans [fragile], n'importe quel code {verbatim} se prend des erreurs mystérieuses.
\begin{frame}[fragile]
\frametitle{Première diapositive}
```

```
\begin{verbatim}
 C'est \verbatim!
\end{verbatim}
```
\end{frame}

\end{document}

Une ressource web pour cela : <http://robjhyndman.com/hyndsight/beamer/>.

### A.2 Un patron book

```
\documentclass{book}
\title{Le Patron de la classe book}
\author{Alex L'Auteur}
```

```
\begin{document}
\maketitle
```

```
\chapter{Premier}
Du texte.
```
\chapter{Second}

```
Et du texte.
```

```
\section{Un sujet secondaire}
La fin.
\end{document}
```
### A.3 Un patron tugboat

TUGboat est la revue du groupe des utilisateur de TEX (TEX Users Group), [http://tug.](http://tug.org/TUGboat) [org/TUGboat](http://tug.org/TUGboat).

```
\documentclass{ltugboat}
\usepackage{graphicx}
\usepackage{ifpdf}
\ifpdf
\usepackage[breaklinks,hidelinks]{hyperref}
\else
\usepackage{url}
\fi
\title{exemple \TUB\ article}
```

```
% repeat info for each author.
\author{First Last}
\address{Street Address \\ Town, Postal \\ Country}
\netaddress{user (at) exemple dot org}
\personalURL{http://exemple.org/~user/}
```

```
\begin{document}
```
\maketitle

```
\begin{abstract}
This is an exemple article for \TUB{}.
\end{abstract}
```
\section{Introduction}

This is an exemple article for \TUB, from \url{http://tug.org/TUGboat/location.html}.

```
We recommend the graphicx package for image inclusions, and the
hyperref package for active url's (in the \acro{PDF} output).
Nowadays \TUB\ is produced using \acro{PDF} files exclusively.
```
The \texttt{ltugboat} class provides these abbreviations and many more:

% verbatim blocks are often better in \small

```
\begin{verbatim}[\small]
\AllTeX \AMS \AmS \AmSLaTeX \AmSTeX \aw \AW
\BibTeX \CTAN \DTD \HTML
\ISBN \ISSN \LaTeXe
\Mc \mf \MFB \mtex \PCTeX \pcTeX
\PiC \PiCTeX \plain \POBox \PS
\SC \SGML \SliTeX \TANGLE \TB \TP
\TUB \TUG \tug
\UG \UNIX \VAX \XeT \WEB \WEAVE
\Dash \dash \vellipsis \bull \cents \Dag
\careof \thinskip
\acro{FRED} -> {\small[er] fred} % please use!
\cs{fred} -> \t{fred}\env{fred} -> \begin{fred}
\meta{fred} -> <fred>
\n\left\{n\right\} -> 1st, 2nd, ...
\sfrac{3/4} -> 3/4
\booktitle{Book of Fred}
\end{verbatim}
For more information, see the ltubguid document at:
\url{http://mirror.ctan.org/macros/latex/contrib/tugboat}
(we recommend using \verb|mirror.ctan.org| for \CTAN\ references).
Email \verb|tugboat@tug.org| if problems or questions.
\bibliographystyle{plain} % we recommend the plain bibliography style
\nocite{book-minimal} % just making the bibliography non-empty
\bibliography{xampl} % xampl.bib comes avec BibTeX
\makesignature
```
\end{document}

## Annexe B Traduction de la licence

La traduction qui suit est donnée uniquement à titre informatif, et ne remplace pas le texte en anglais donné au début de ce document.

Permission vous est donnée de distribuer des copies conformes de ce manuel à condition que les mentions du droit d'auteur et de permission soient préservées sur toutes les copies.

Permission vous est donnée de copier et distribuer des versions modifiées de ce manuel dans les conditions d'une copie conforme, à condition que l'ensemble de l'ouvrage dérivé résultant soit distribué sous les termes d'une mention de permission identique à celle-ci.

Permission vous est donnée de copier et distribuer des traductions de ce manuel dans une autre langue, dans les conditions ci-dessus pour les versions modifiées.

# Index des concepts

« Voir » et « Voir aussi », article d'index...... 108

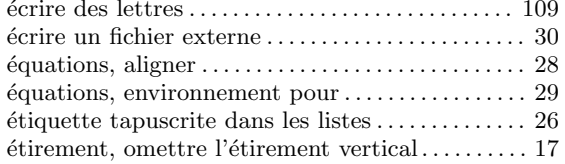

#### $\ast$

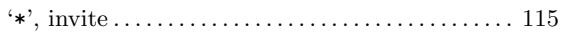

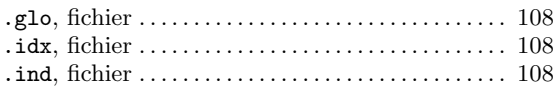

### $\setminus$

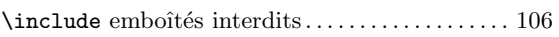

### $\mathbf A$

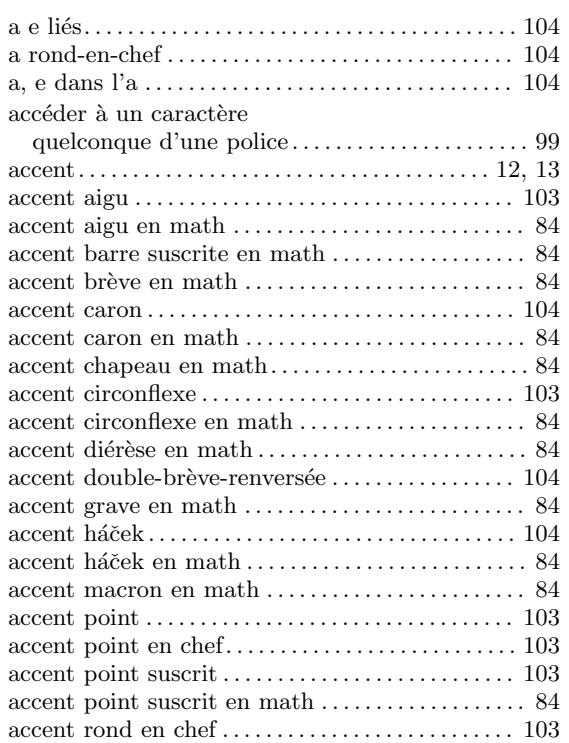

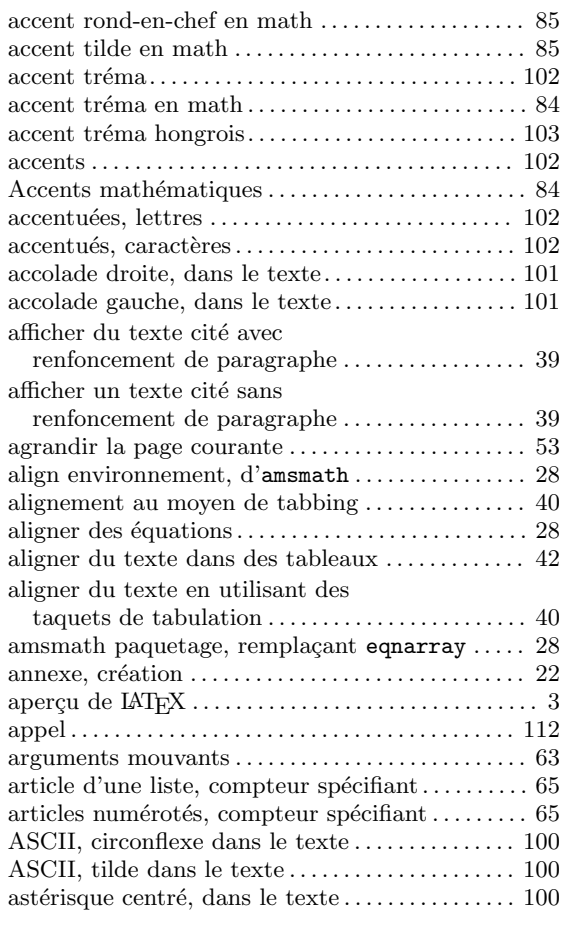

### $\, {\bf B}$

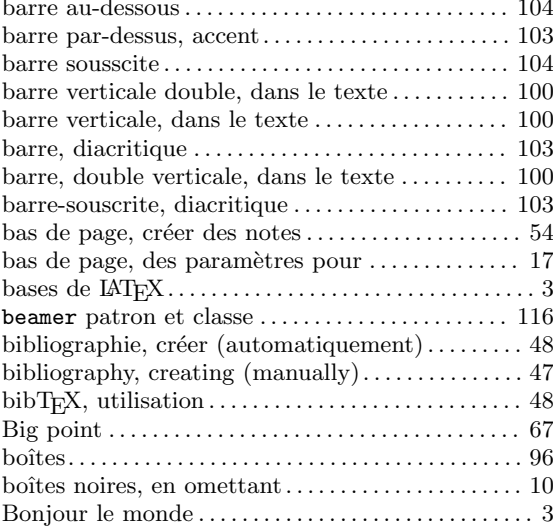

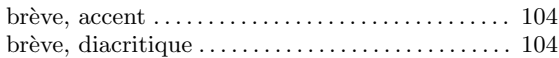

## $\mathbf C$

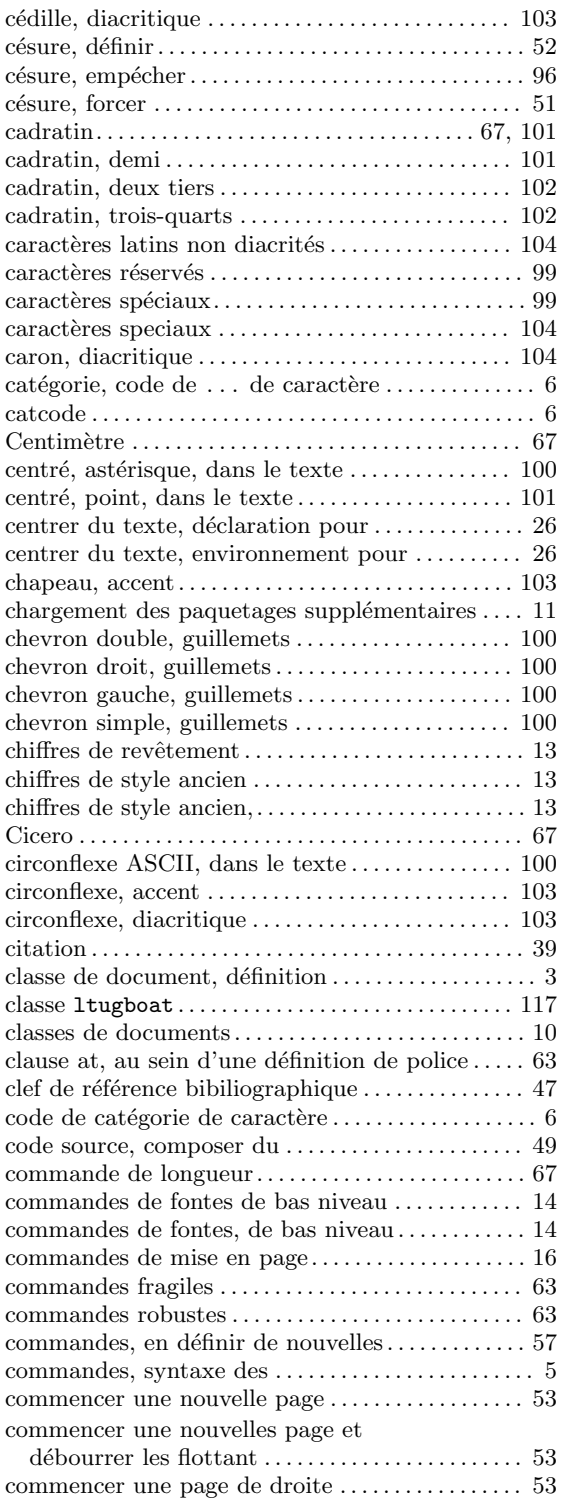

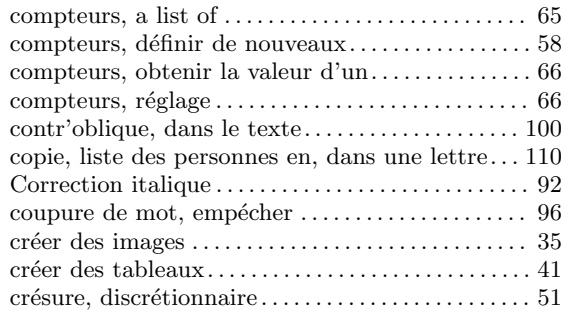

## $\mathbf D$

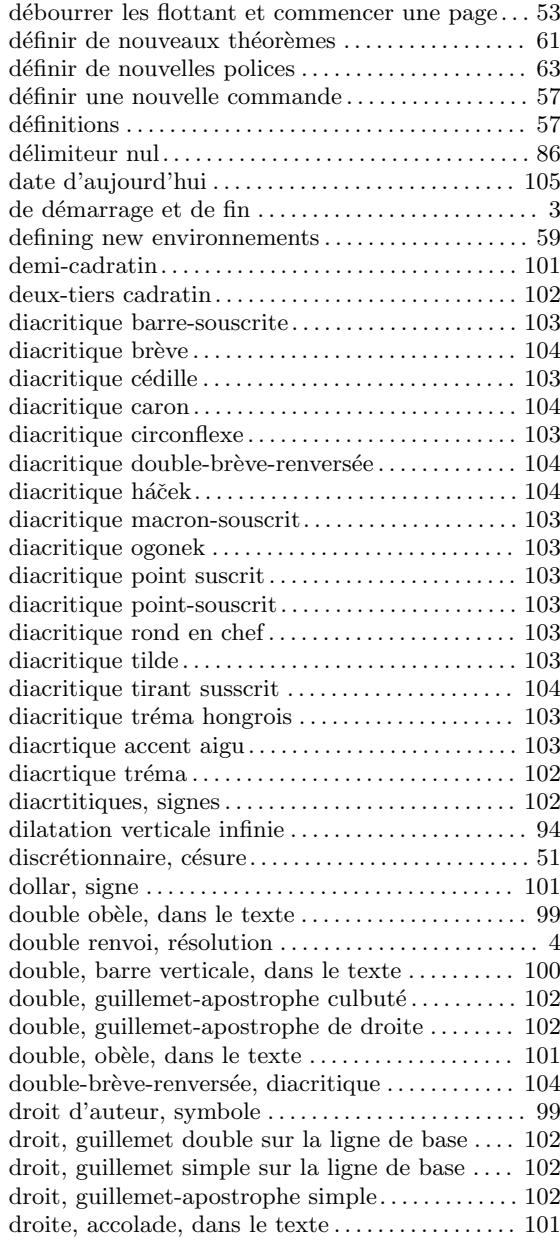

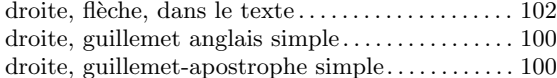

## ${\bf E}$

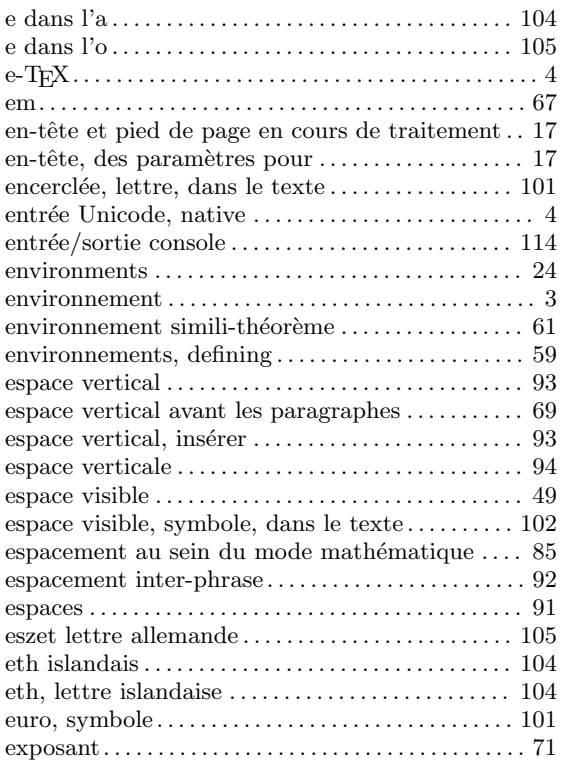

## $\mathbf{F}$

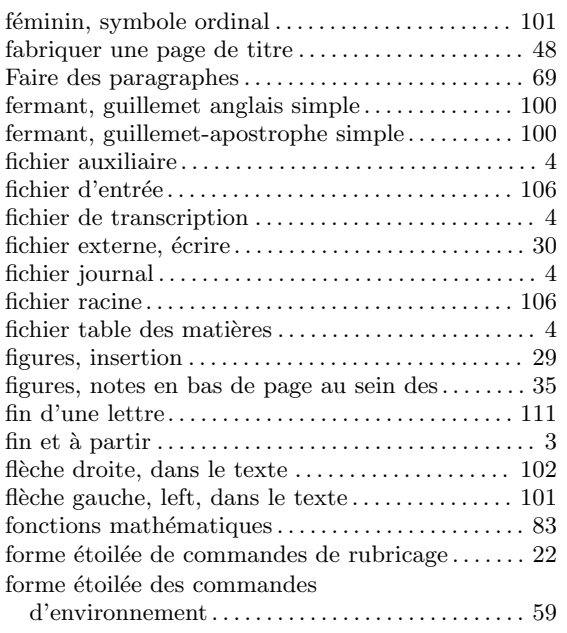

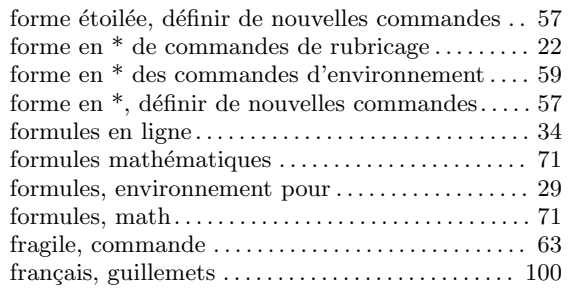

## $\overline{G}$

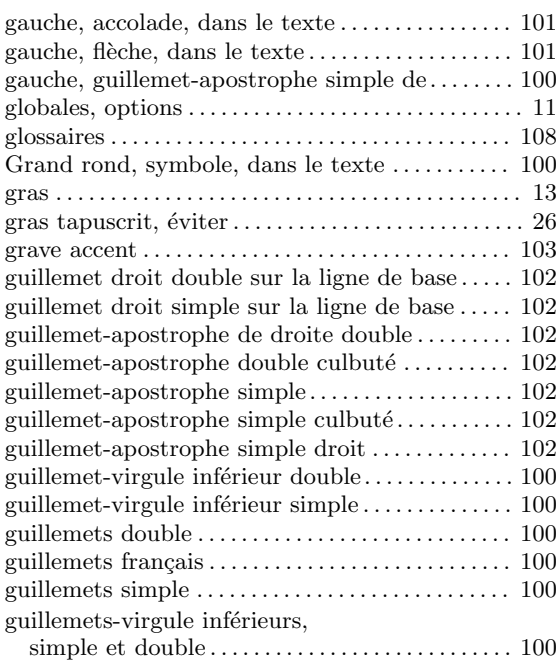

## $\mathbf I$

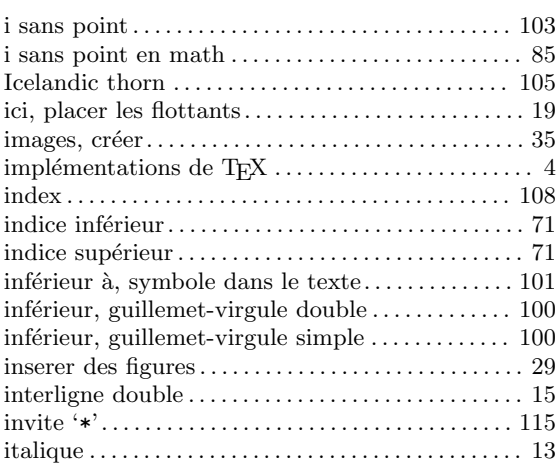

## J

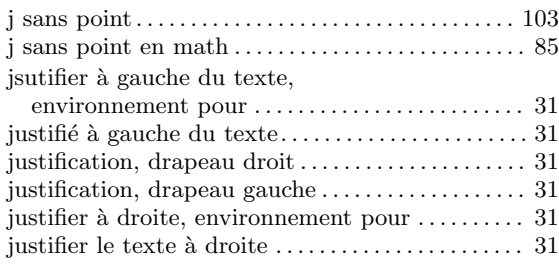

## K

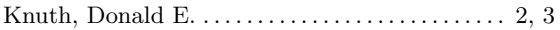

## L

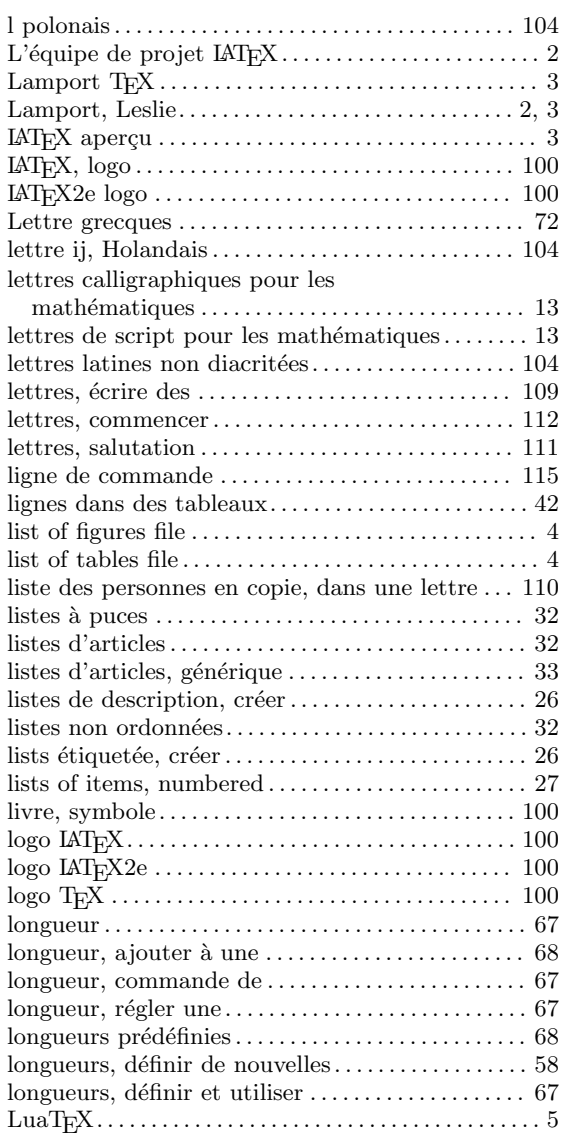

## M

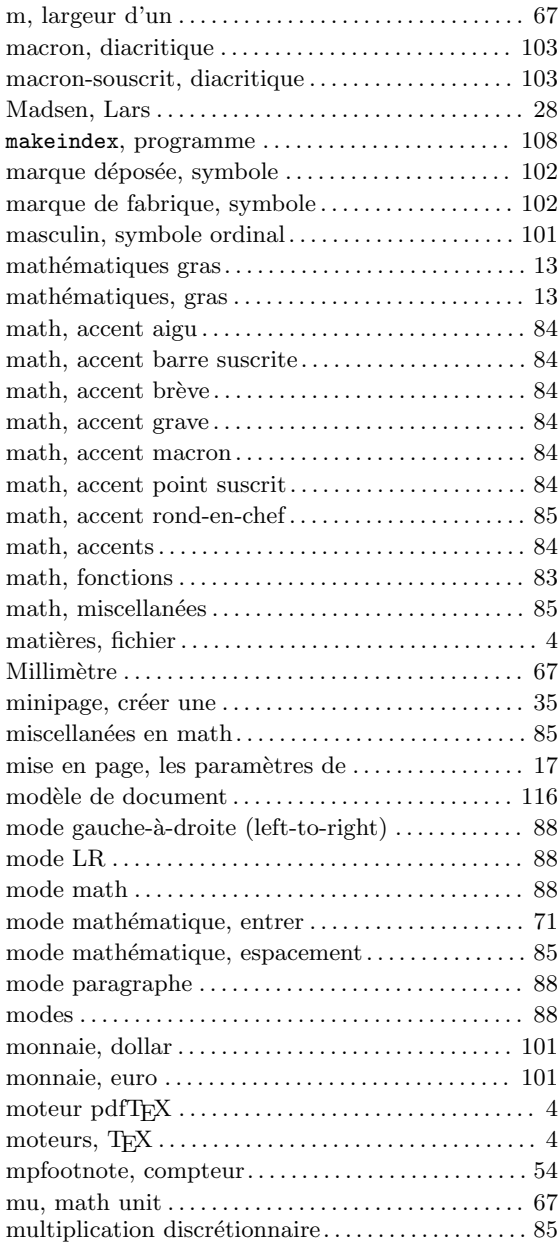

## N

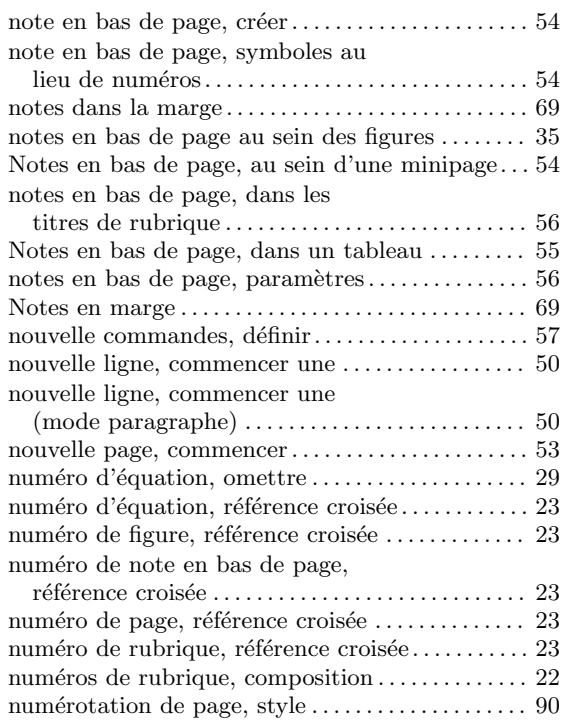

## O

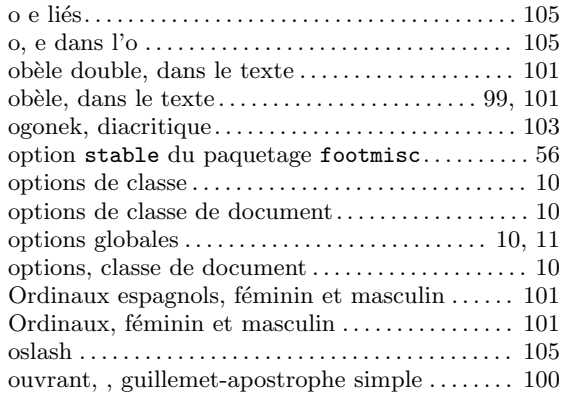

## P

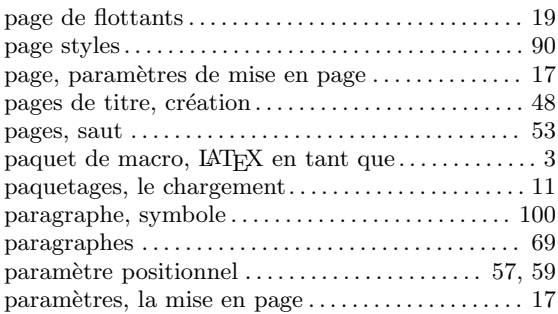

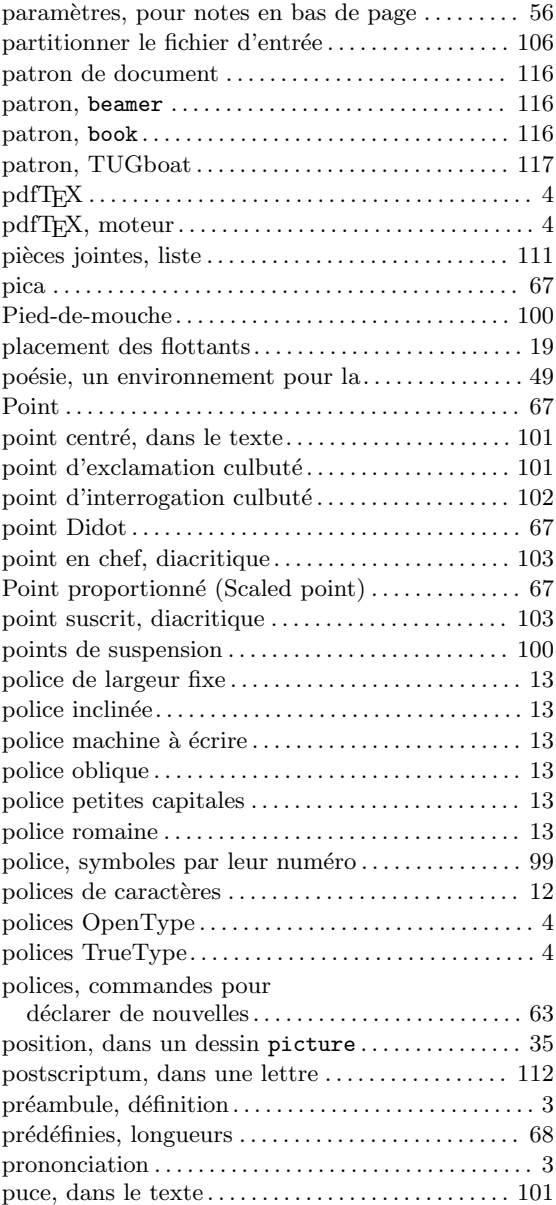

## Q

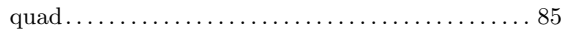

## R

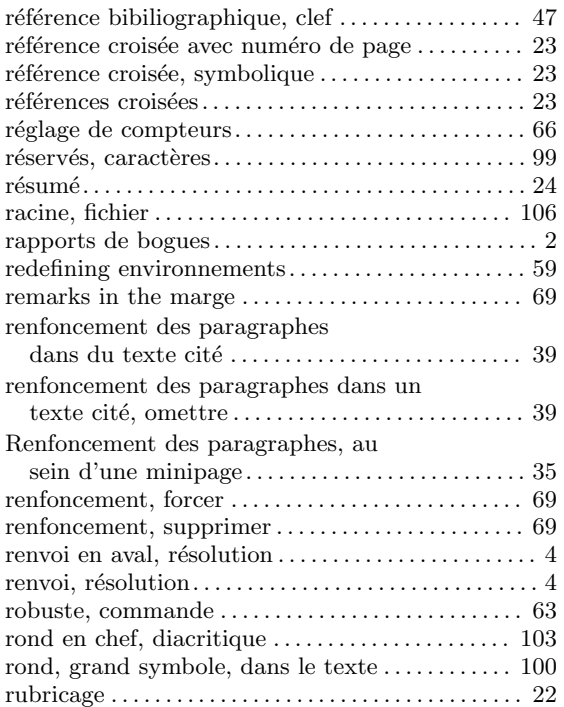

## S

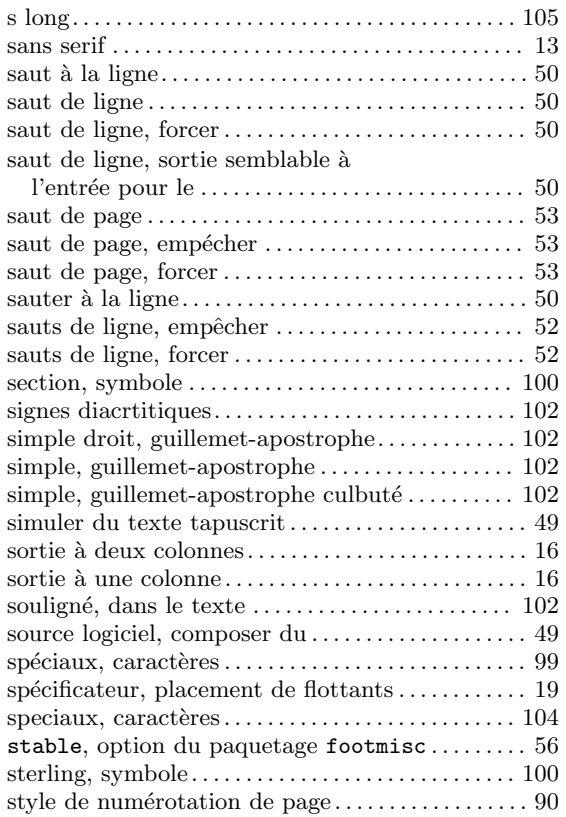

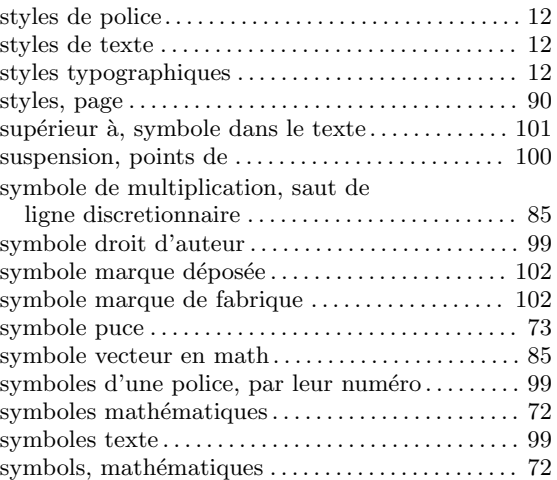

### T

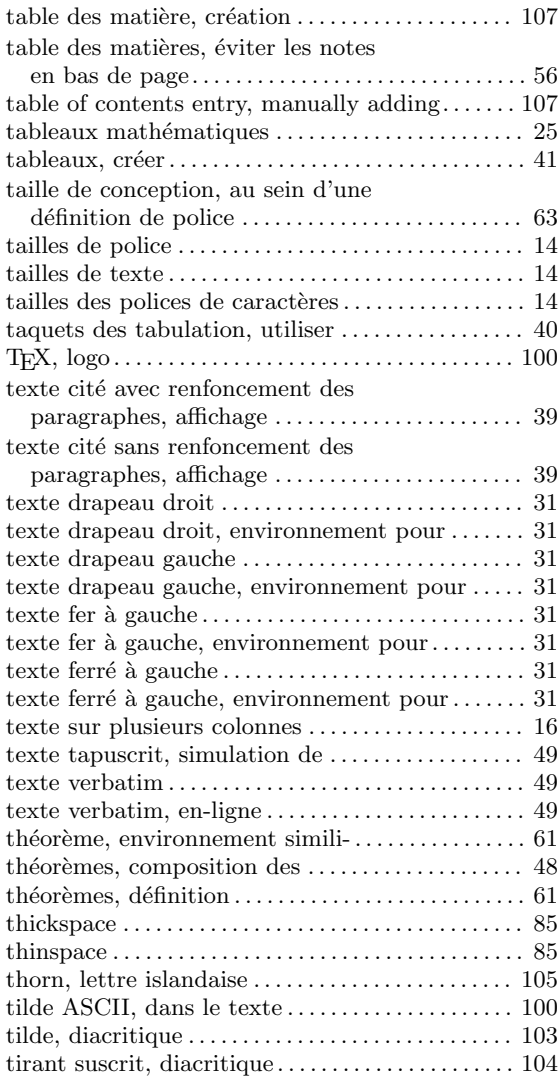

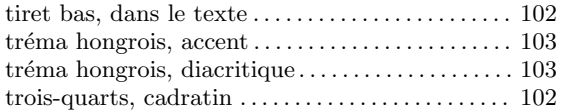

## ${\bf U}$

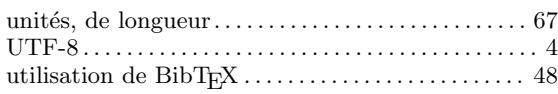

## V

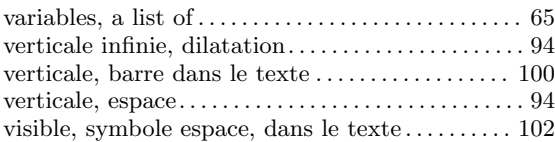

## W

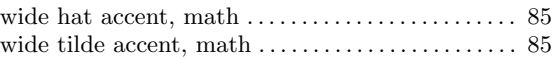

## X

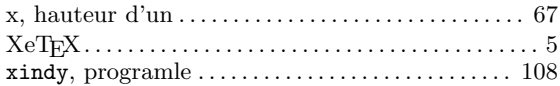

# Index des commandes

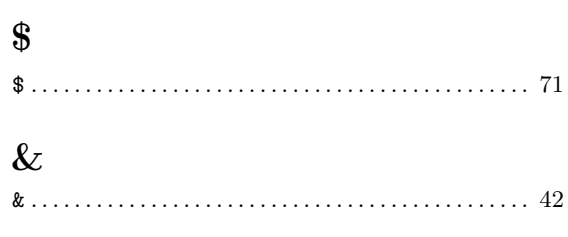

### $\sim$

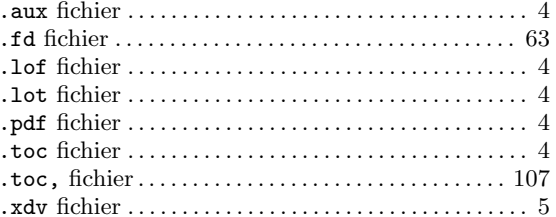

## $\begin{bmatrix} 1 & 1 \\ 1 & 1 \end{bmatrix}$

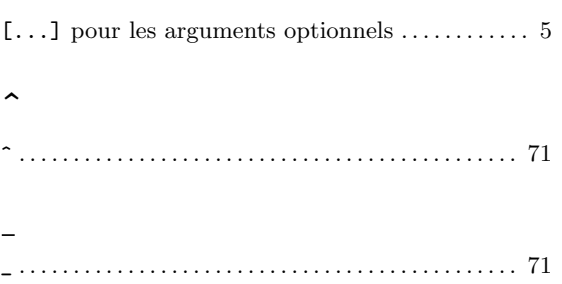

## $\setminus$

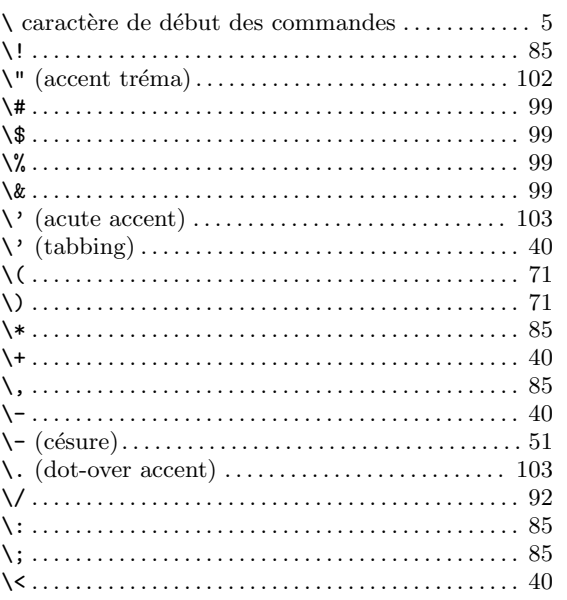

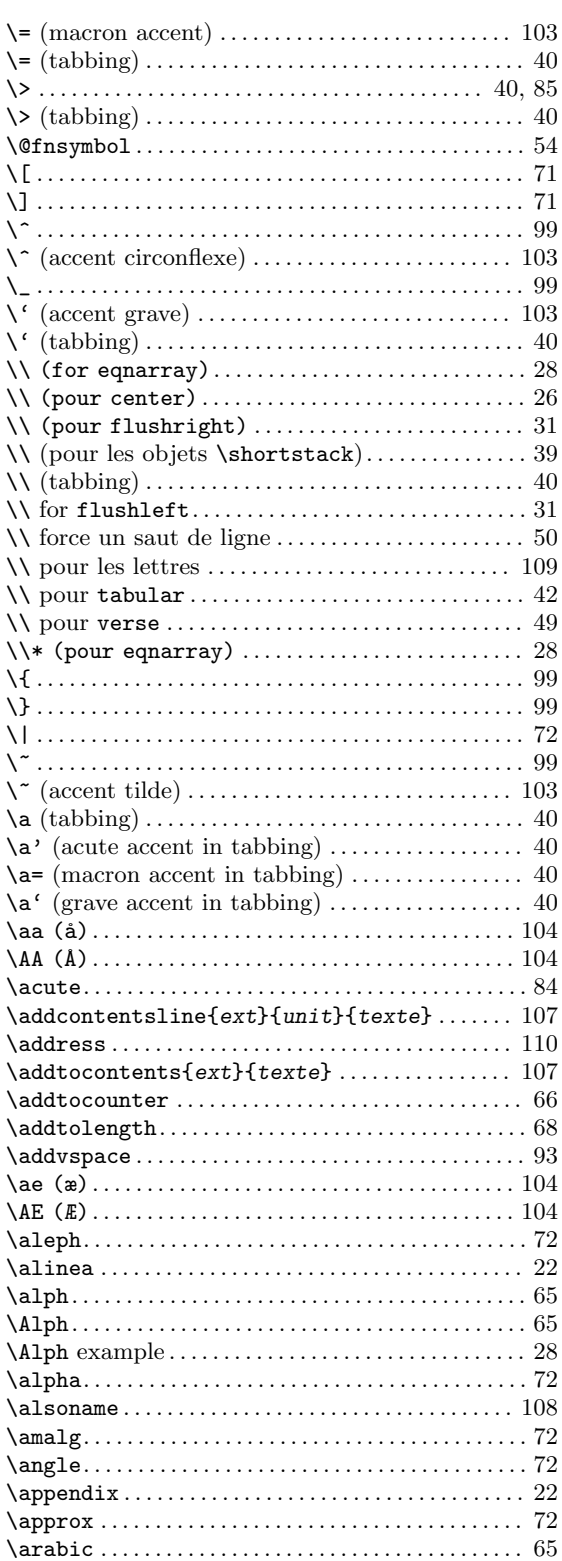

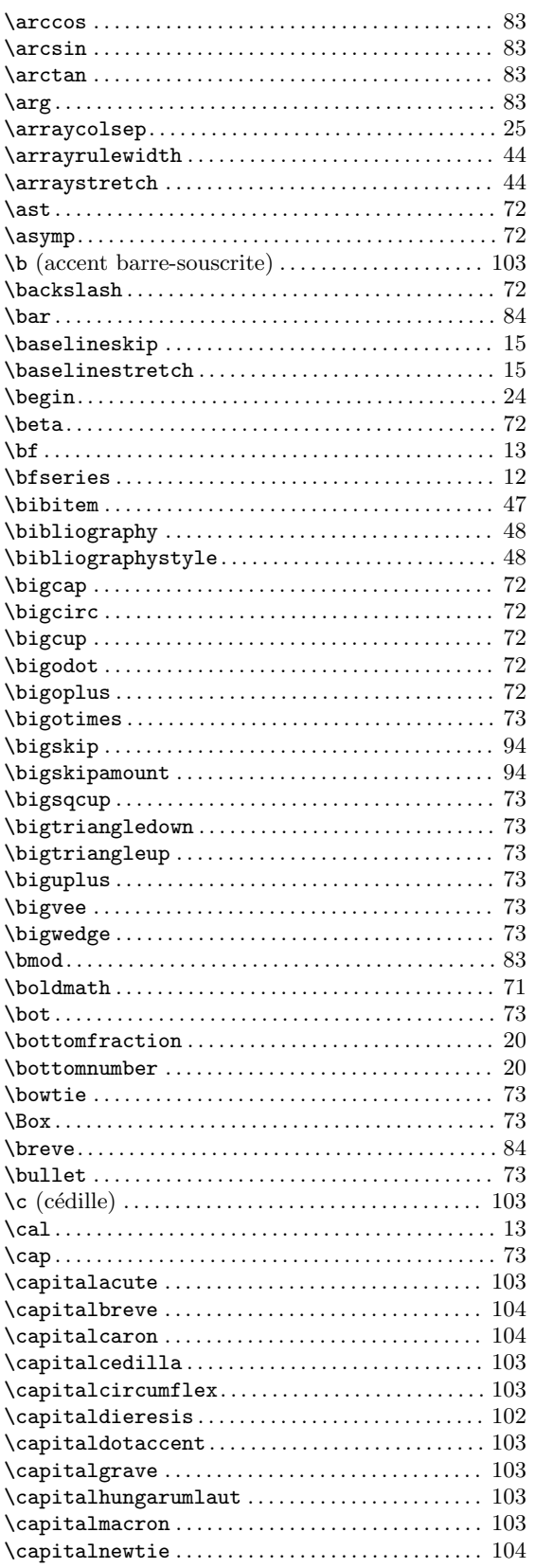

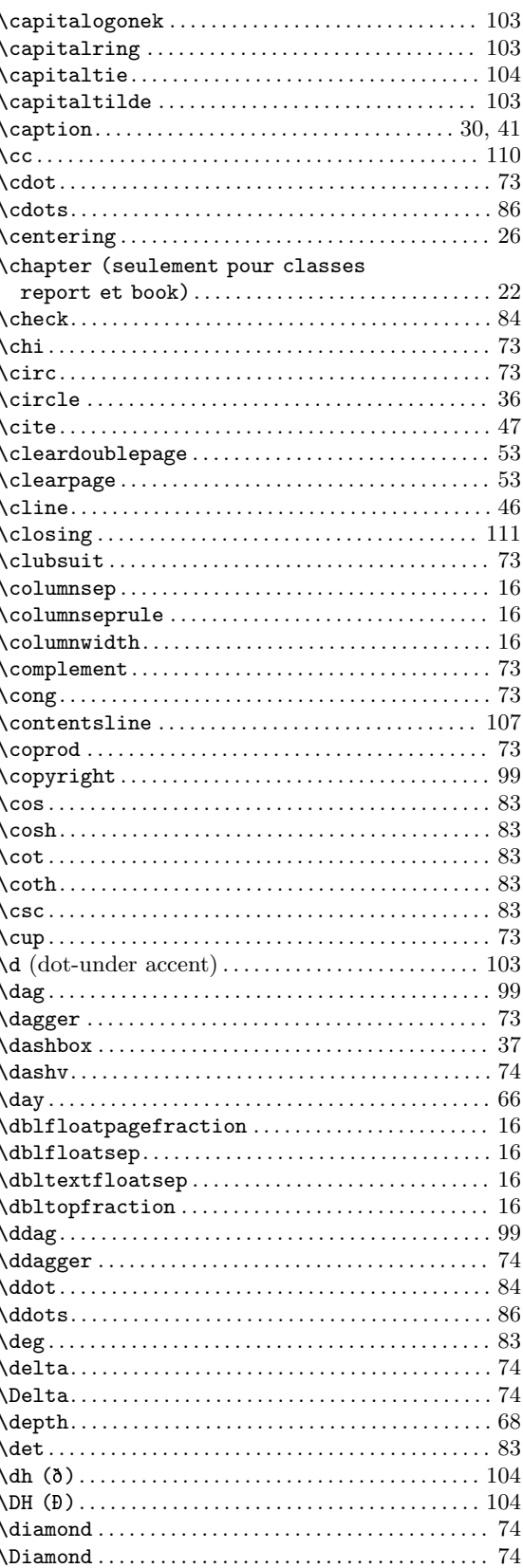

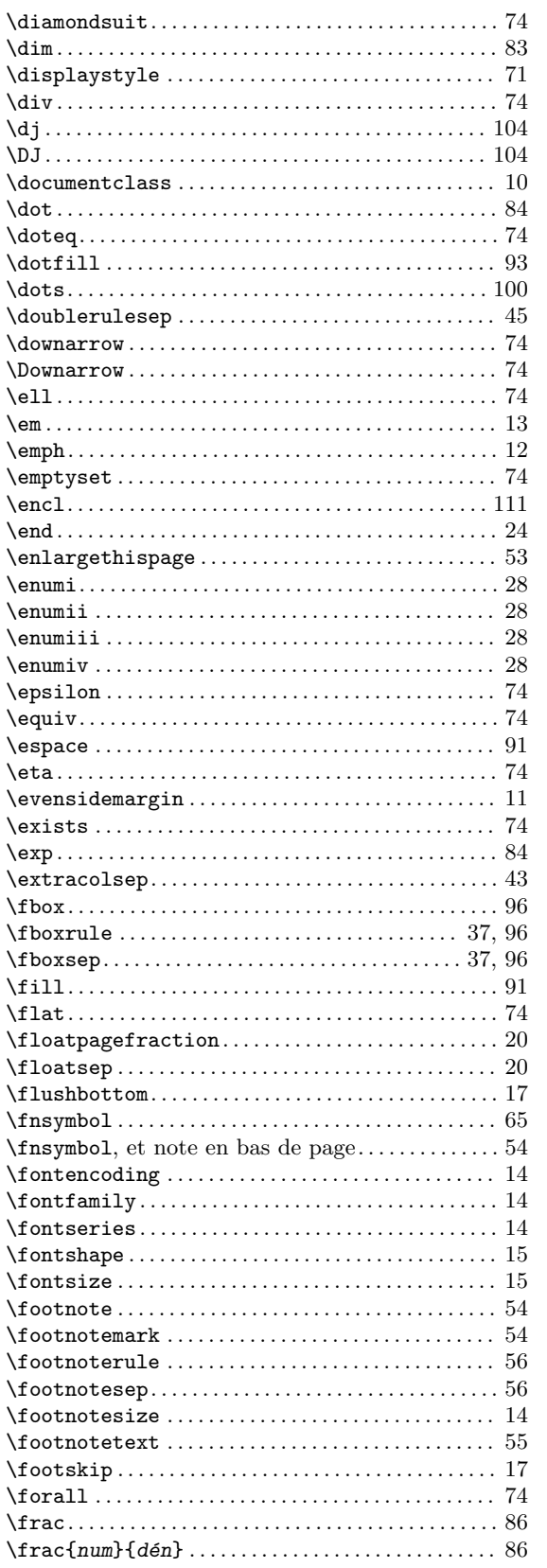

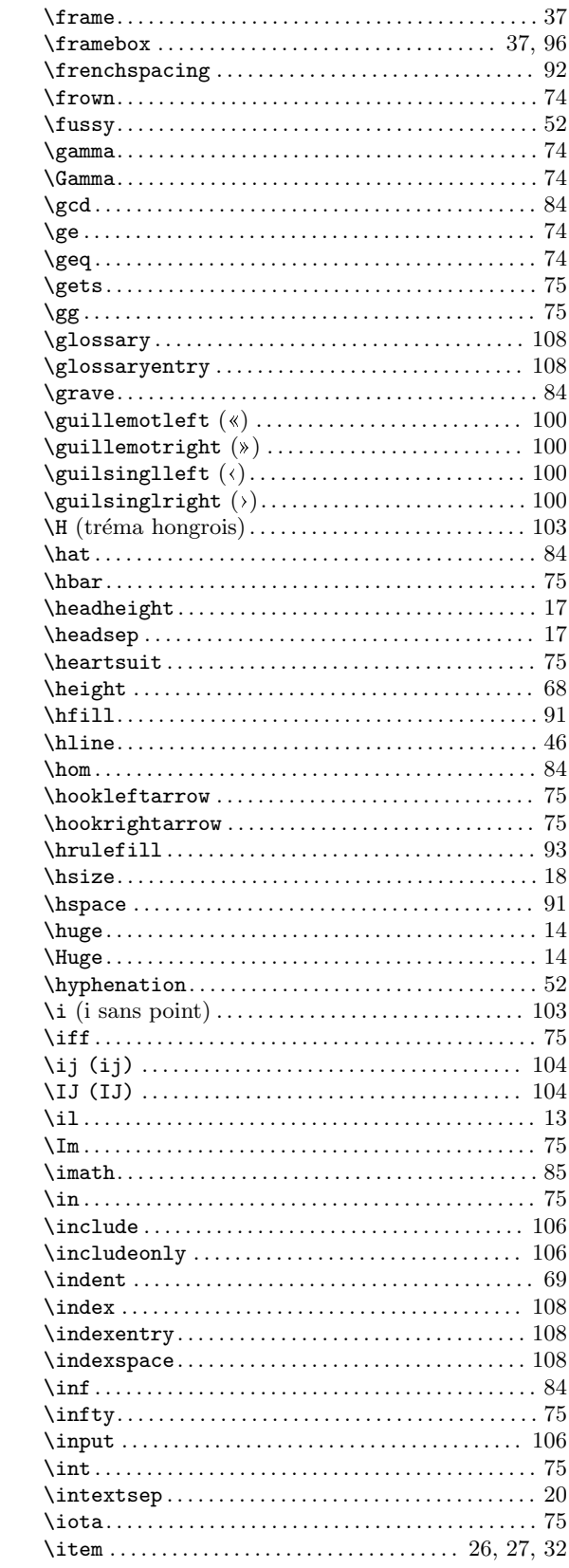

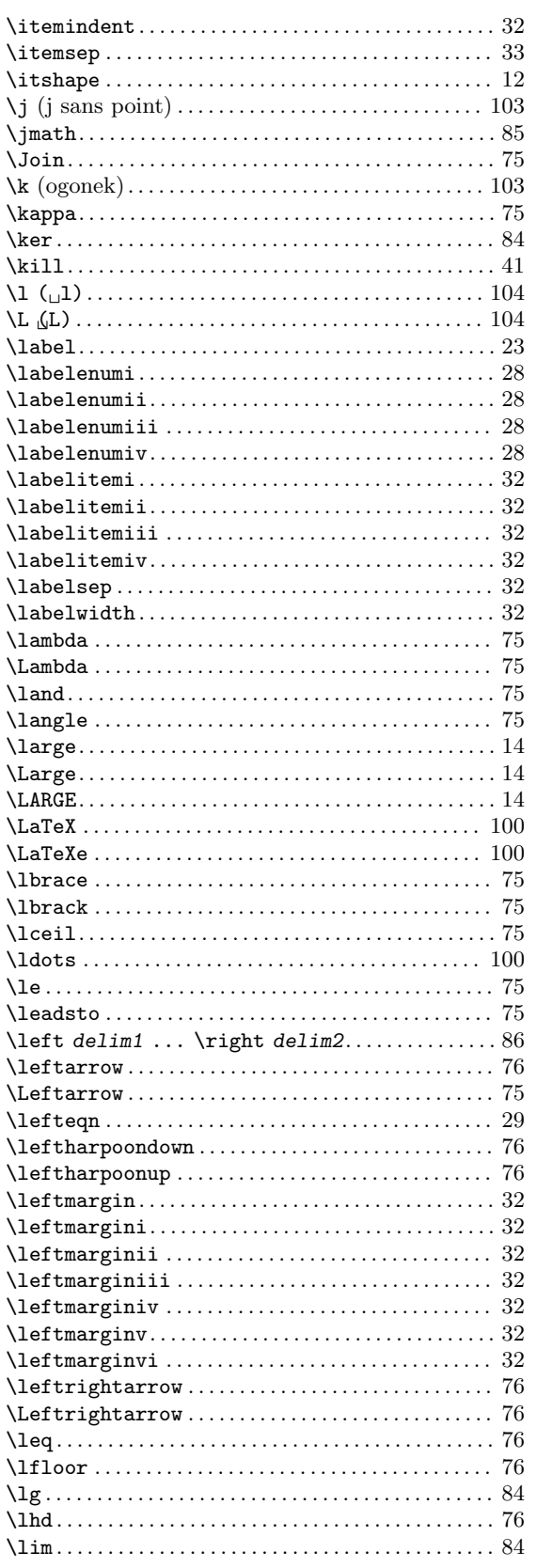

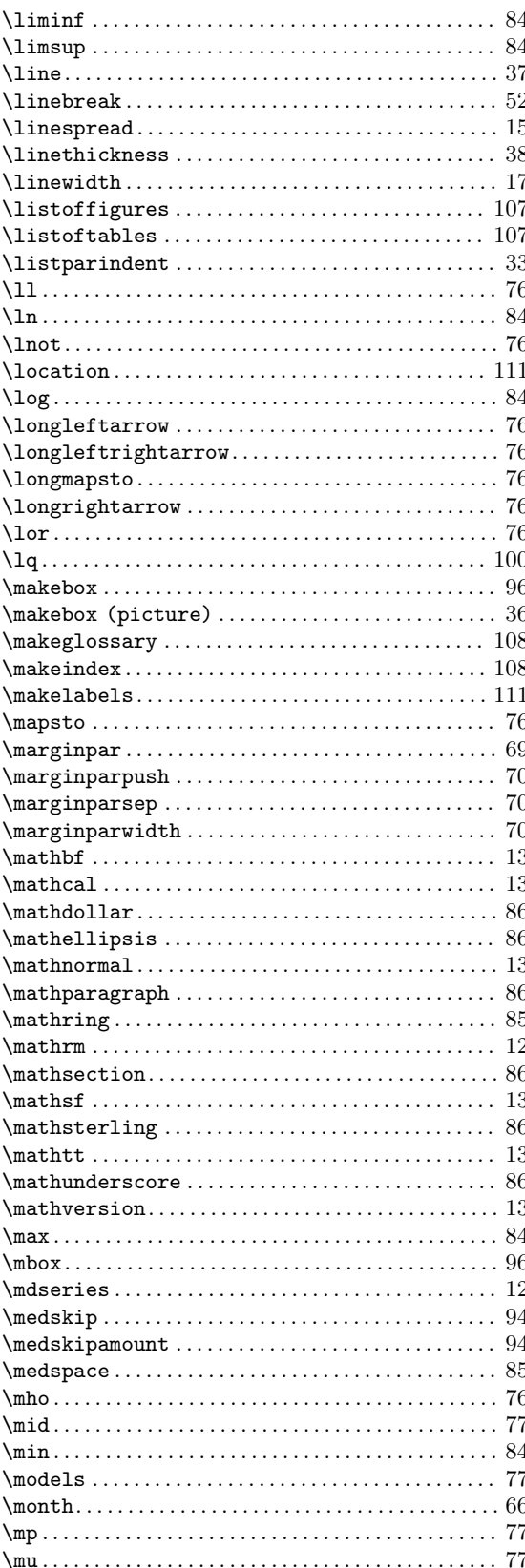

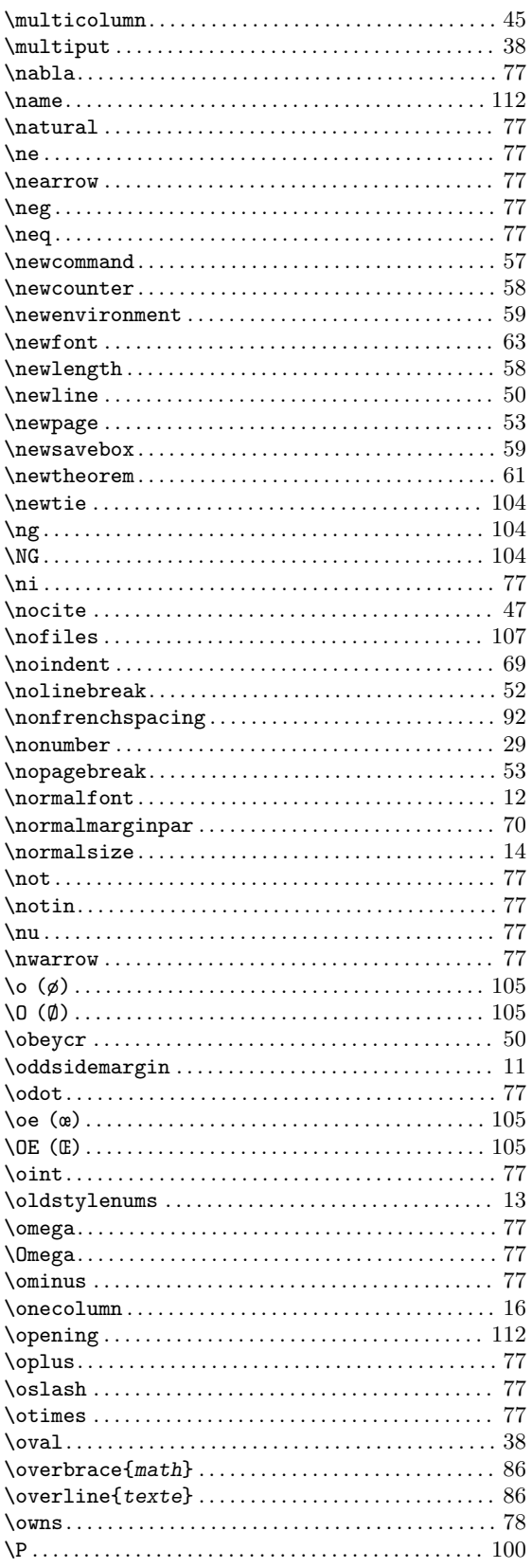

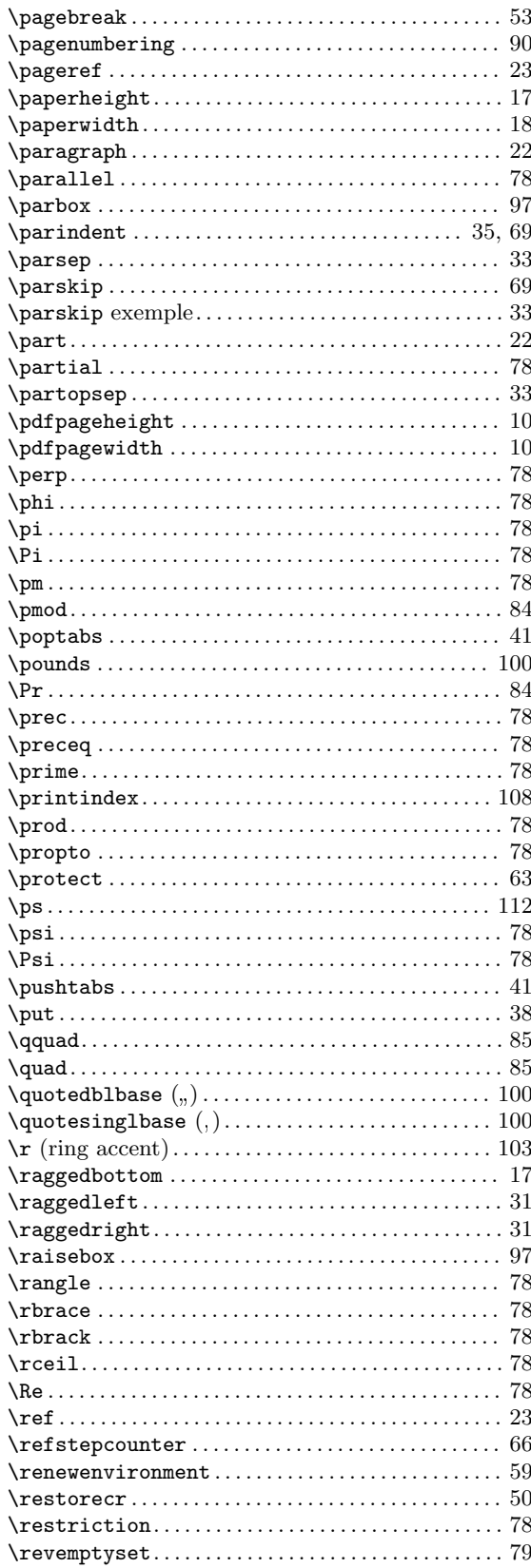

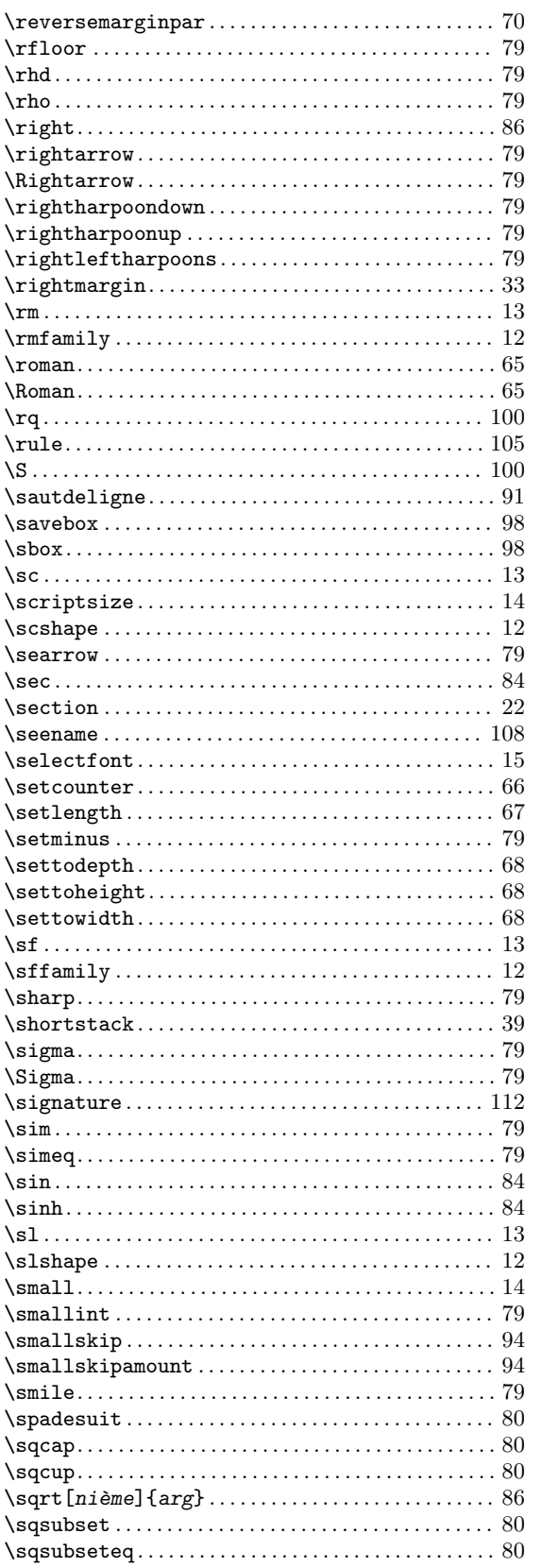

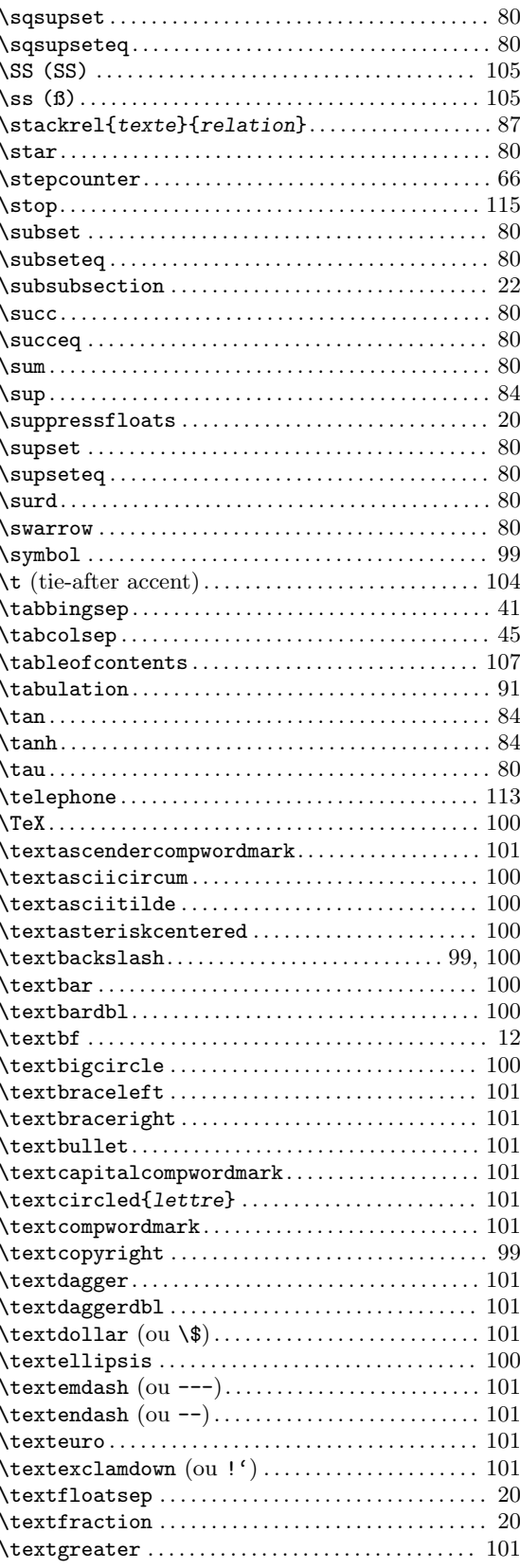

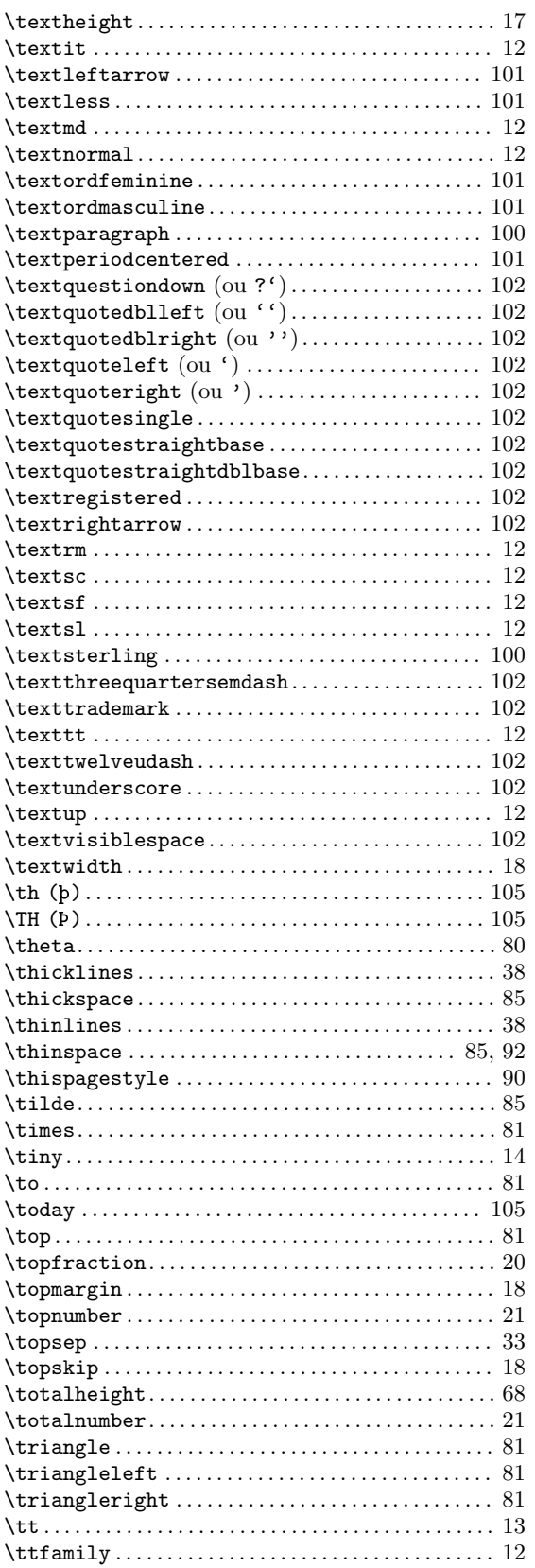

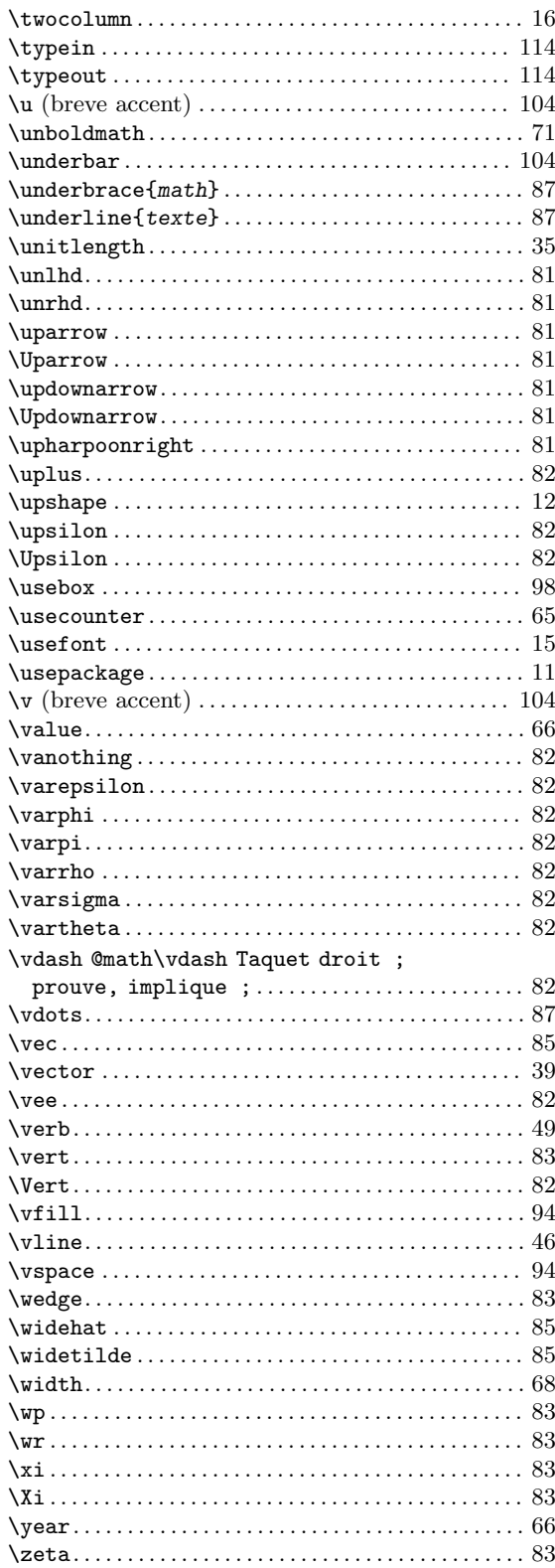

## {

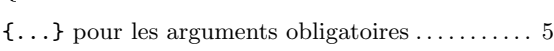

## A

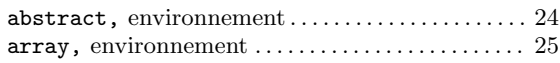

## B

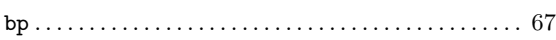

## C

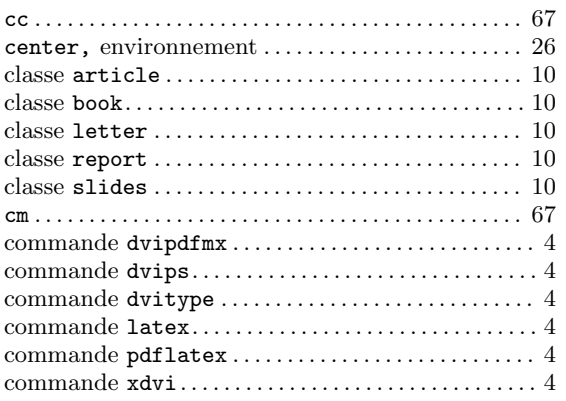

## D

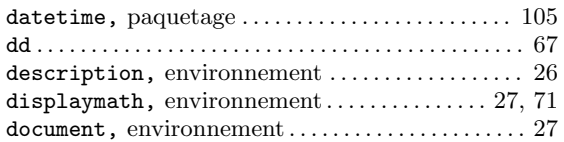

## E

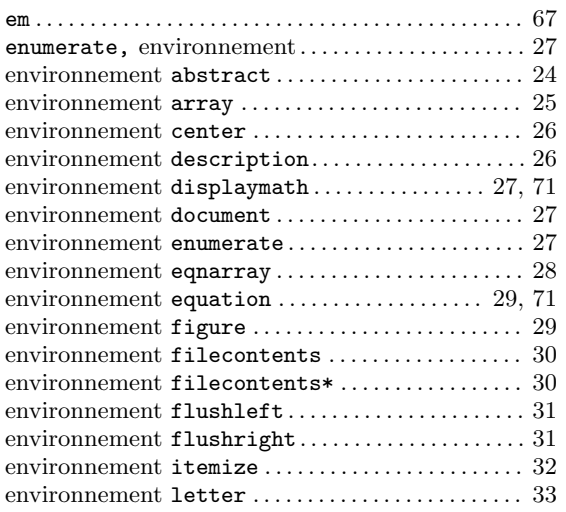

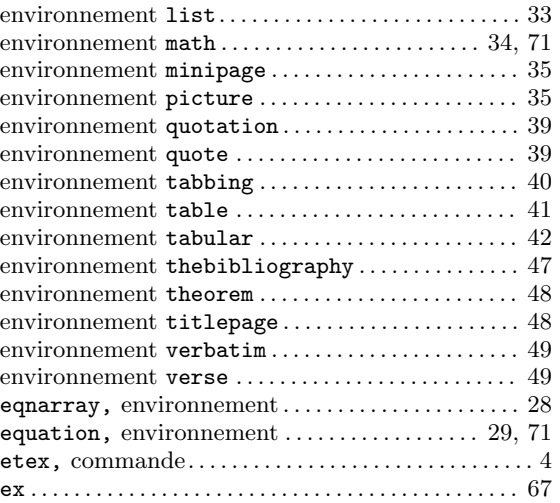

## F

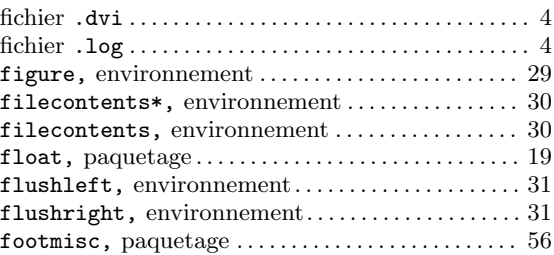

## G

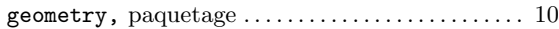

## I

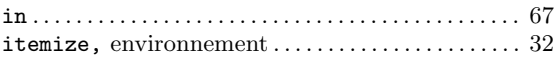

## L

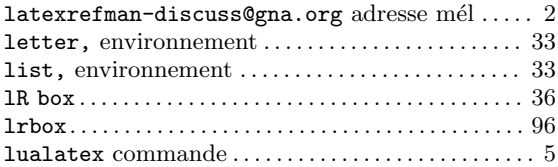

## M

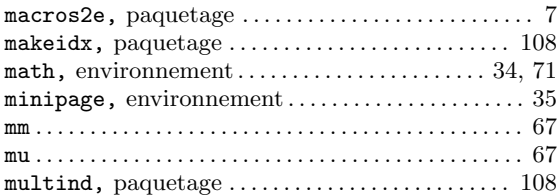

## O

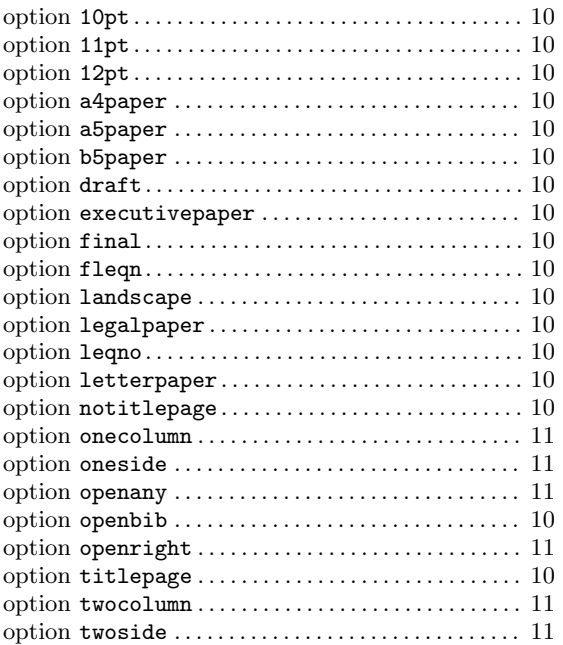

## P

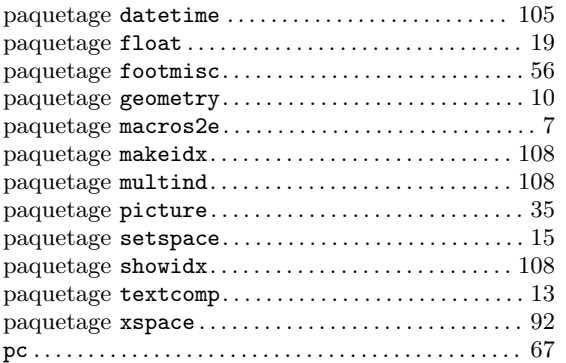

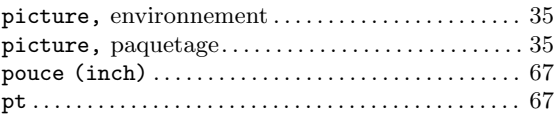

## Q

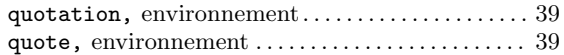

## S

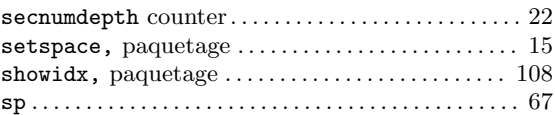

## T

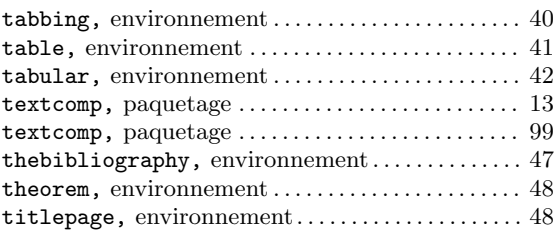

## V

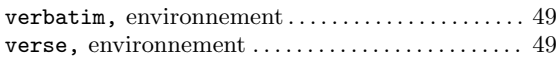

## X

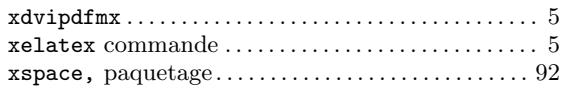